$\ddot{\cdot}$ 

 $\ddot{\bullet}$ 

 $\ddot{\bullet}$ 

 $\ddot{\bullet}$ 

 $\ddot{\cdot}$ 

 $\ddot{\bullet}$ 

Ķ.

Ж.

### About this call  $\leftarrow$

## People

Information

## **ADD OTHERS**

<℃ Share joining information

### **IN CALL**

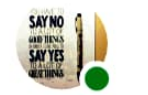

asha wadhwani (You)

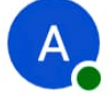

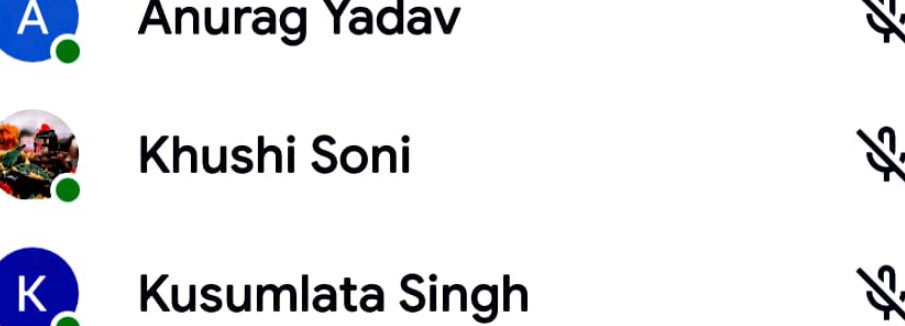

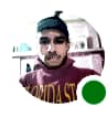

**Priyank Chaturvedi** 

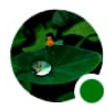

**Shivani Choudhary** 

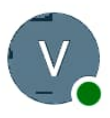

Vijay Kanarji

# $\leftarrow$  About this call

## People

Information

## **ADD OTHERS**

 $\leqslant$ Share joining information

### **IN CALL**

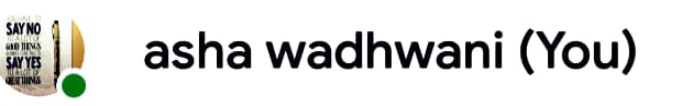

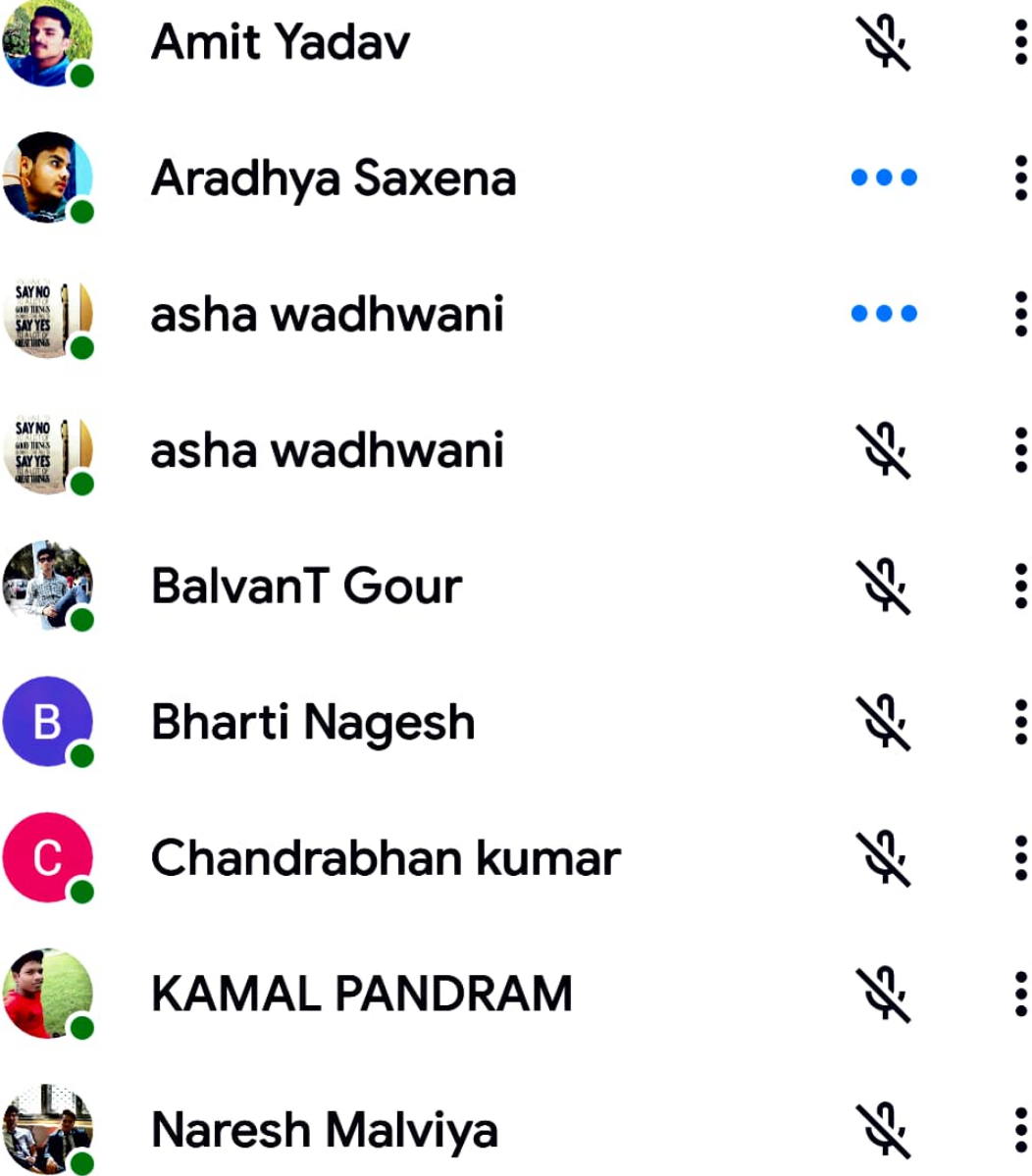

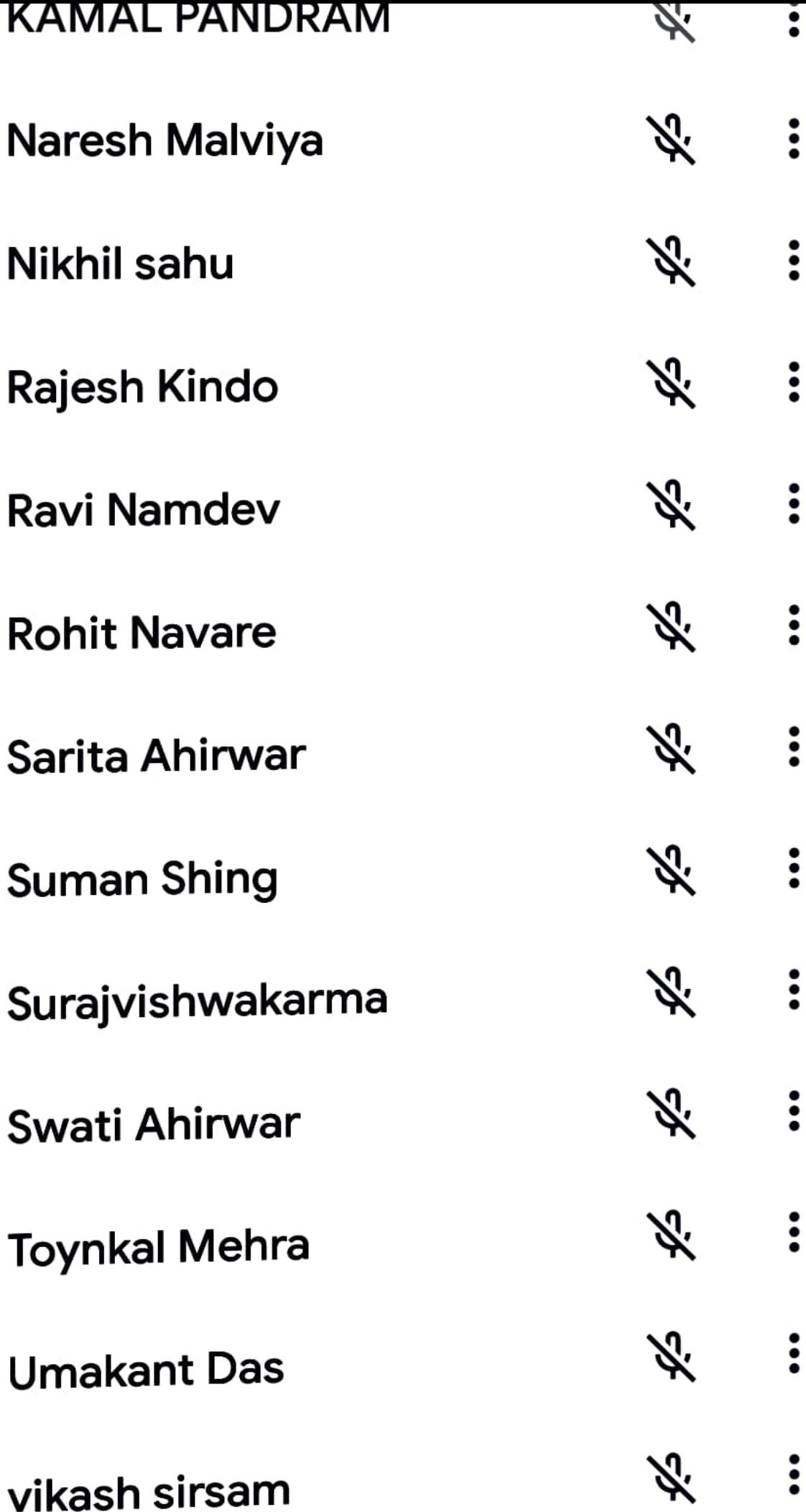

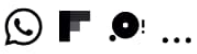

<del></del> 3.1 65% 11:27 AM

## $\leftarrow$  About this call

## People

Information

## **ADD OTHERS**

 $\leqslant$ Share joining information

### **IN CALL**

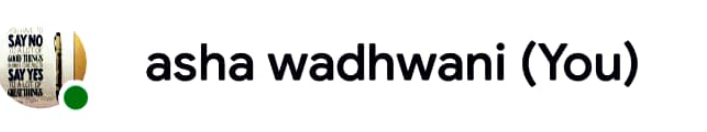

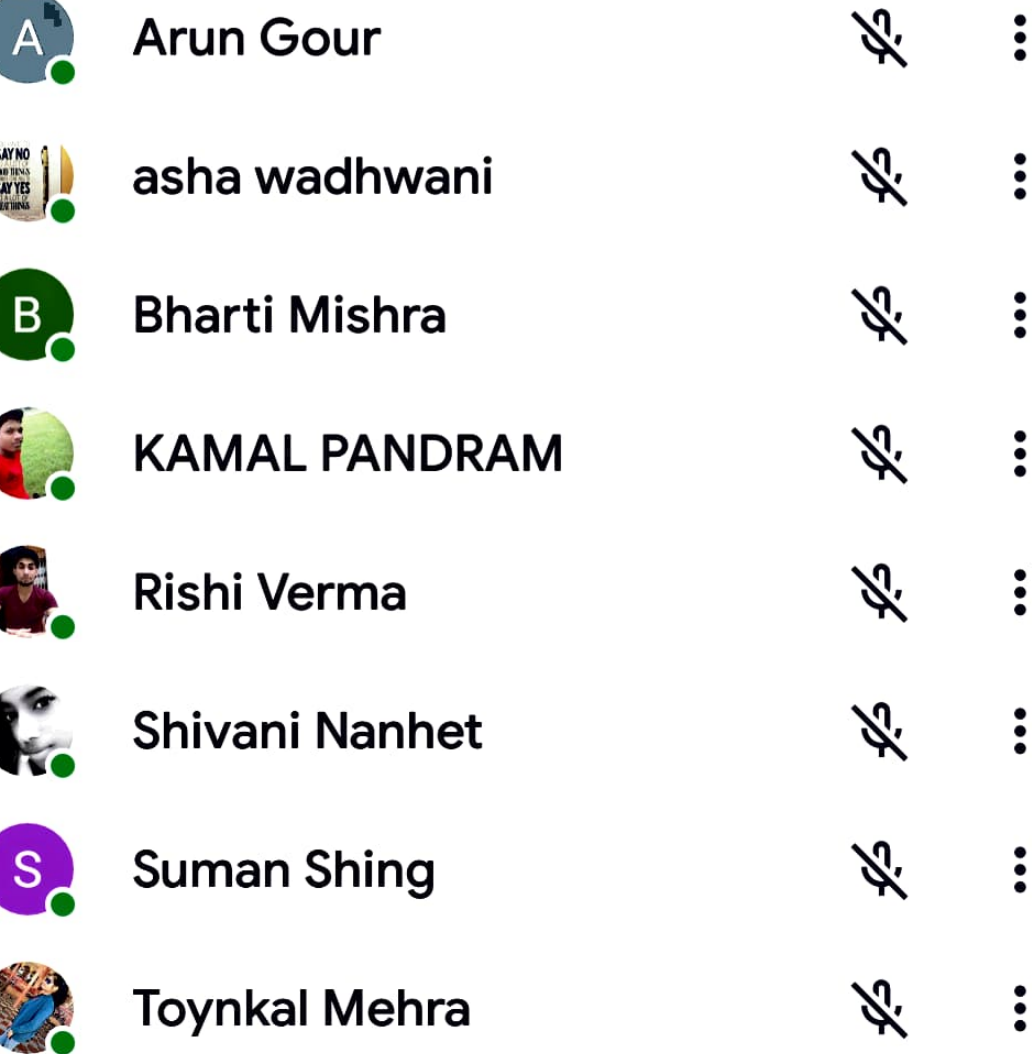

#### $\leftarrow$ About this call

## People

Information

## **ADD OTHERS**

 $\leqslant$ Share joining information

### **IN CALL**

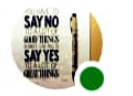

asha wadhwani (You)

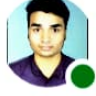

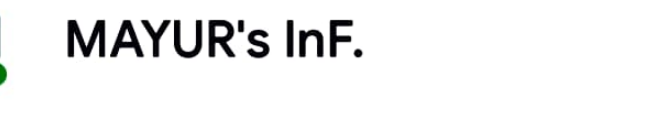

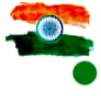

S

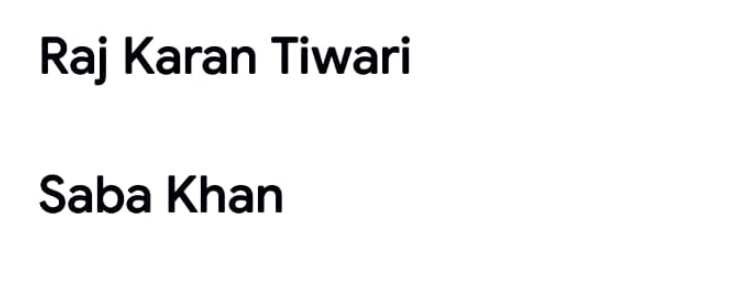

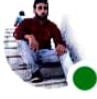

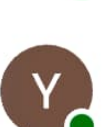

**Yuvraj Singh** 

SATYAM KARANJIYA

 $\ddot{\cdot}$  $\ddot{\bullet}$ 

 $\ddot{\cdot}$ 

 $\ddot{\bullet}$ 

 $\ddot{\cdot}$ 

Ķ.

Ķ.

Ķ.

Ķ.

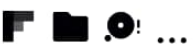

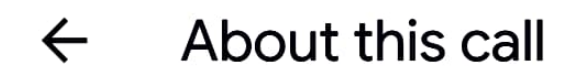

## People

Information

## **ADD OTHERS**

 $\boldsymbol{\mathcal{E}}$ Share joining information

### **IN CALL**

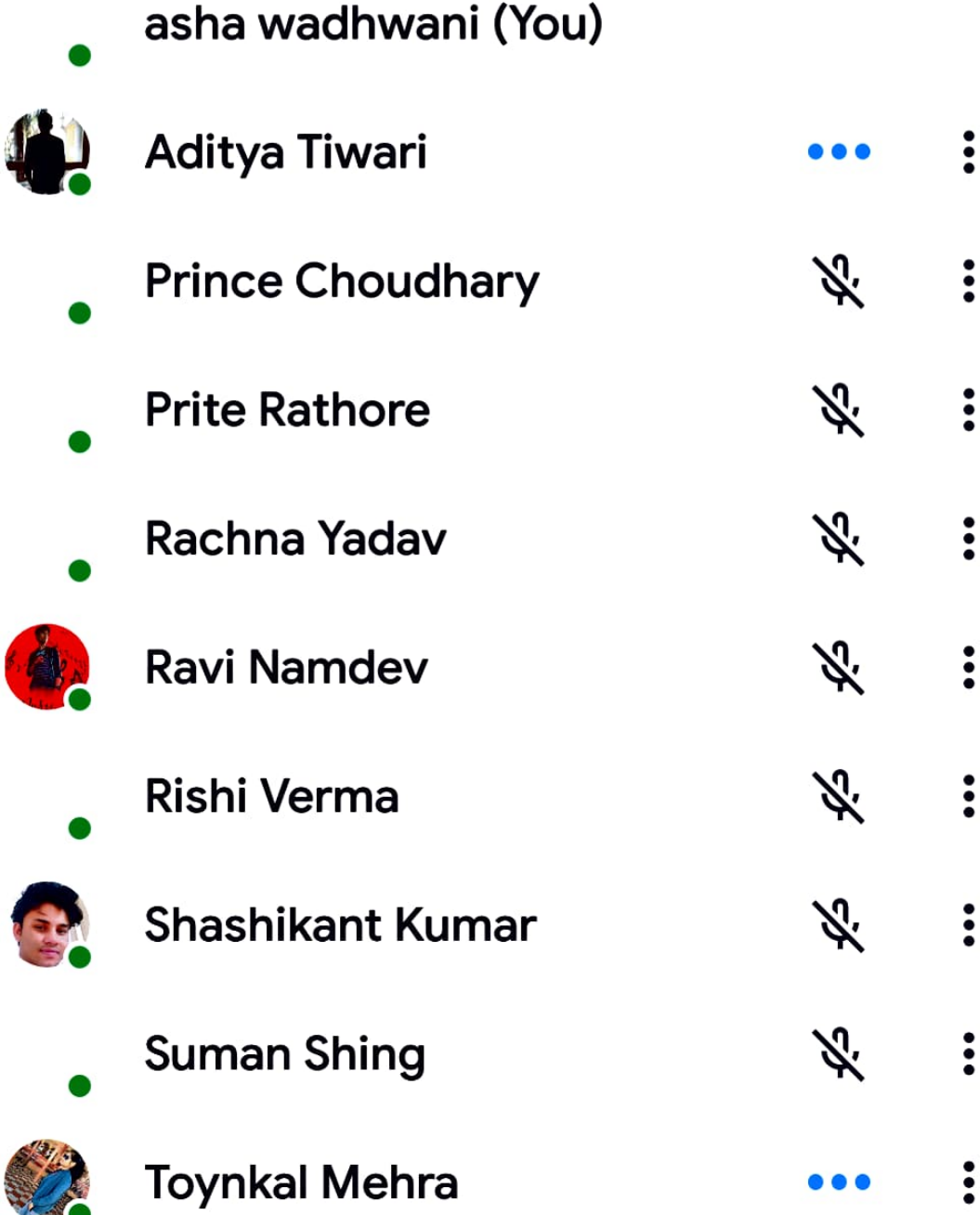

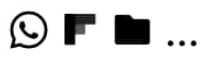

 $\mathcal{O}$ 

I,

**Toynkal Mehra** 

 $\ddot{\cdot}$ 

#### About this call  $\leftarrow$

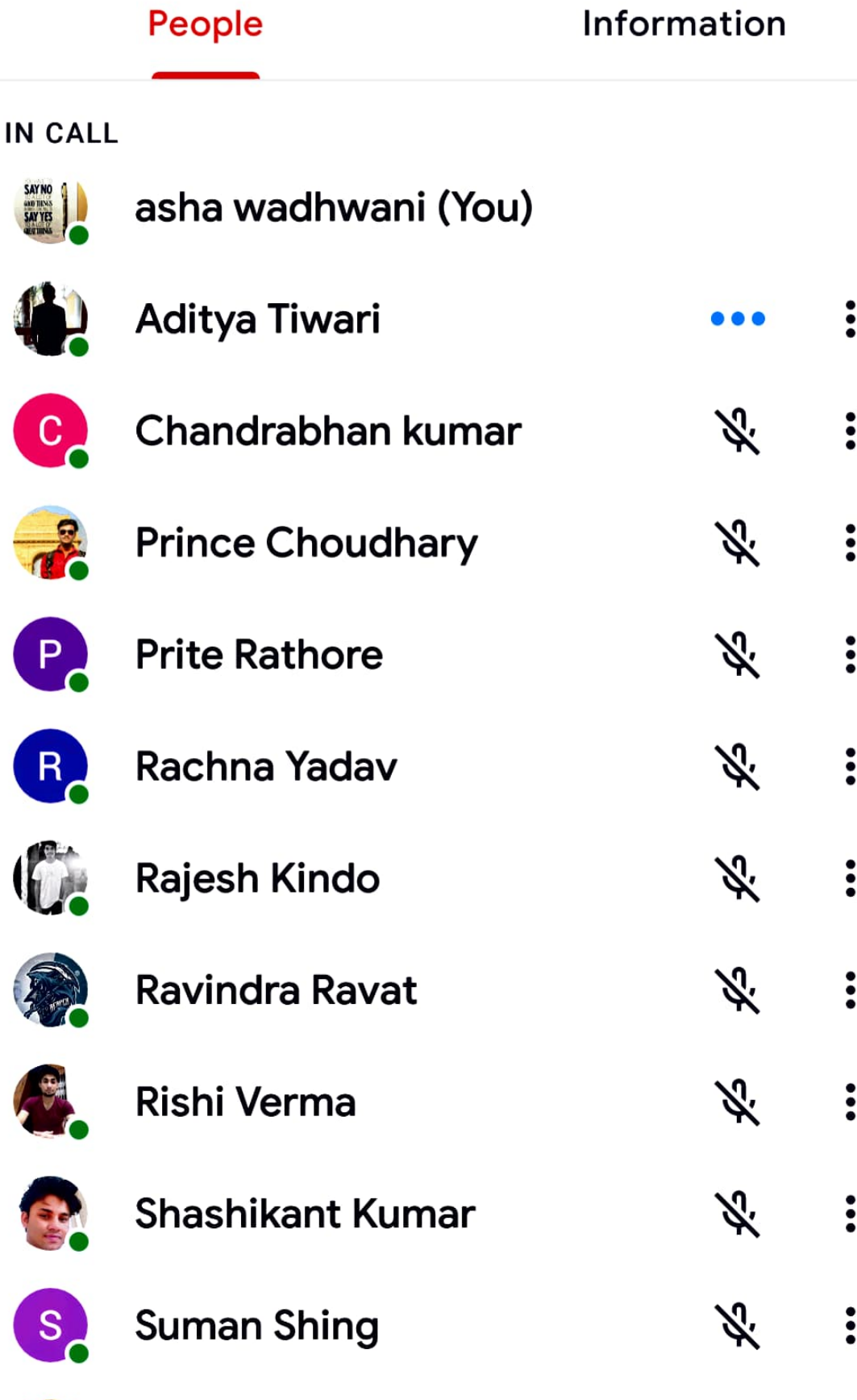

### Fill in the blanks with the past indefinite or the past perfect forms of the verbs given in brackets to make the sentences meaningful:

6

- By the time the ambulance. .. the patient. . . (arrive, 1 die)
- $\bf{2}$ The teacher. . . they could go home when they. . . their work, (say, complete)
- 3 We  $\ldots$  the lesson after the teacher.  $\ldots$  it to us. (understand, explain)
- 4 I wish you... your thesis by the due date, (submit)
- 5 Sandeep . .. to get a first class. He . . . only a secondclass and was naturally disappointed, (hope, get)
- 6 Several hours before the cricket match... the spectators... the stadium, (begin, till)
- 7 He... hungry because he... nothing to eat since the previous day. (be. have)

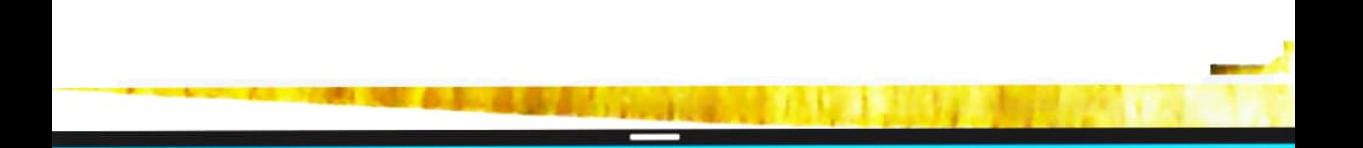

## $\leftarrow$ About this call People Information IN CALL asha wadhwani (You)  $\ddot{\cdot}$ Anjali Kori  $\ddot{\bullet}$ Anuj Tembhare ₩.  $\ddot{\bullet}$ **Ishita Nagar** Z.

**Rakesh Thakur** 

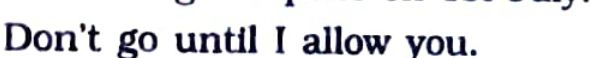

### Present continuous Tense

The Tense expresses:

- A habit that is often repeated (with adverb 'always') 1 Vikas is always working on that picture in the mornings.
	- My father is always praising my sister..
- An action that is in progress at the time of speaking.  $\mathbf 2$ The children are playing in the garden. She is weeping now.

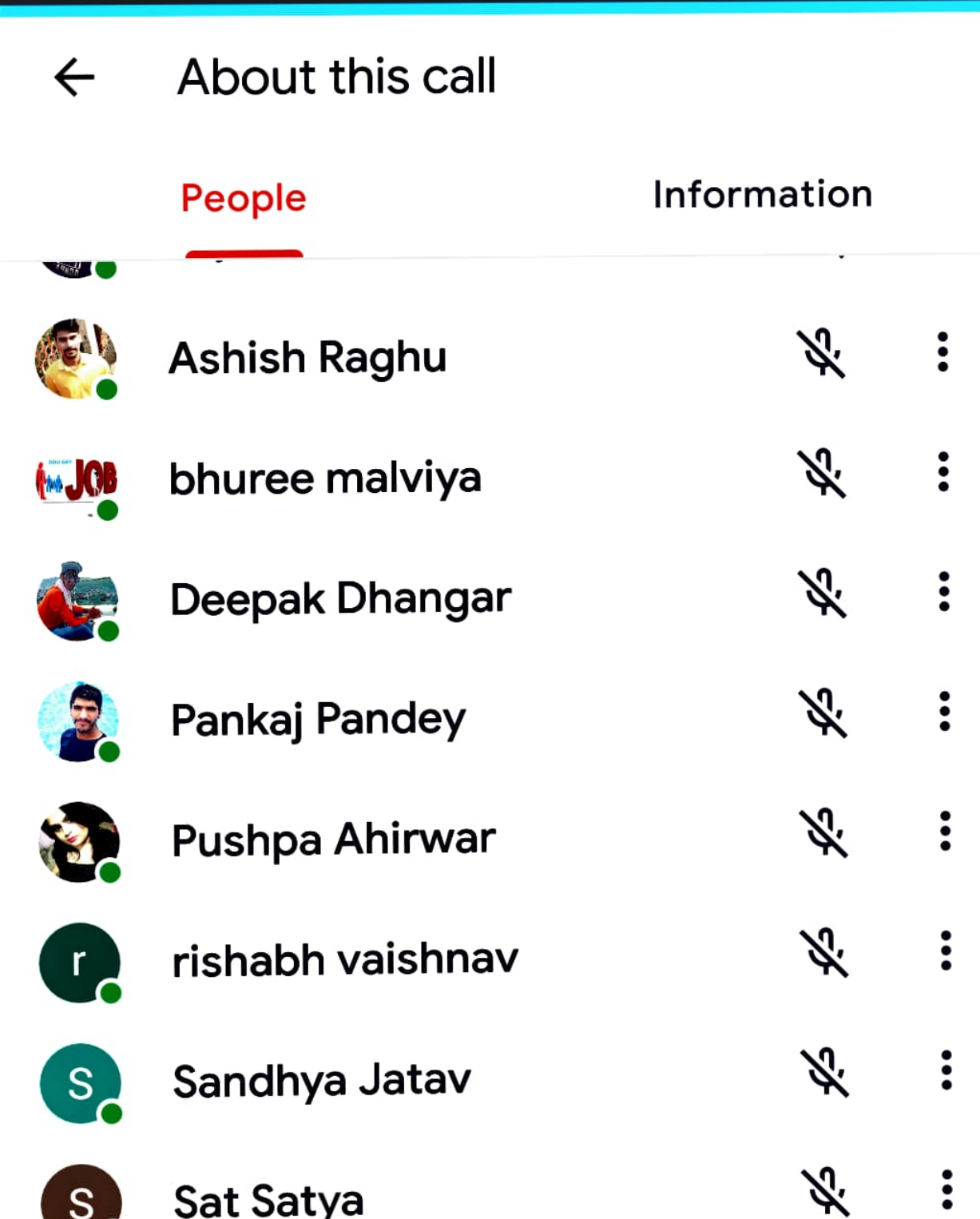

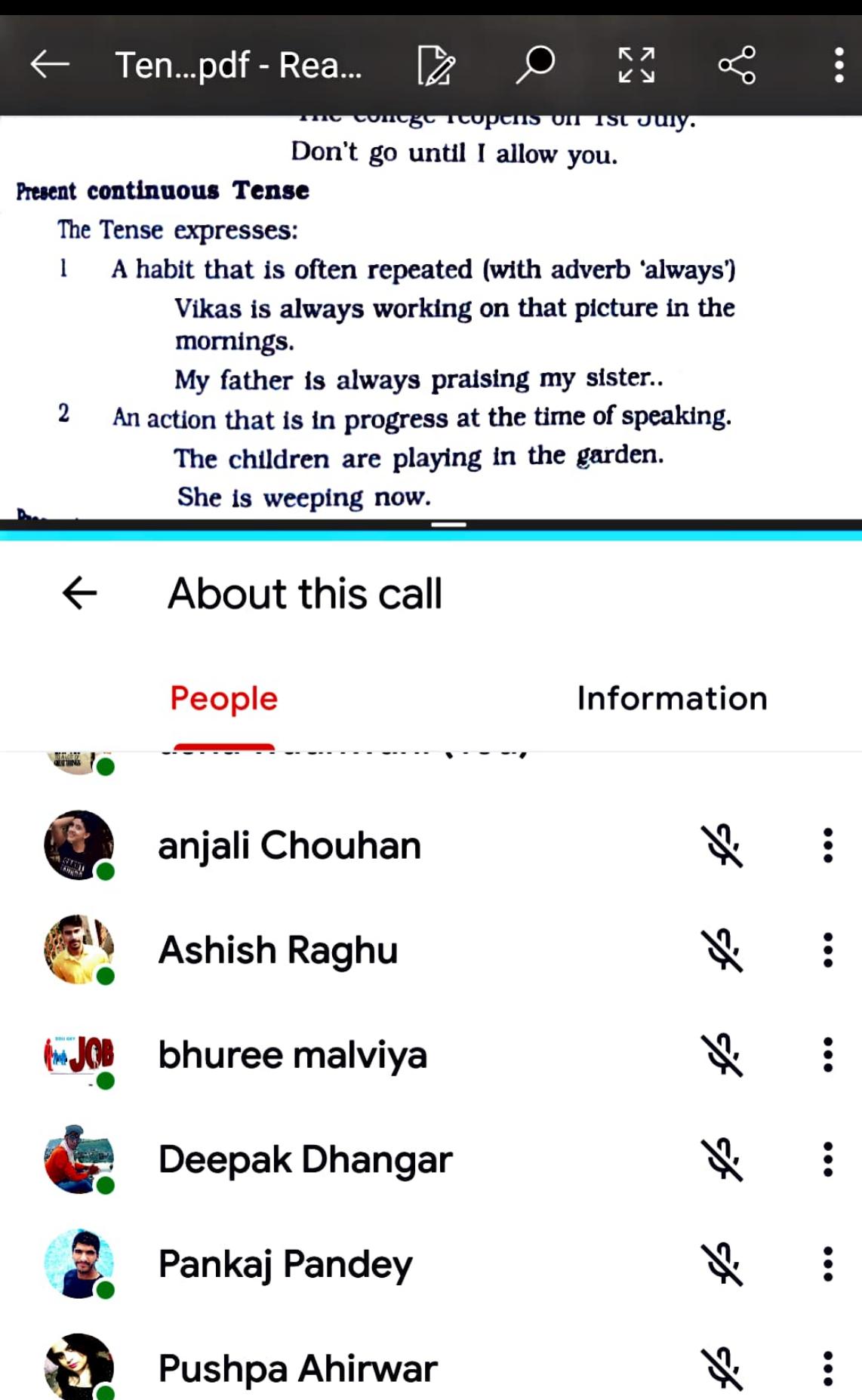

rishabh vaishnav  $\mathbf{r}_{\bullet}$ 

Sandhya Jatav

义  $\ddot{\cdot}$ 

 $\ddot{\cdot}$ 

**SKS** 

 $\frac{1}{2}$   $\frac{1}{2}$   $\frac{1}{2$ a consonant sound. Examples .

- I am reading a book of stories
- 2
- A girl should not marry before she is eighteen. 3
- A city like Bangalore has many tall buildings. Children were beating a dog. 4
- 5
- Please give me a knife.
- I bought a pen for Rs. 10. 6

Note-There are some words which begin with a vowel spelling but with the sound of a consonant. In such cases A is

- France is a european country. 1
- 2
- Mr. Arjun Singh was a union minister. 3
- There is a university in Indore.

AN - is used when a singular noun begins with a vowel sound. Examples -

- 
- The child was eating an apple. 2
- He plucked an orange. 3

ı

An Indian solider was arrested in Pakistan.

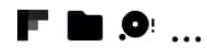

### About this call  $\leftarrow$

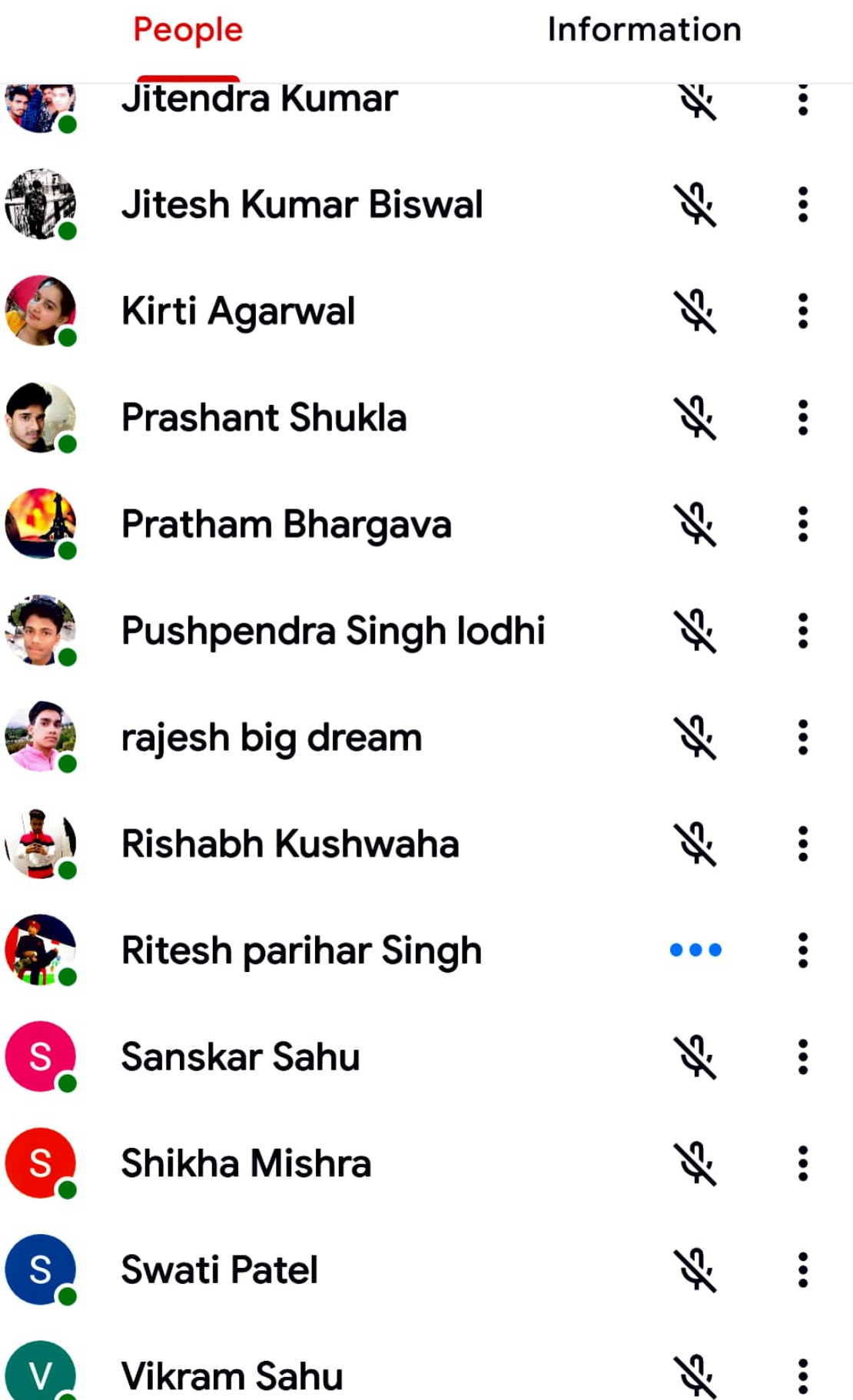

- 
- Cultural events
- Other activities

iv. Conference, workshops and Projects

Details of attended conferences, workshops and Projects

- Name
- Period
- Location
- Description

Young person's applying for their first job should emphasize their project work, because it comes nearest to actual experience of work.

## 3. Experience

It is very important to choose from your total experience that which best meets the job requirements. We just indicate nature of experience gained from each position. When you write about experience, mention the present position first and all the previous posts in reverse order.

Include the following in this section:

determines the choice of the preposition. She listened to the lecture attentively. The dog barked at the shadow. When these verbs occur with other prepositions, the meaning of the verb changes, e.g., He was looking for (= searching) a house. Some other verb + preposition combinations are: think of, dream of, believe in, object to, remind of, depend on, prepare for, hope for, attend to, blame for

## 90 Q English Across Cultures

Prepositions whose choice is determined by the  $f_{\text{O}}$ <sub>lowing</sub> repositions whose chosen for their appropriateness to the<br>noun/ noun phrase are chosen for example, the sothe conveyed Compare, for example, the sente $\leftarrow$  Ten...pdf - Rea...  $\sqrt{2}$   $\sqrt{2}$   $\sqrt{2}$ 

Betore the summes of a language. łШ I don't know French. ÿ. Head is not difficult for us. X **ECTIVE PIRENT BRAINS OF PERSONS OF PIRENTS -LOS** Javabar Lai Neiuru was die first Prince Min ò. near of Institute. **Saluias was a great dramatist.** 寓 Shopal is the capital of our state. S. Sibar is suffering on account of fired. 臯 Switzerland is a beautiful country. 5 Before school, church, hospital and prison, if **A** sentence is about their primary function - School learning church for praying hospital for medi-

 $\propto$ 

 $\vdots$ 

James gives to chargeh every Sumilav. D

#### About this call  $\leftarrow$

*STEPHANIA* 

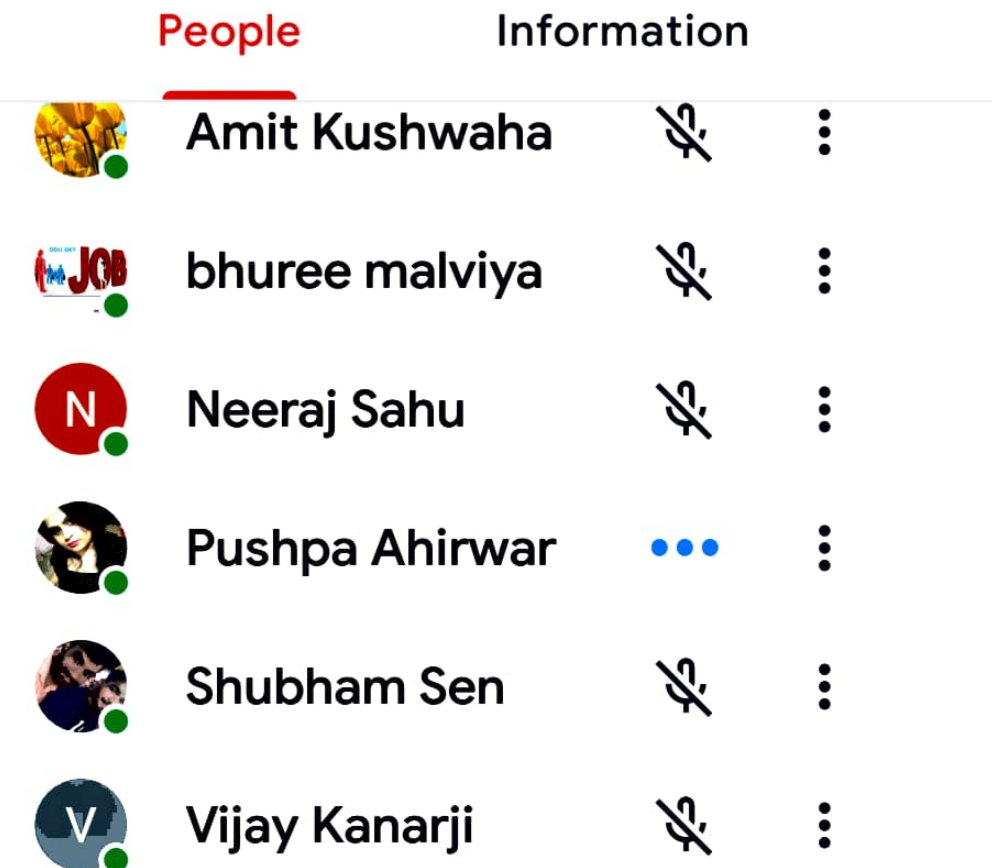

but follow it immediately with a uansiation of explain

You cannot translate words in isolation. Words get their meaning from how they are used in each situation - what we call their context. You must do a contextual translation. Use a bilingual dictionary if it is available. The best dictionary is one which defines the word in its various contexts. Be careful when using understatements and euphemisms (mild or inoffensive words which are used in the place of harsh or One has to be careful while using linking words such as "although", "but", "from", "even", as they are used to show the relationships between the words in your sentences. Getting these small words wrong can alter entirely the sense of the sentence. Coll the tences both in active and passive

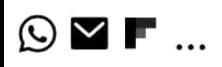

#### $\leftarrow$ About this call

## People

Information

 $\ddot{\cdot}$ 

 $\ddot{\bullet}$ 

 $\ddot{\bullet}$ 

 $\ddot{\cdot}$ 

**Z** 

## **ADD OTHERS**

 $\boldsymbol{\mathcal{L}}$ Share joining information

### **IN CALL**

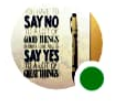

asha wadhwani (You)

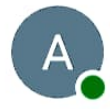

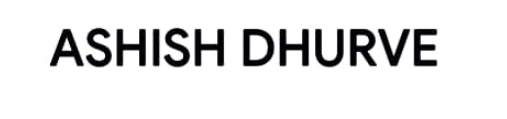

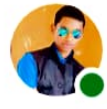

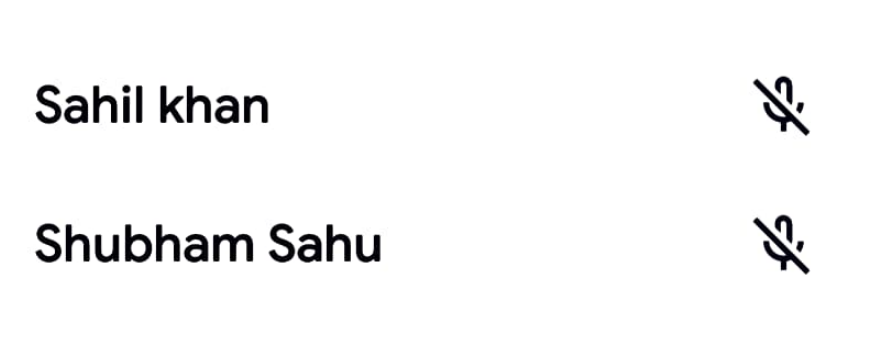

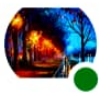

**SONU PRAJAPATI** 

## Formation of Adjectives -

Adjectives can be classified into two categories - original and composed from other words. Original adjectives are independent while some adjectives are formed from nouns or verbs.

il i

I,

montan

**Marine Controllers** 

1

The Links of Alberta

#### Original adjectives - Example -1.

- There are no tall buildings in the village.
- John has sold the old house.
- Dr. Abdul Kalam was a very gentle person.
- He drove in the night through a thick forest.

#### Adjectives formed from other words : 2.

- Some adjectives are composed from nouns. Example- $(i)$ 
	- TATA wants to establish a Car factory in West Bengal.
	- Woolen dresses are generally warm in winter.
	- Some people are born with silver spoon in their mouth.
	- His grand father is ill and bedridden.
	- Children were laughing at the hairless head of the old man.
	- The Governor has appointed a five-man committee to solve the problem.
		- Government rewarded the courageous police officer

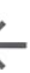

# About this call

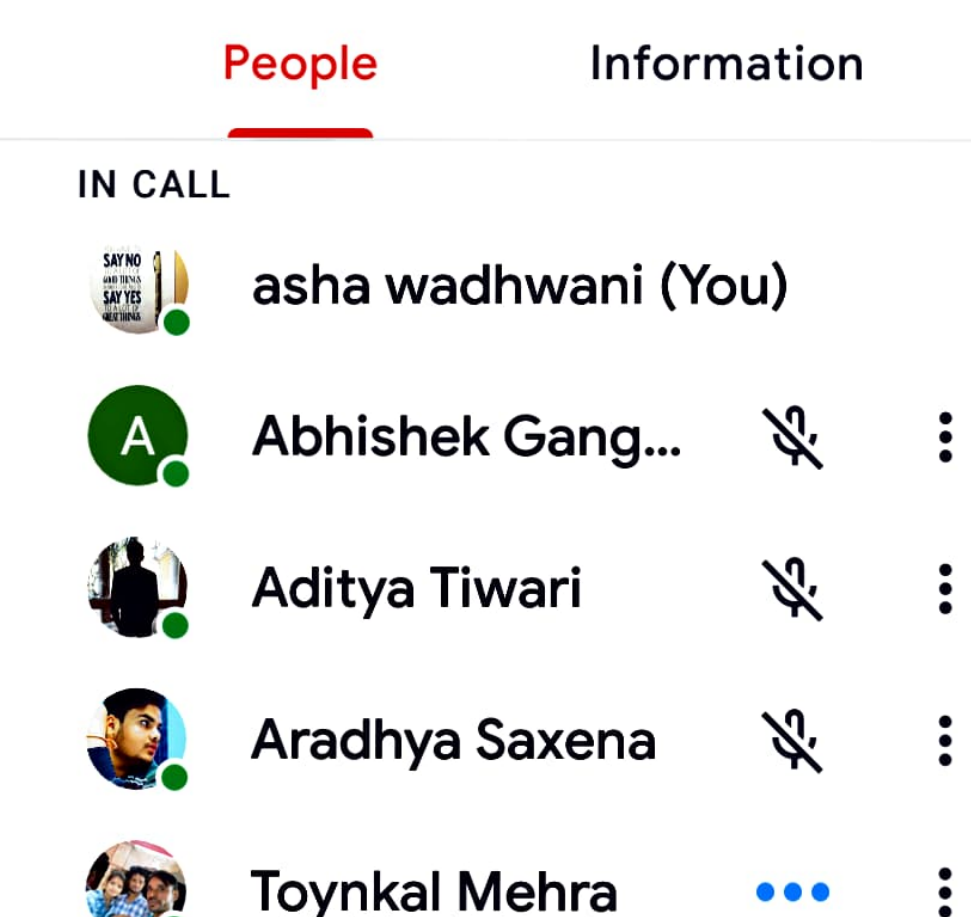

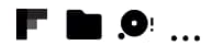

### $\leftarrow$ About this call

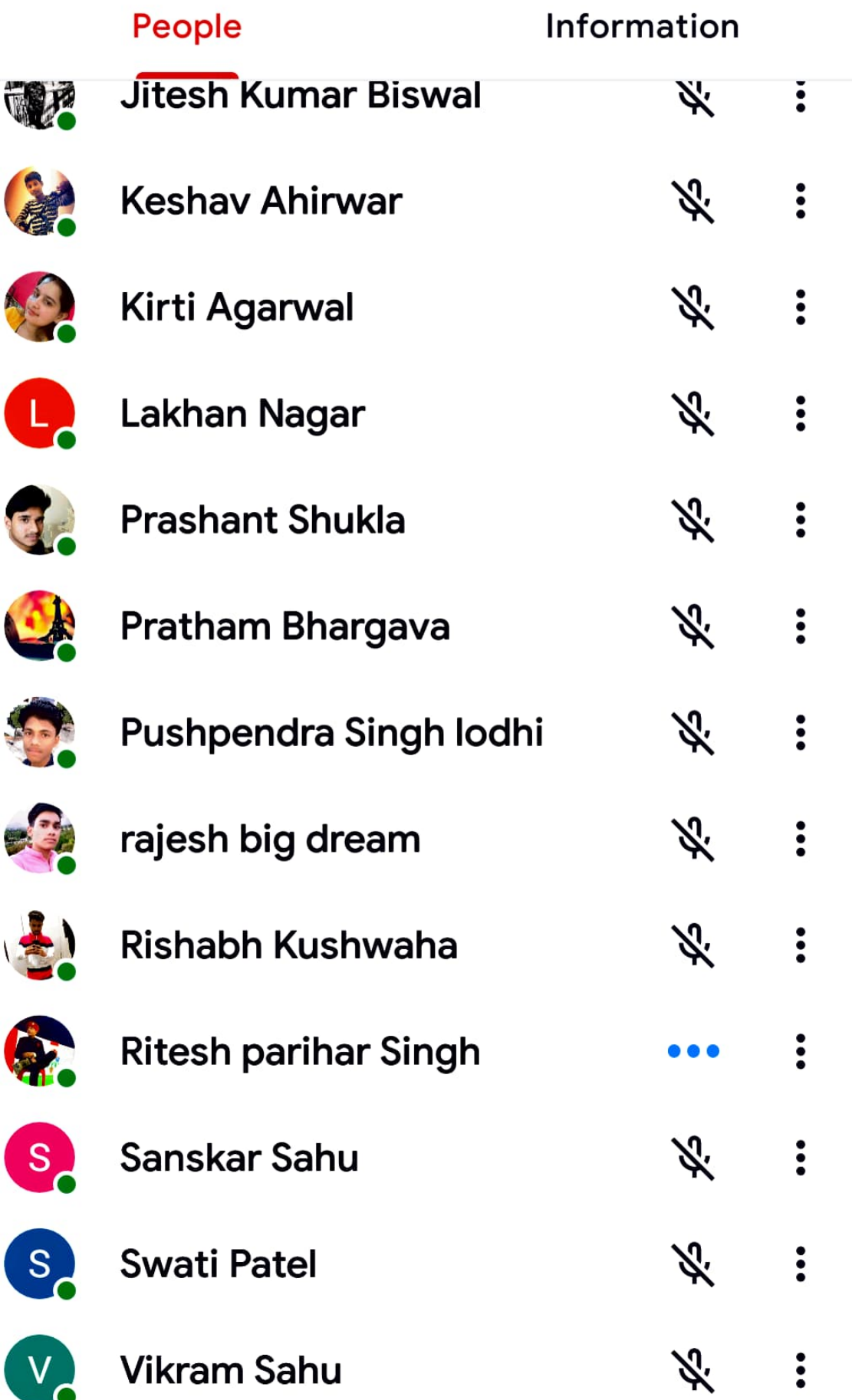

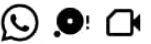

### About this call  $\leftarrow$

## People

Information

## **ADD OTHERS**

<゜ Share joining information

### **IN CALL**

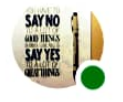

asha wadhwani (You)

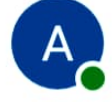

Ambika Pawar

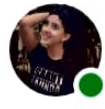

anjali Chouhan

Sandhya Pasi

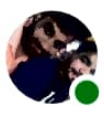

S<sub>c</sub>

**Shubham Sen** 

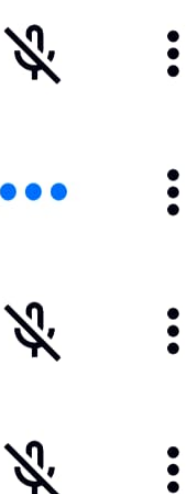

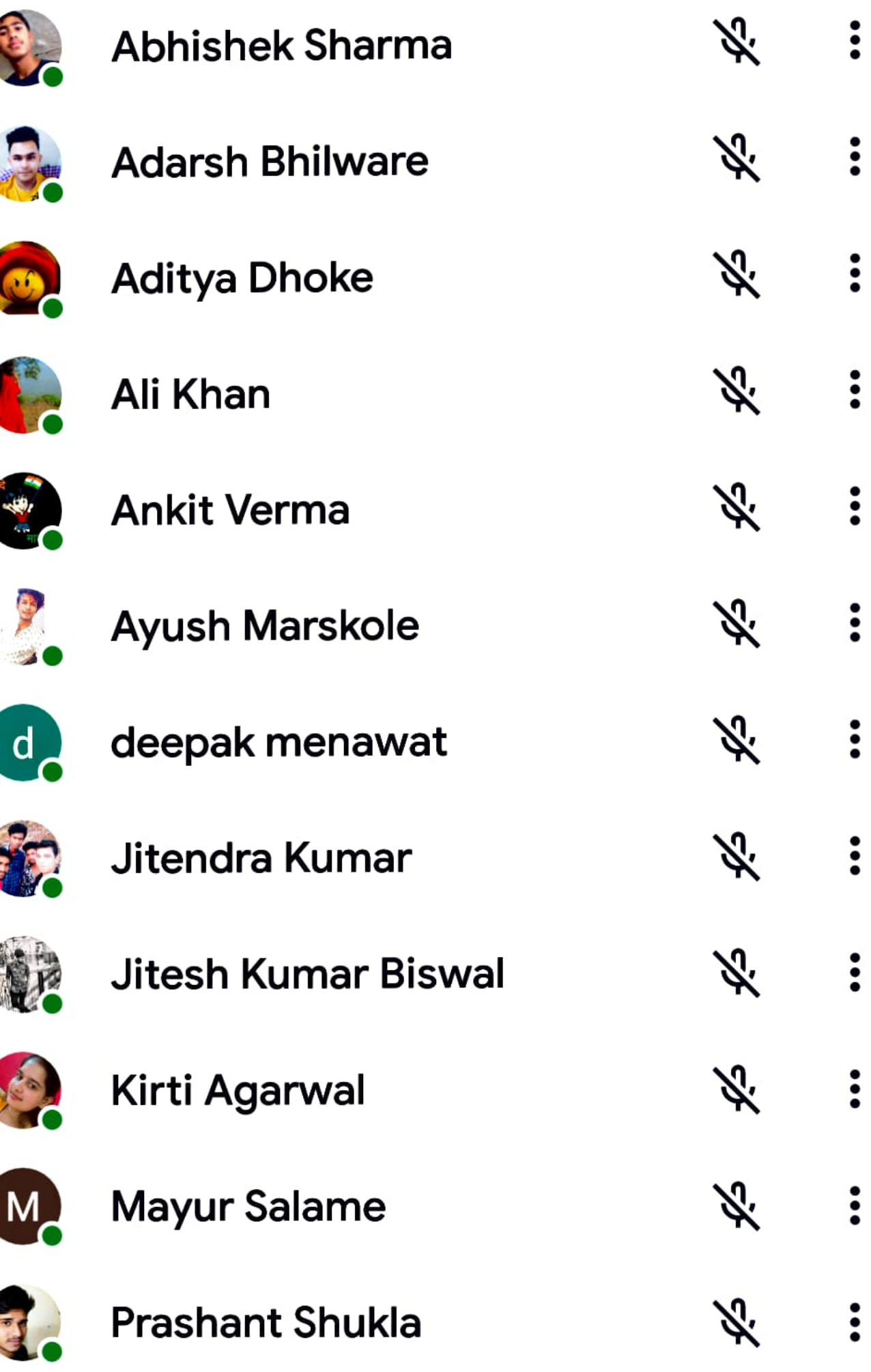

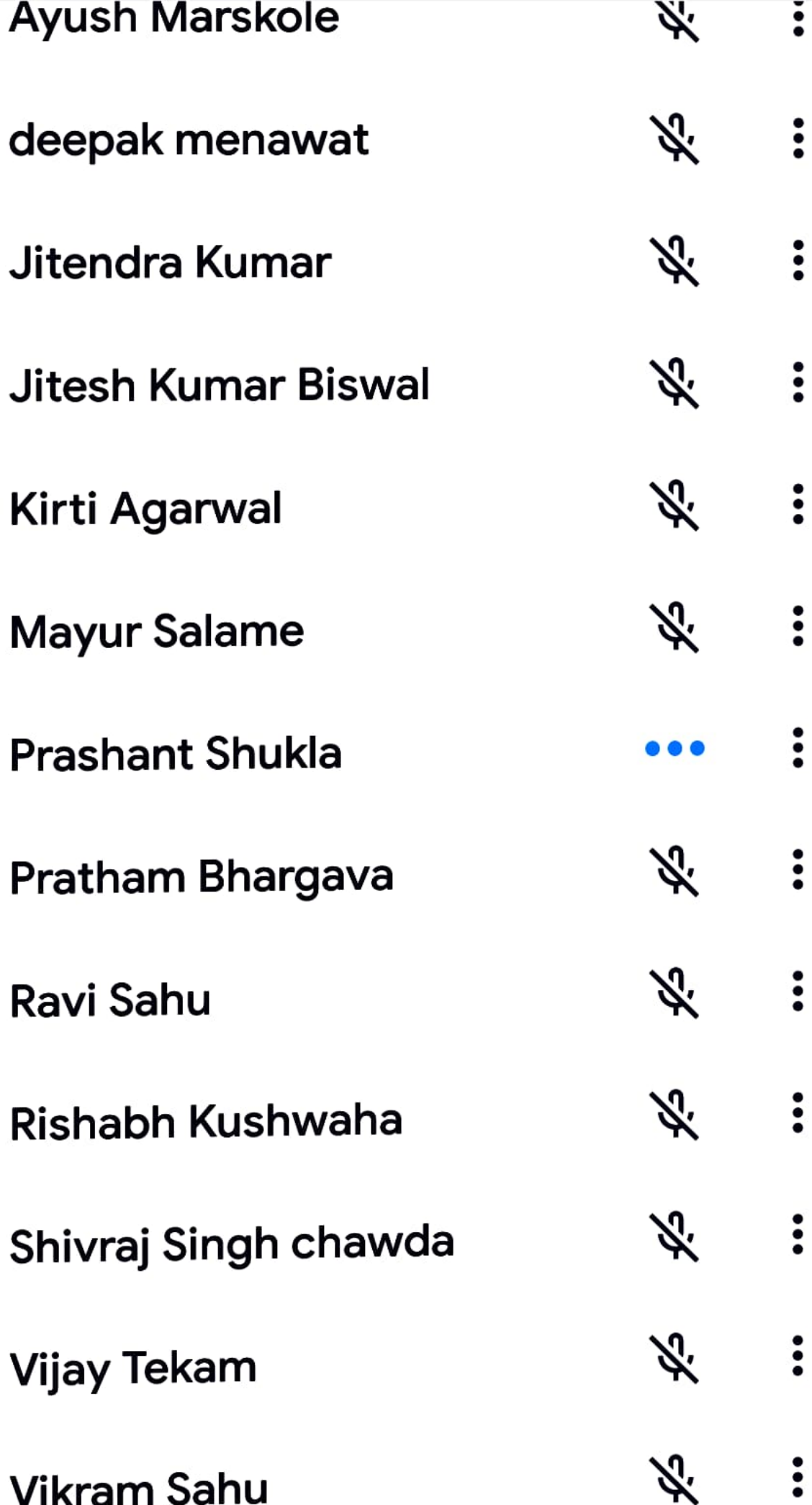

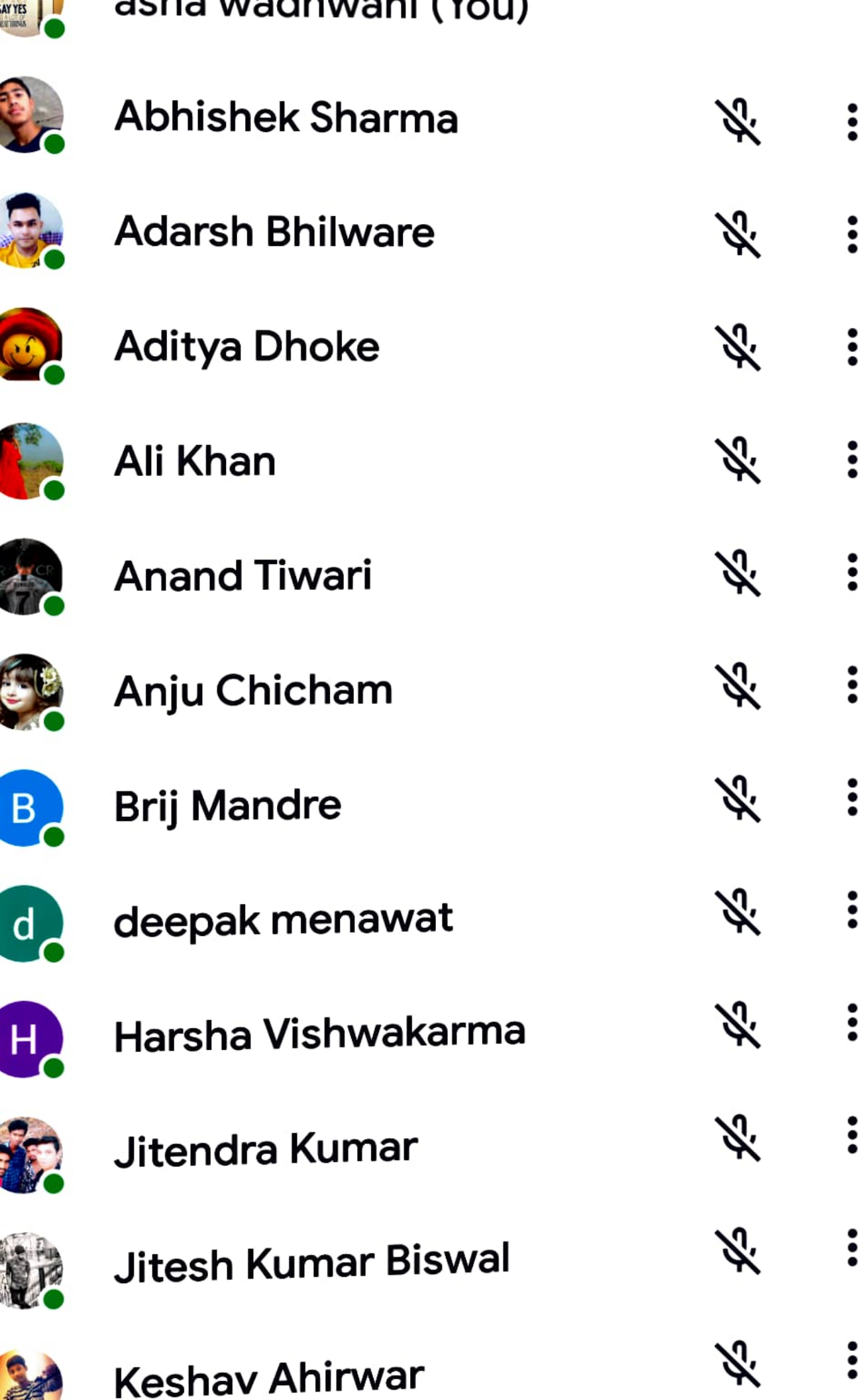

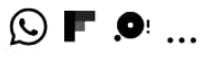

#### About this call  $\leftarrow$

## People

## Information

 $\ddot{\cdot}$ 

 $\ddot{\bullet}$ 

 $\ddot{\bullet}$ 

 $\ddot{\cdot}$ 

 $\ddot{\bullet}$ 

 $\ddot{\bullet}$ 

 $\ddot{\bullet}$ 

 $\ddot{\bullet}$ 

Ķ.

Á.

## **ADD OTHERS**

 $\leq$ Share joining information

## **IN CALL**

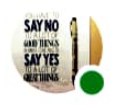

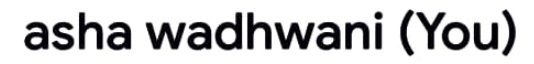

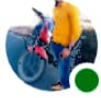

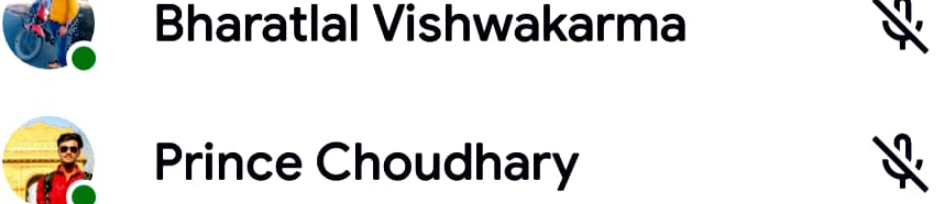

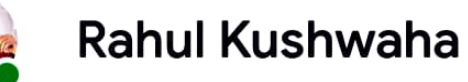

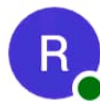

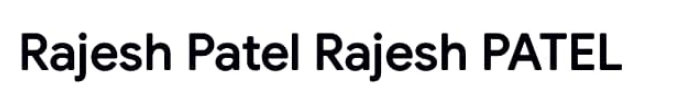

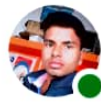

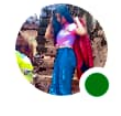

S

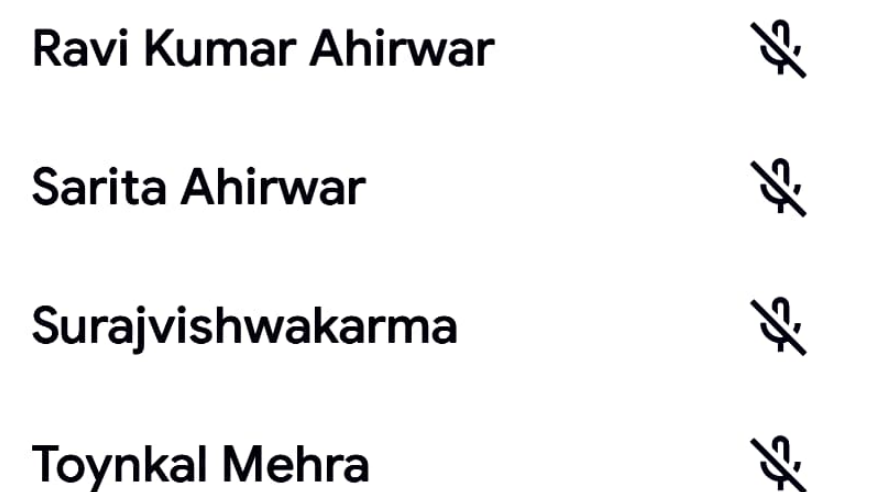

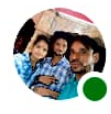

## Det...pdf - Rea...

Ķ.

Before bed, church, court, hospital, prison, scnool, college, university, theatre etc when these places are visited for their primary purpose. I went to bed to sleep. She went to church to pray.

 $\circ$ 

 $\mathbb{Z}$ 

6

Basic Language Skills Q 121

#### Common errors in the use of ARTICLES **Incorrect Correct**

It was pleasant day. He is foolish boy.

Times daily.

 $\leftarrow$ 

I read Hindustan

Her father is a honest

- 1. It was a pleasant day. 2. He is a foolish boy.
	- I read the Hindustan Times 3. daily.
	- Her father is an honest man. 4.
- man. She has a severe headache. 5. She has severe headache.

About this call

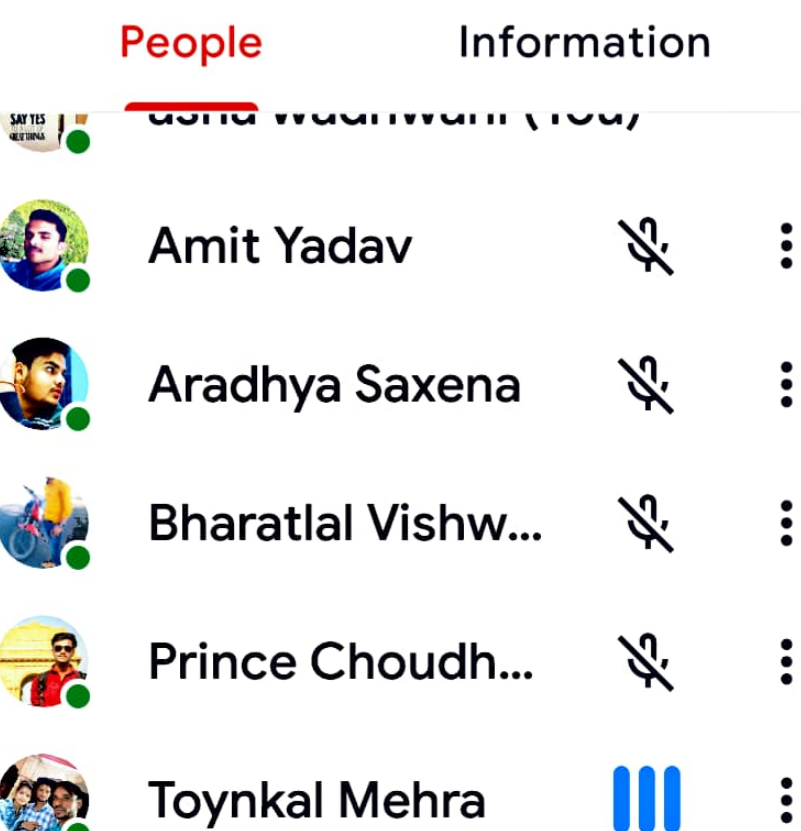

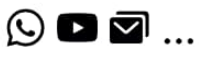

 $\ddot{\cdot}$ 

 $\ddot{\cdot}$ 

 $\ddot{\bullet}$ 

H.

Ķ.

ぷ

#### $\leftarrow$ About this call

## People

Information

## **ADD OTHERS**

 $\leqslant$ Share joining information

### **IN CALL**

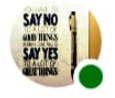

asha wadhwani (You)

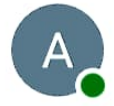

**ASHISH DHURVE** 

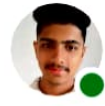

Ram ji Gurjar

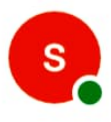

sandeep kumar

# Basics of English Language Q 83

The prison is under repair, (building) they have some exceptions. The Nehrus lived in Allahabad, (family name) j Kashmir is the Switzerland of India. 7 The water of this river is dirty. 3 hould be used before -Names of mountains, mountain peaks, seas, oceans, rivers, planets, directions Exceptions- The rules of English grammar are not rigid or fixed. The gold I bought yesterday is pure, (particu-1 lar gold) She gave the bread to a dog, because it was  $\mathbf{2}$ لملبع

### About this call  $\leftarrow$

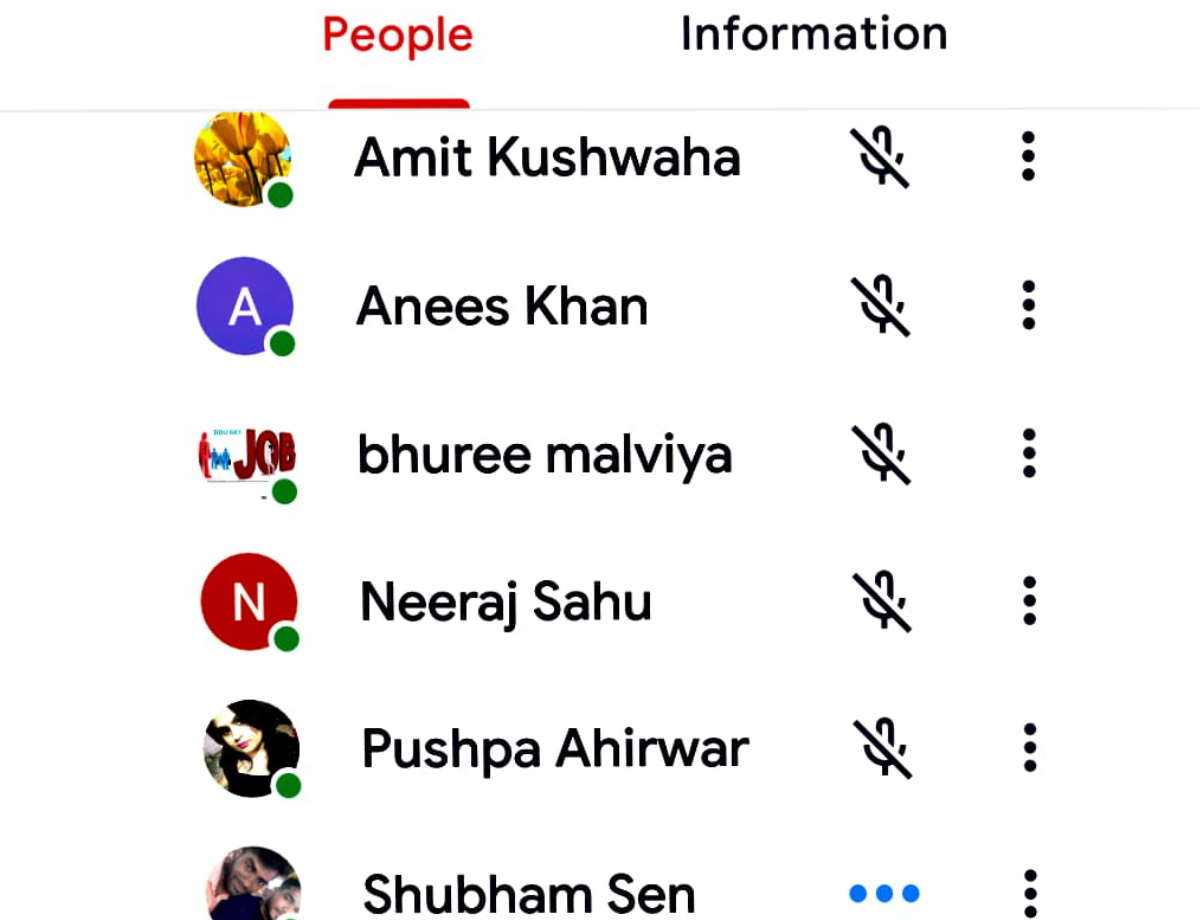

## Basics of English Language Q 83

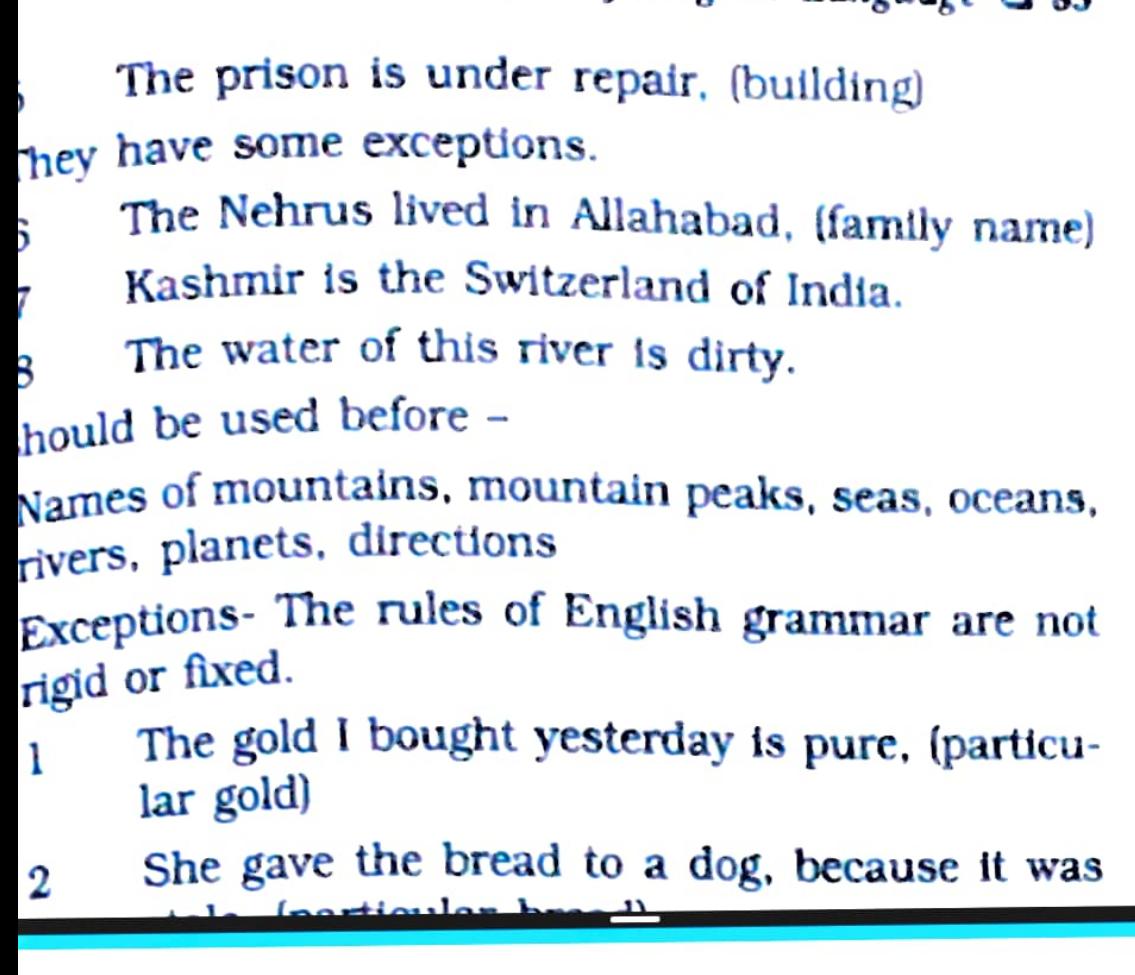

# $\leftarrow$  About this call

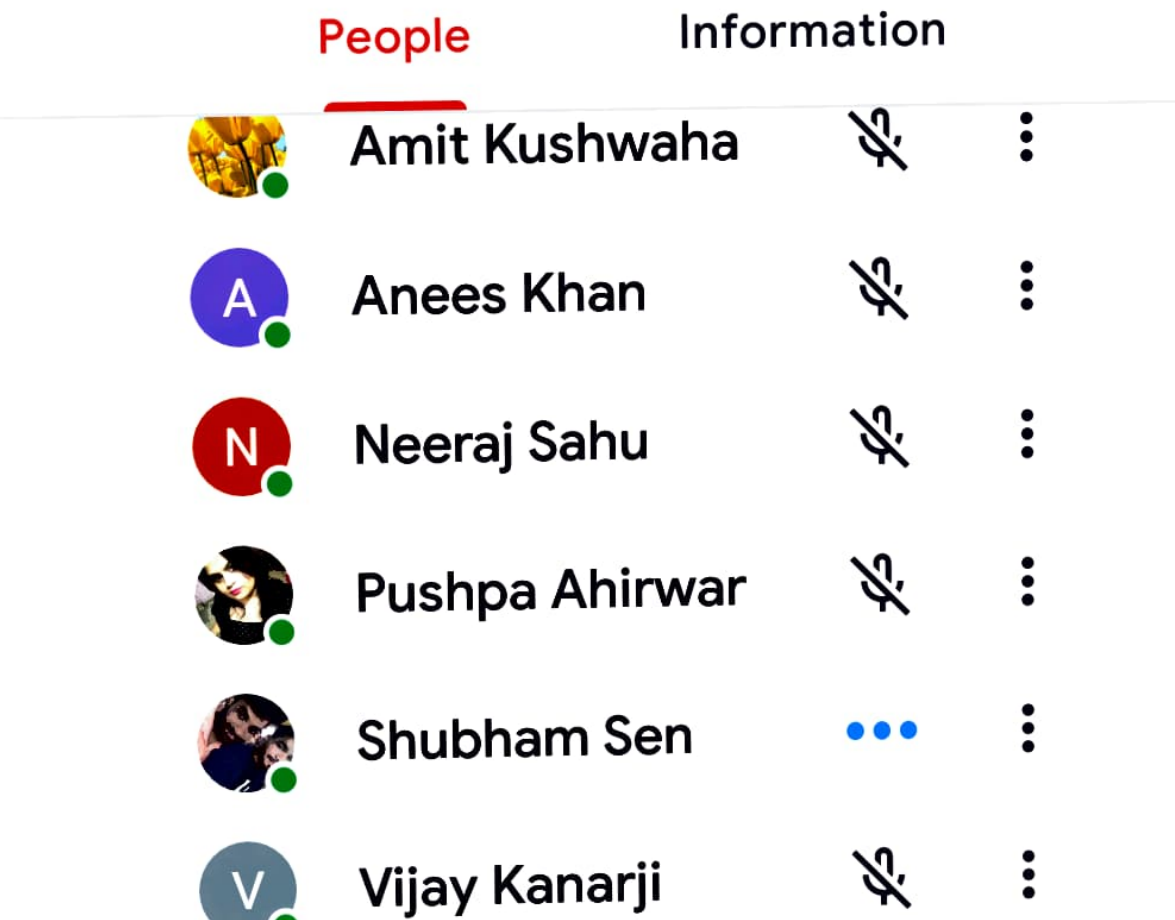

## 94 | English Language

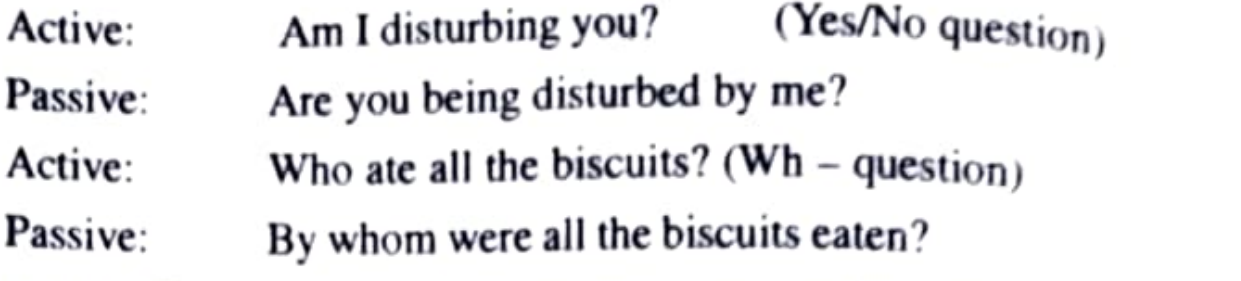

- If the subject in the active sentence is not very important, we need  $_{\text{Not}}$ 6. mention it when we change it into passive voice: as;
	- Active: Somebody stole my book

Passive: My book was stolen. (by somebody is omitted)

## **Active - Passive Voice**

## **Change of Tense Chart**

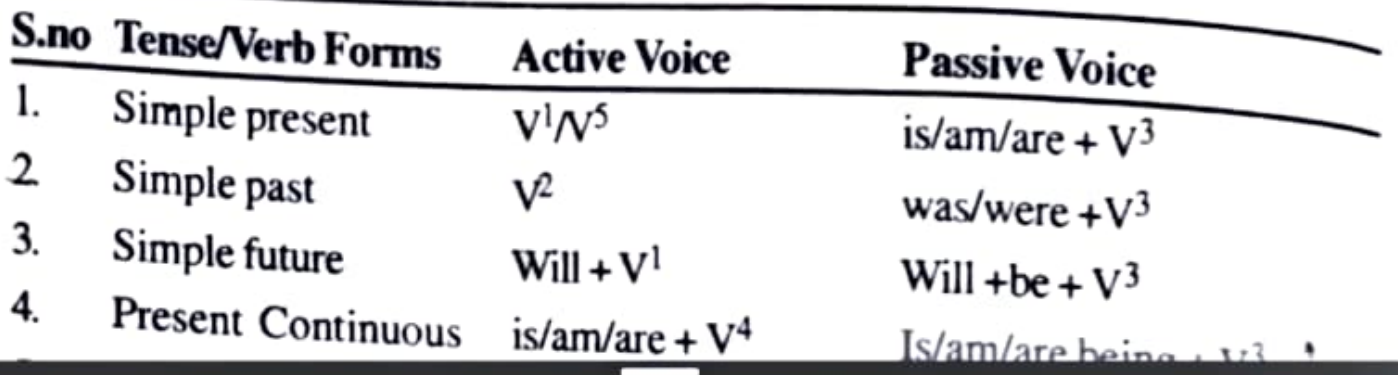

#### About this call  $\leftarrow$

## **People**

## **Information**

## **ADD OTHERS**

<℃ Share joining information

### **IN CALL**

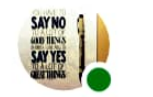

asha wadhwani (You)

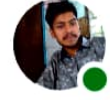

**Abhishek Ghorse** 

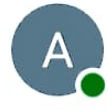

**ASHISH DHURVE** 

**Ashish Varma** 

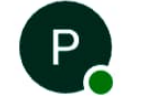

 $A_{1}$ 

**Priyansh Maskhare** 

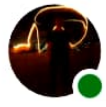

**Rohit Yadav** 

 $\ddot{\cdot}$  $\ddot{\bullet}$ 

 $\ddot{\cdot}$ 

 $\ddot{\cdot}$ 

 $\ddot{\bullet}$ 

H.

Ķ.

Ķ.

Ķ.

Ķ.

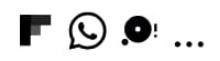

# $\leftarrow$  About this call

## People

## Information

## **ADD OTHERS**

<℃ Share joining information

## **IN CALL**

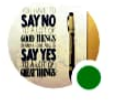

asha wadhwani (You)

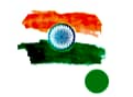

Raj Karan Tiwari

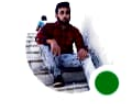

SATYAM KARANJIYA

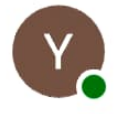

Yuvraj Singh

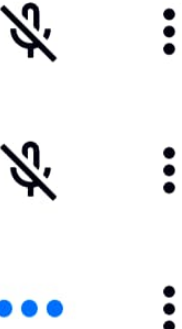

In yet another case the English preposition is comfrom the Hindi vibhakti. The most difficult vibhakti is a small word 'Se' which has many equivalents in English eg. With, by, for, from, since and many more. In English we have to choose the correct preposition which is fixed for the verb.

However, there is a short list of commonly used prepositions.

About, above, after, against, at, before, below, between, by, down, during, for, from, in, into, of, off, on, over, since, through, till, to, towards, up, upon, with, without, within.

## Observe the following sentences:

We talk of a welfare state and of democracy and socialism.

This does not apply to countries which are industrially undeveloped.

The underlined words in the above sentences are Prepositions. Prepositions are connecting words which are placed before a noun / noun phrase and show the relationship between the noun/noun phrase and something else that has gone before in the sentence. The relationship shown is of various types, for example relationship of occasion, place, time, direction,

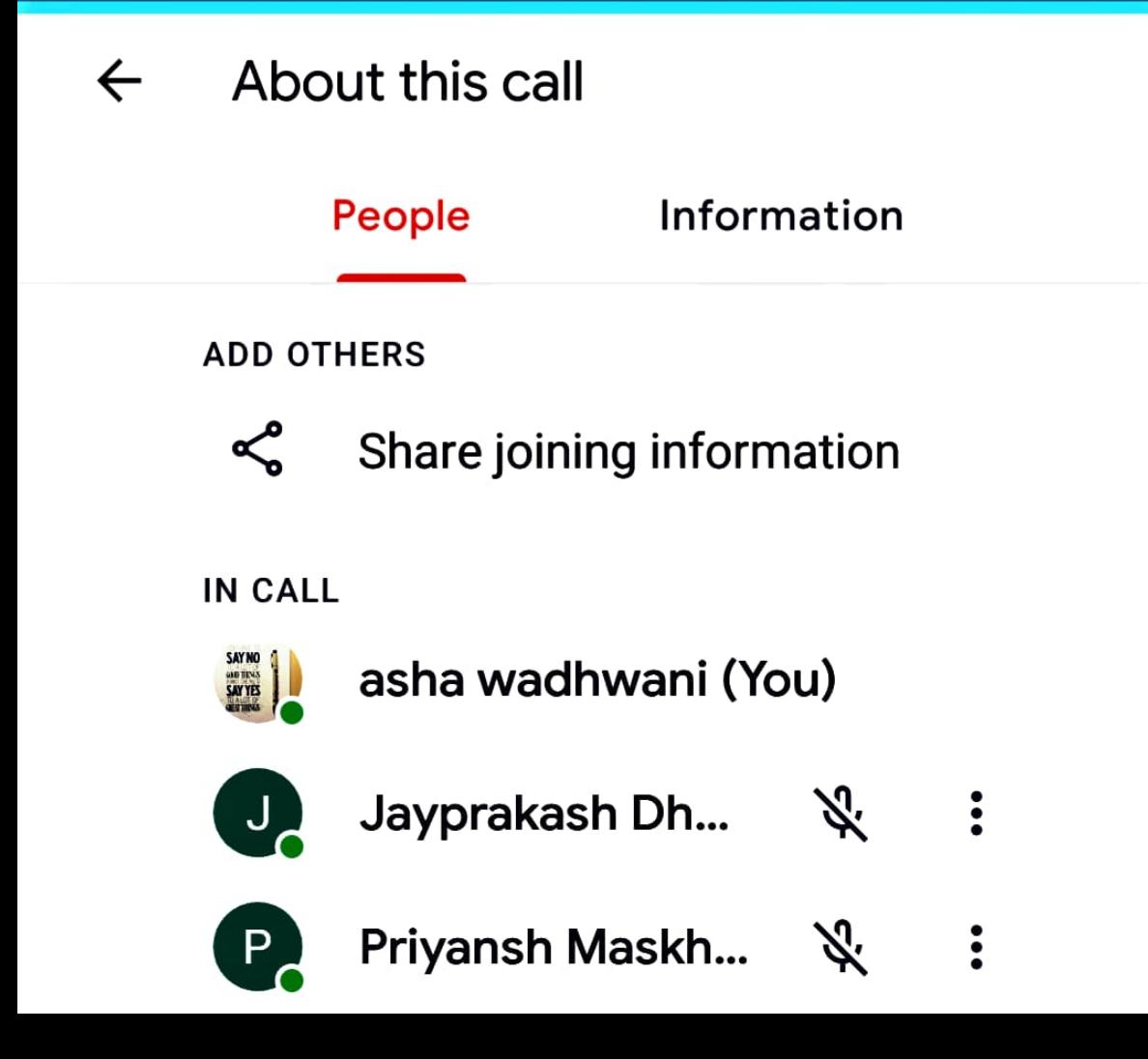

K Z<br>K Y

12:35  $\bullet$ 

Ω ុ ុ ៵ ៹ ៹ ៰ ៸ ៵ ៹ ៹ ៲ | ៚

About this call

People Info

IN CALL

 $\leftarrow$ 

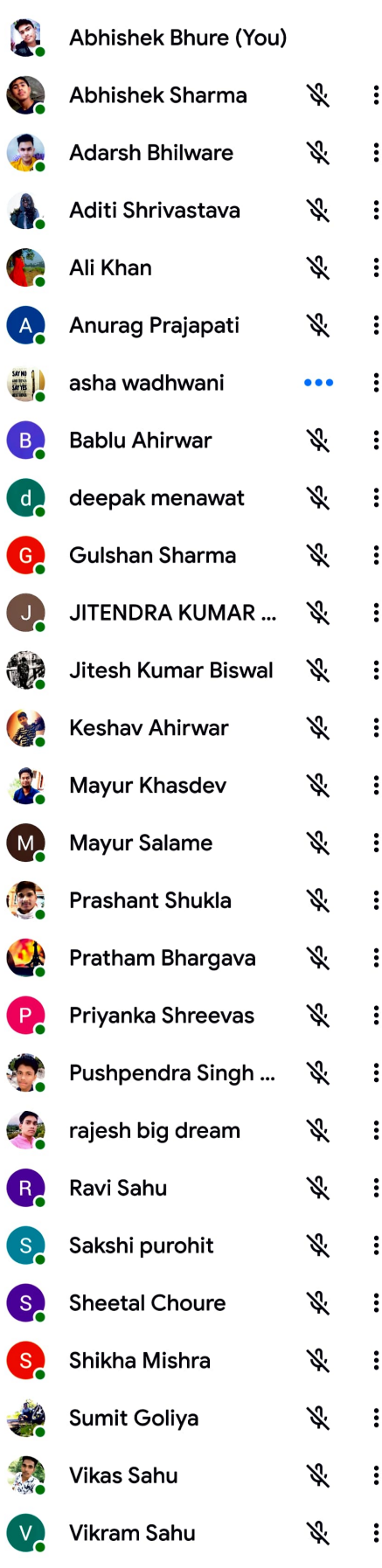

 $\Box$ 

 $\triangleleft$ 

 $\odot$ 

 $\equiv$ 

LL

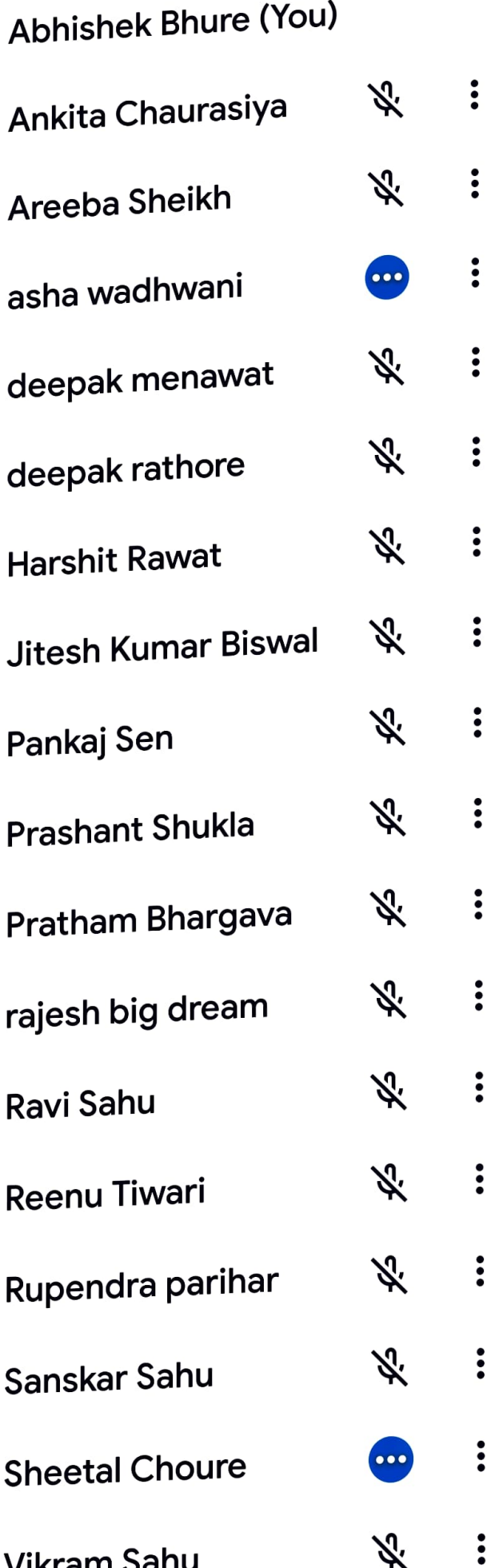

第46名口

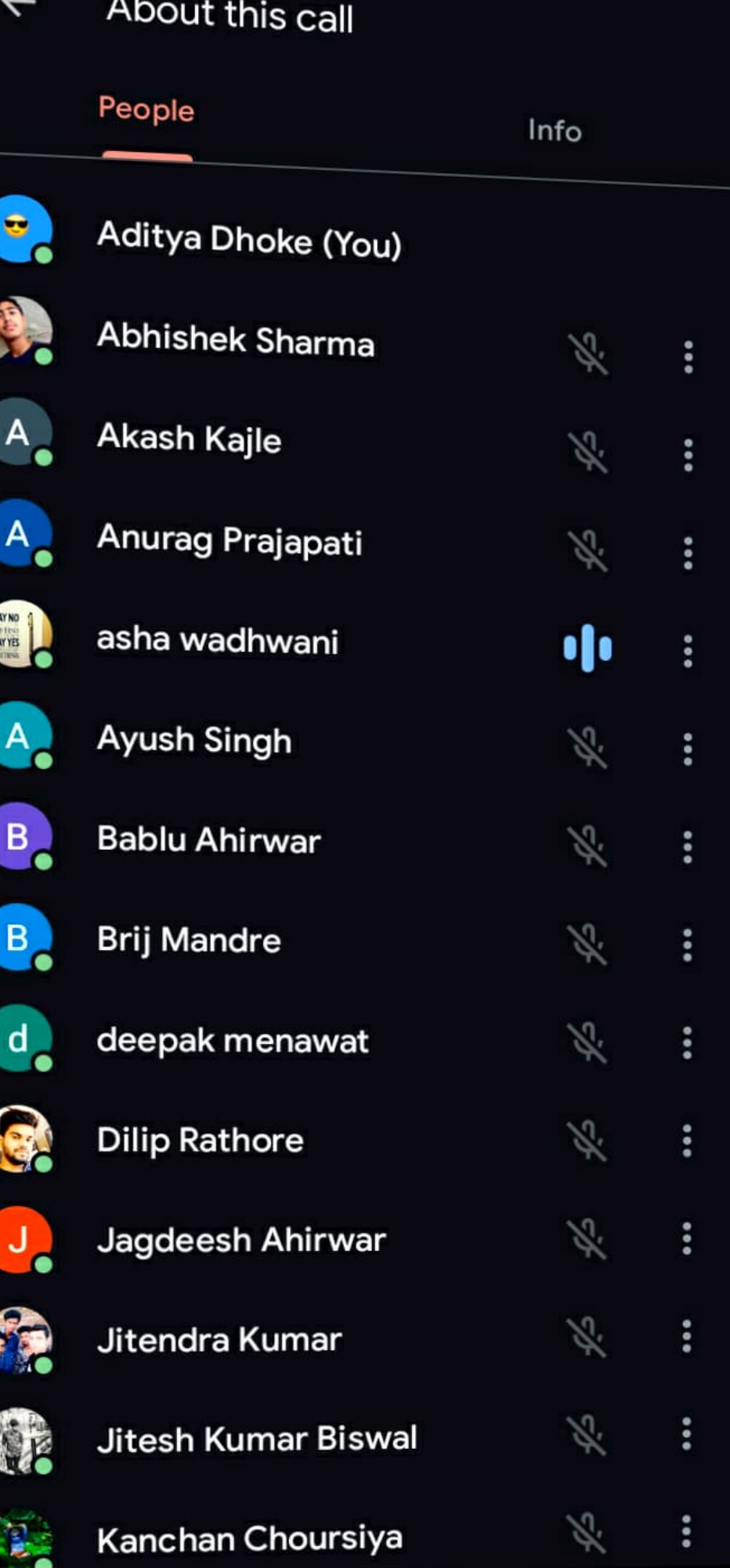

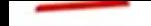

HERS

í

Share joining info

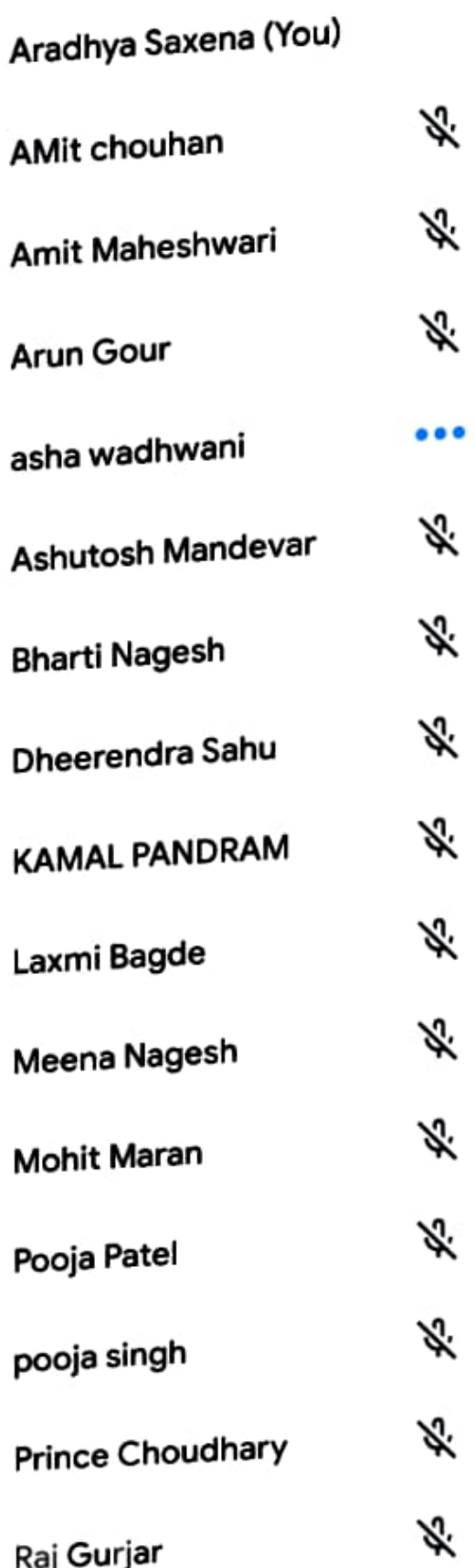
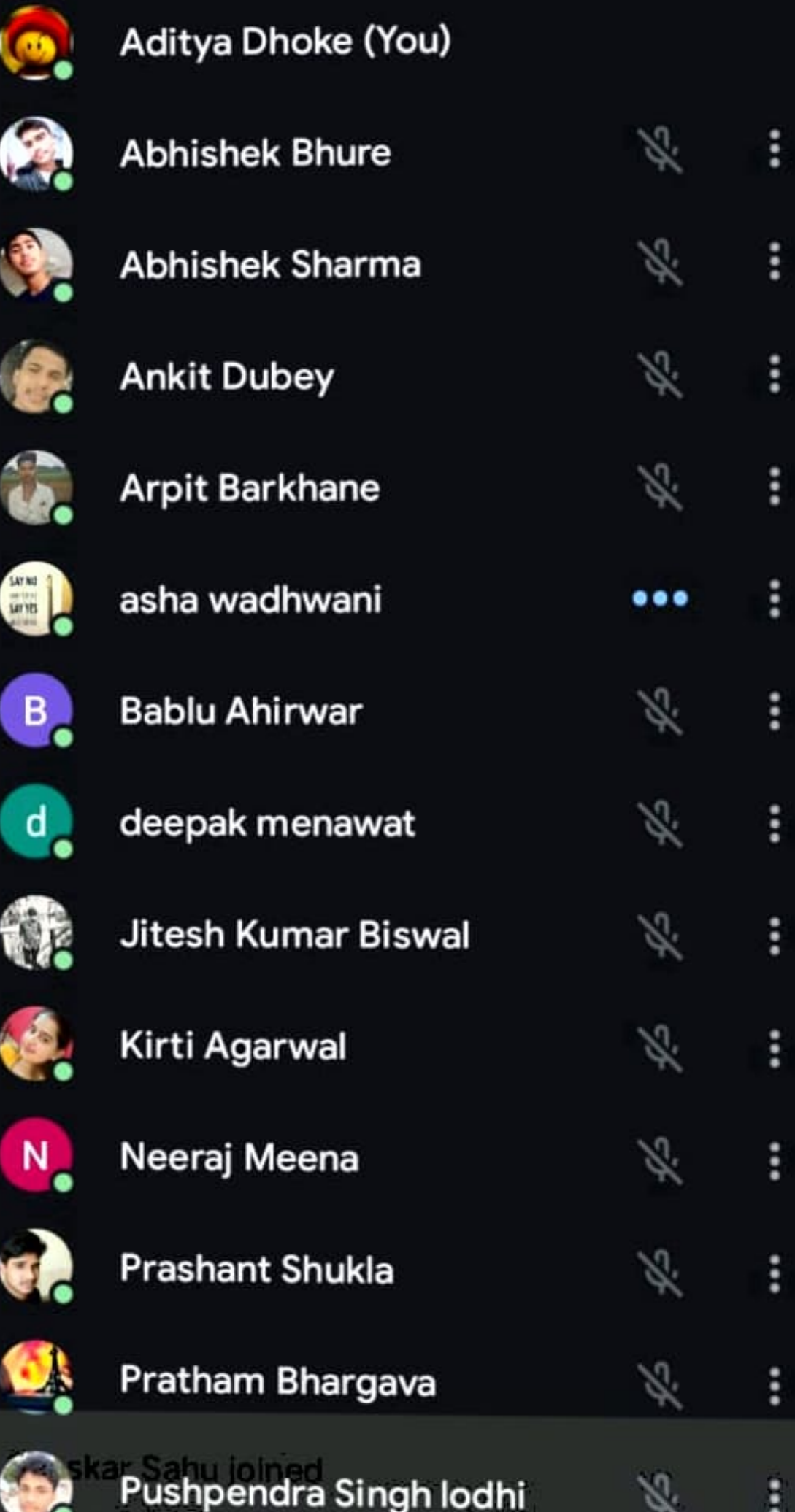

əngn

12:45 Q O

 $\leftarrow$  About this call

ெண்ண

Info

People

ADD OTHERS

<>Share joining info

IN GALL

Ï

J.

I

 $\begin{array}{c} \begin{array}{c} \end{array} \end{array}$ 

 $\overline{1}$ 

Í

I

 $\begin{array}{c} \hline \end{array}$ 

I

J.

ļ

I

I

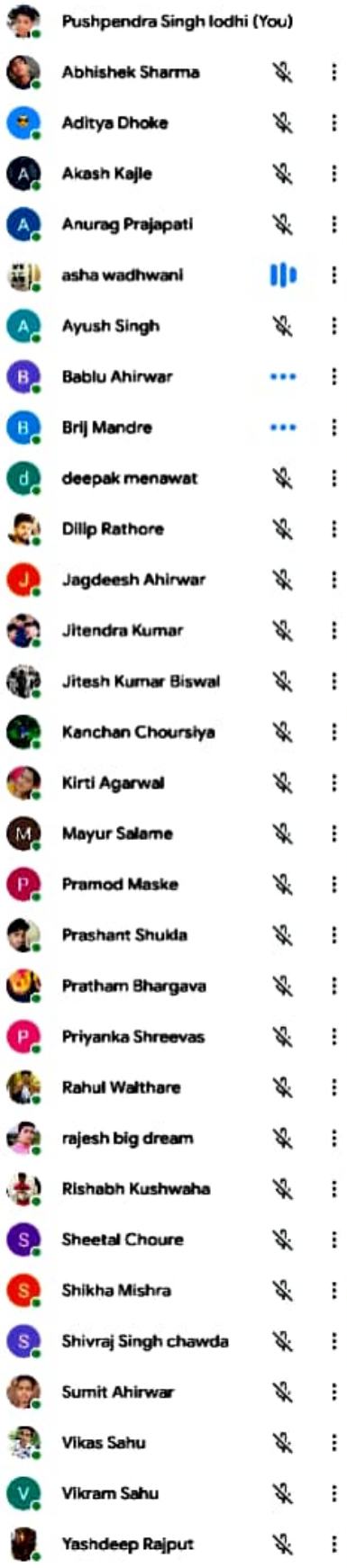

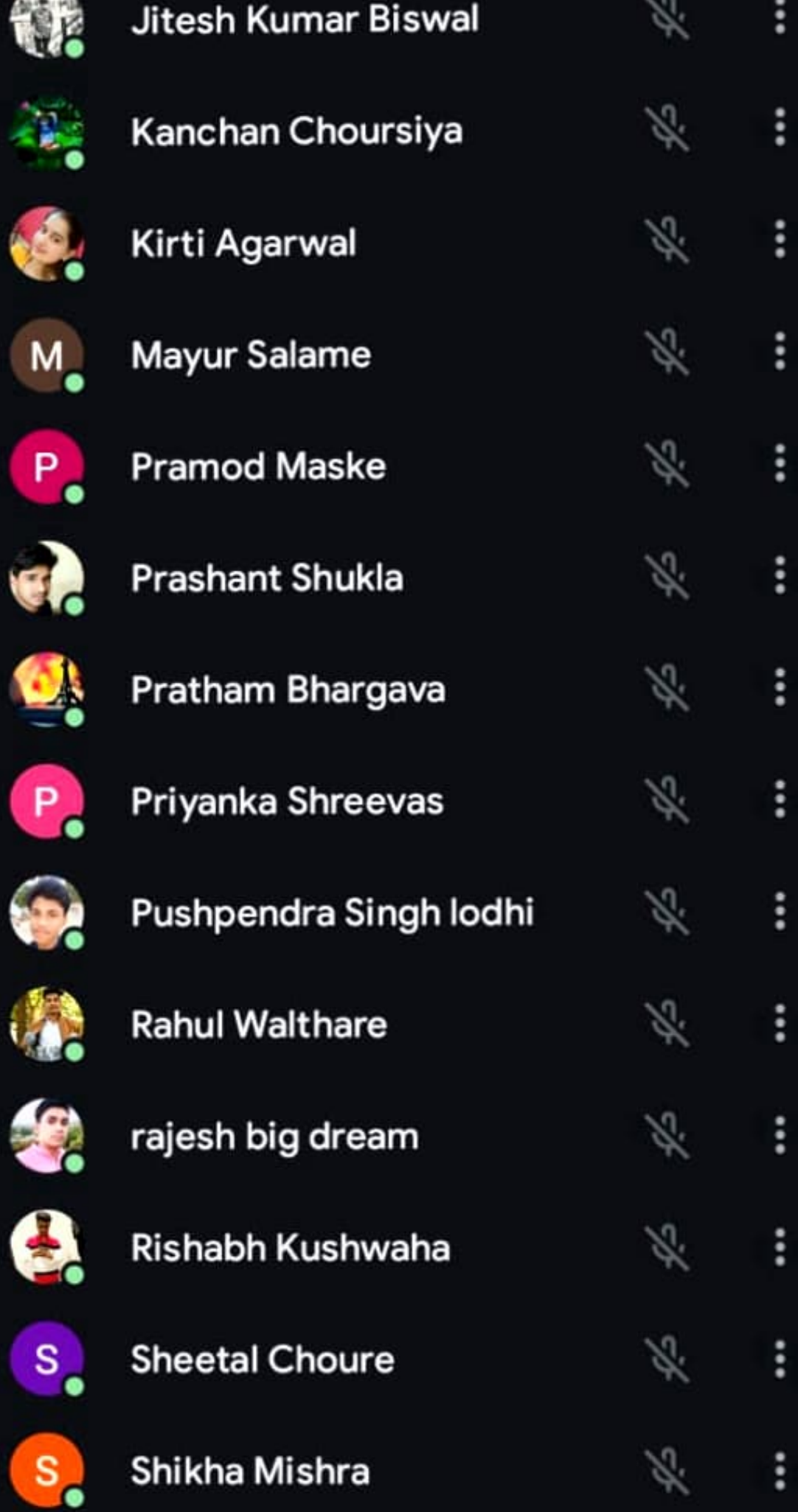

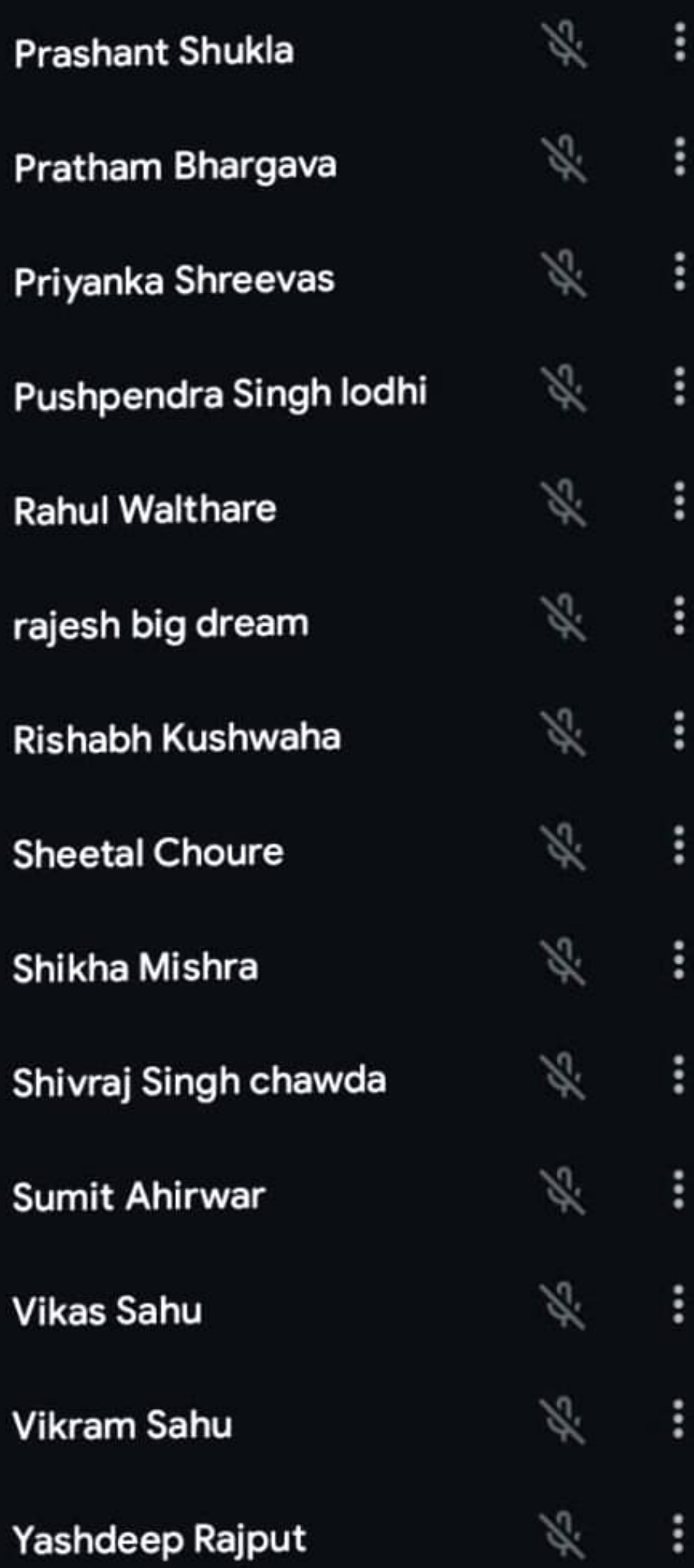

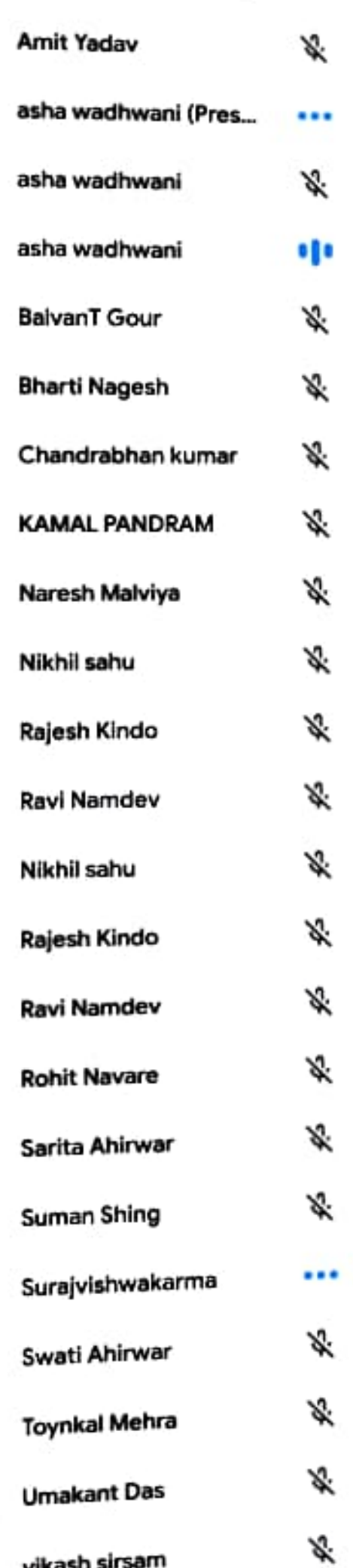

B,

V CALL ıı

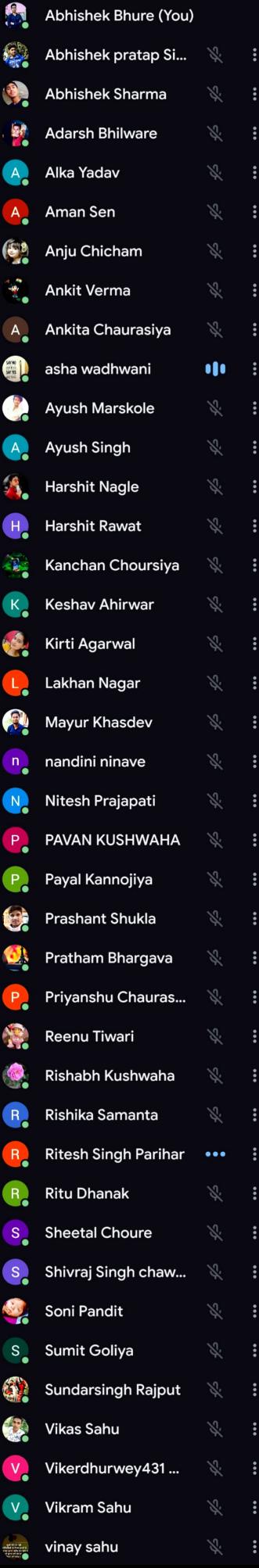

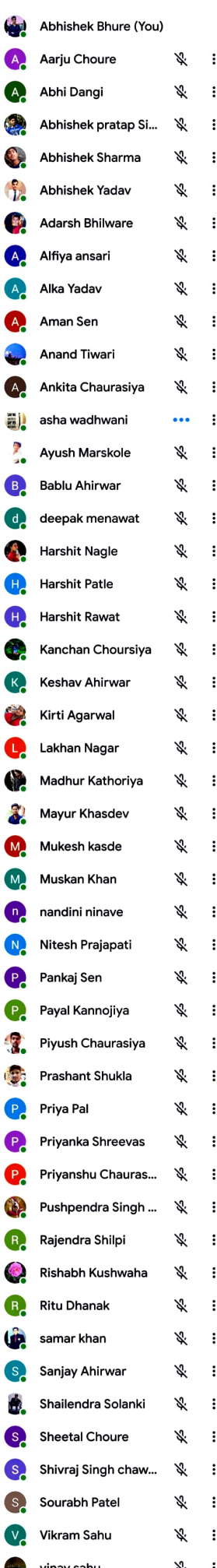

 $\leftarrow$  Cam....16 - Re...

### Read Only - You can't save changes to this...

IUU a. God c. In the poem 'Where The Mind is Without Fear' Tagore 10. prays to God for uplifting: citizens of the world b. his countrymen a. the readers of the poem C. freedom fighters of his time d. State whether the given statements are True or False. Tagore prays for his countrymen in the poem 'Where 1. The Mind is Without Fear'. Tagore was awarded the Nobel prize in 1913.  $2.1$ According to Tagore, the 'words' must come from the 3. depths of the heart.

 $\mathbb{R}$  0

Scanned with CamScanner

**K Z**<br>K Y

 $\ddot{\cdot}$ 

#### About this call  $\leftarrow$

6.7

People

#### Information

X

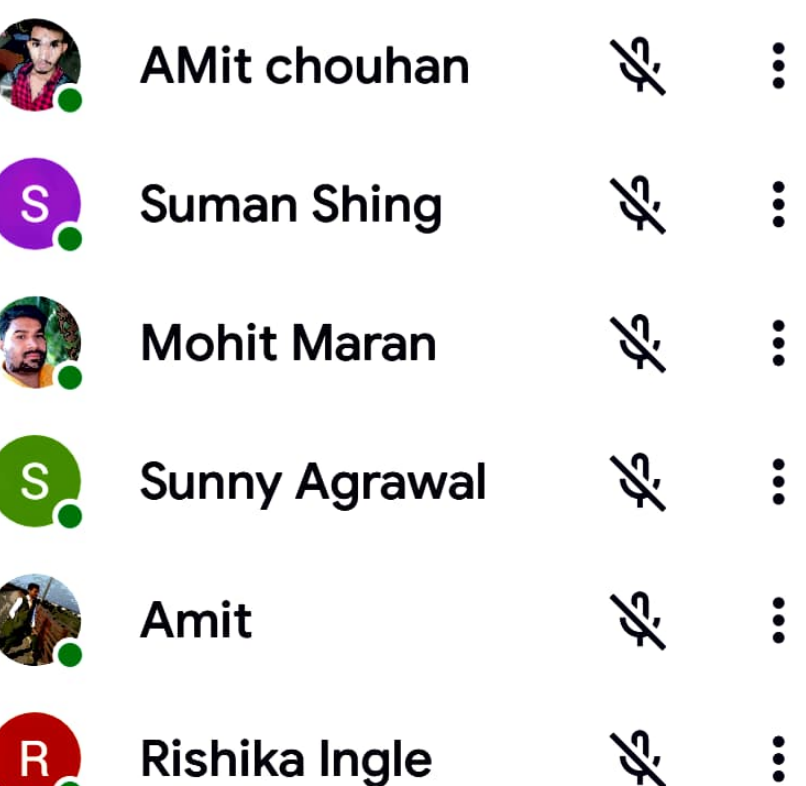

 $\leftarrow$  Cam….16 - Re…

#### Read Only - You can't save changes to this...

a. **TUU** God c. In the poem 'Where The Mind is Without Fear' Tagore 10. prays to God for uplifting: citizens of the world b. his countrymen a. the readers of the poem C. freedom fighters of his time d. State whether the given statements are True or False. Tagore prays for his countrymen in the poem Where 1. The Mind is Without Fear'. Tagore was awarded the Nobel prize in 1913.  $2.1$ According to Tagore, the 'words' must come from the З. depths of the heart.

 $\sqrt{2}$  O

Scanned with CamScanner

 $\ddot{\cdot}$ 

א<br>צא

 $\ddot{\cdot}$ 

## About this call  $\leftarrow$ People Information **Contract Contract**  $\ddot{\cdot}$ **Sumit Malviya** S Jitendra Prasad...  $\ddot{\cdot}$ Ж. pooja singh  $\mathsf{p}\rule{0pt}{1.5ex}\hspace{0.25ex}\rule{1.5ex}{1.5ex}\hspace{0.25ex}\hspace{0.25ex}$ **Umakant Das** palvi Gathe

**Abhishek patil** 

- Which of the former Prime Ministers of India used to keep the concludji. ing lines of this poem on his table?
	- a) Smt. Indira Gandhi
	- b) P.V. Narsimha Rao
	- $\epsilon$ ) Pt. Jawahar Lal Nehru
	- d) Lal Bahadur Shashtri

ä.

- Why can't the narrator stay in the woods?
	- a) Because his little horse is getting impatient
	- b) Because he is tired of waiting in the woods
	- $c)$  Because he is getting cold
	- d) Because he still has miles to go
- "Stopping by Woods on a Snowing Evening" is written in which meter? V.
	- a) Iambic tetrameter
	- b) Varied meter
	- c) Iambic Pentameter
	- d) None of the above

#### About this call  $\leftarrow$

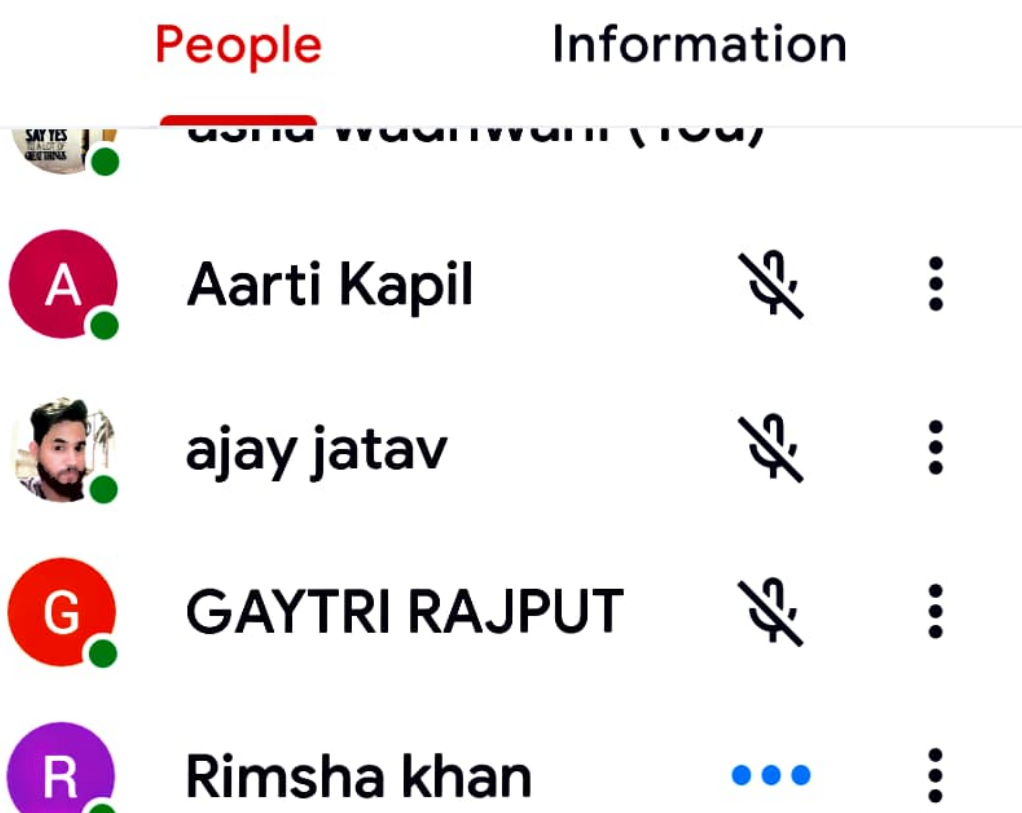

#### Ado...021 - Re...

Which of the former Prime Ministers of India used to keep the concludii. ing lines of this poem on his table?

 $\mathbb{Z}$ 

 $\overline{O}$ 

**KN** 

ಳೆ

 $\ddot{\phantom{a}}$ 

a) Smt. Indira Gandhi

 $\left\langle$ 

- b) P.V. Narsimha Rao
- c) Pt. Jawahar Lal Nehru
- d) Lal Bahadur Shashtri
- Why can't the narrator stay in the woods? iii.
	- a) Because his little horse is getting impatient
	- b) Because he is tired of waiting in the woods
	- c) Because he is getting cold
	- d) Because he still has miles to go

"Stopping by Woods on a Snowing Evening" is written in which meter? iv.

a) Iambic tetrameter

b) Varied meter

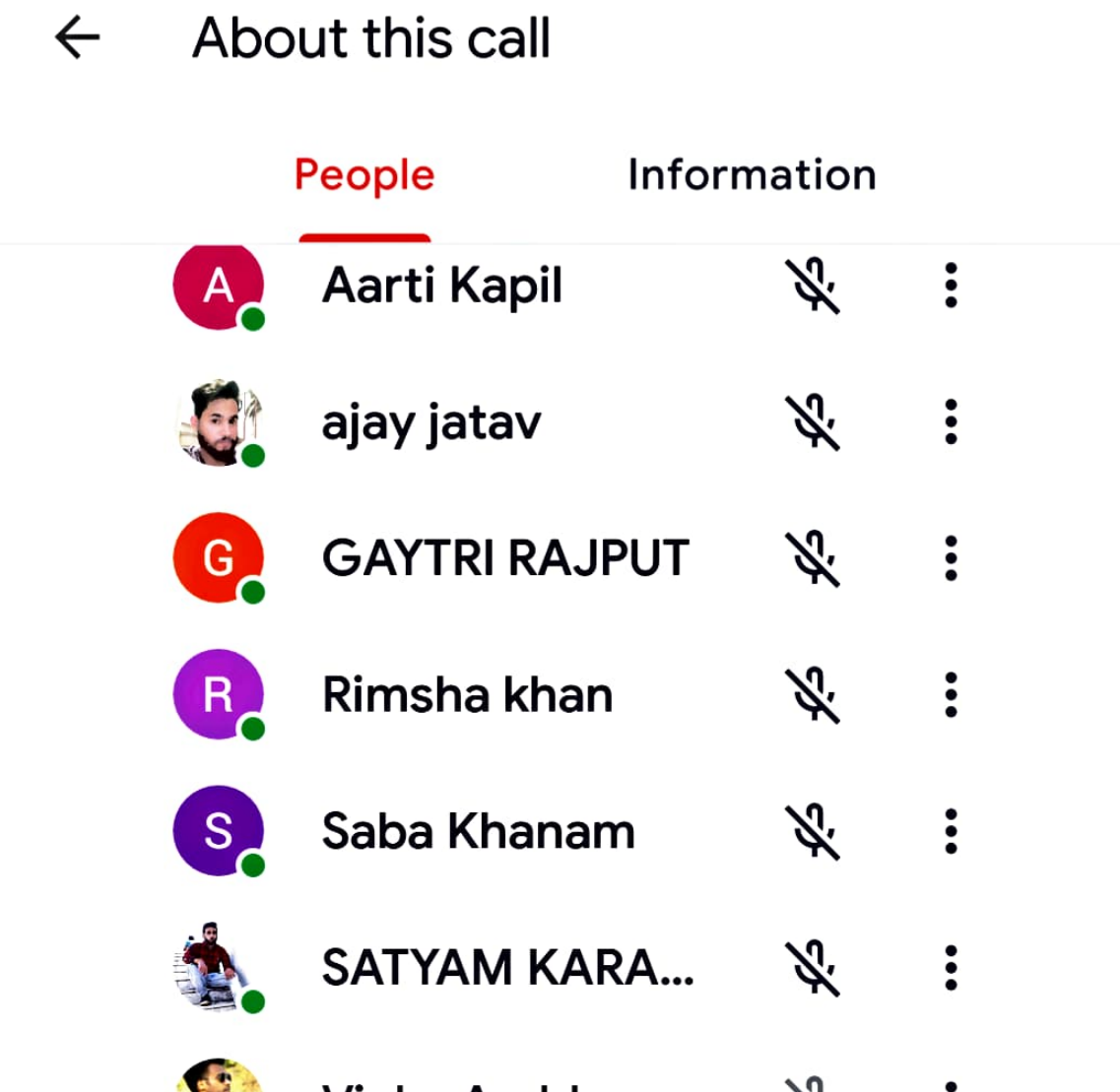

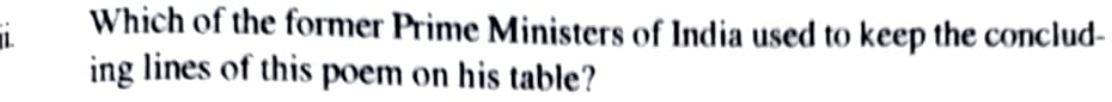

- a) Smt. Indira Gandhi
- b) P.V. Narsimha Rao
- c) Pt. Jawahar Lal Nehru
- d) Lal Bahadur Shashtri

Why can't the narrator stay in the woods? iïi.

- a) Because his little horse is getting impatient
- b) Because he is tired of waiting in the woods
- $c)$  Because he is getting cold
- d) Because he still has miles to go
- "Stopping by Woods on a Snowing Evening" is written in which meter? iv.
	- a) Iambic tetrameter
	- b) Varied meter

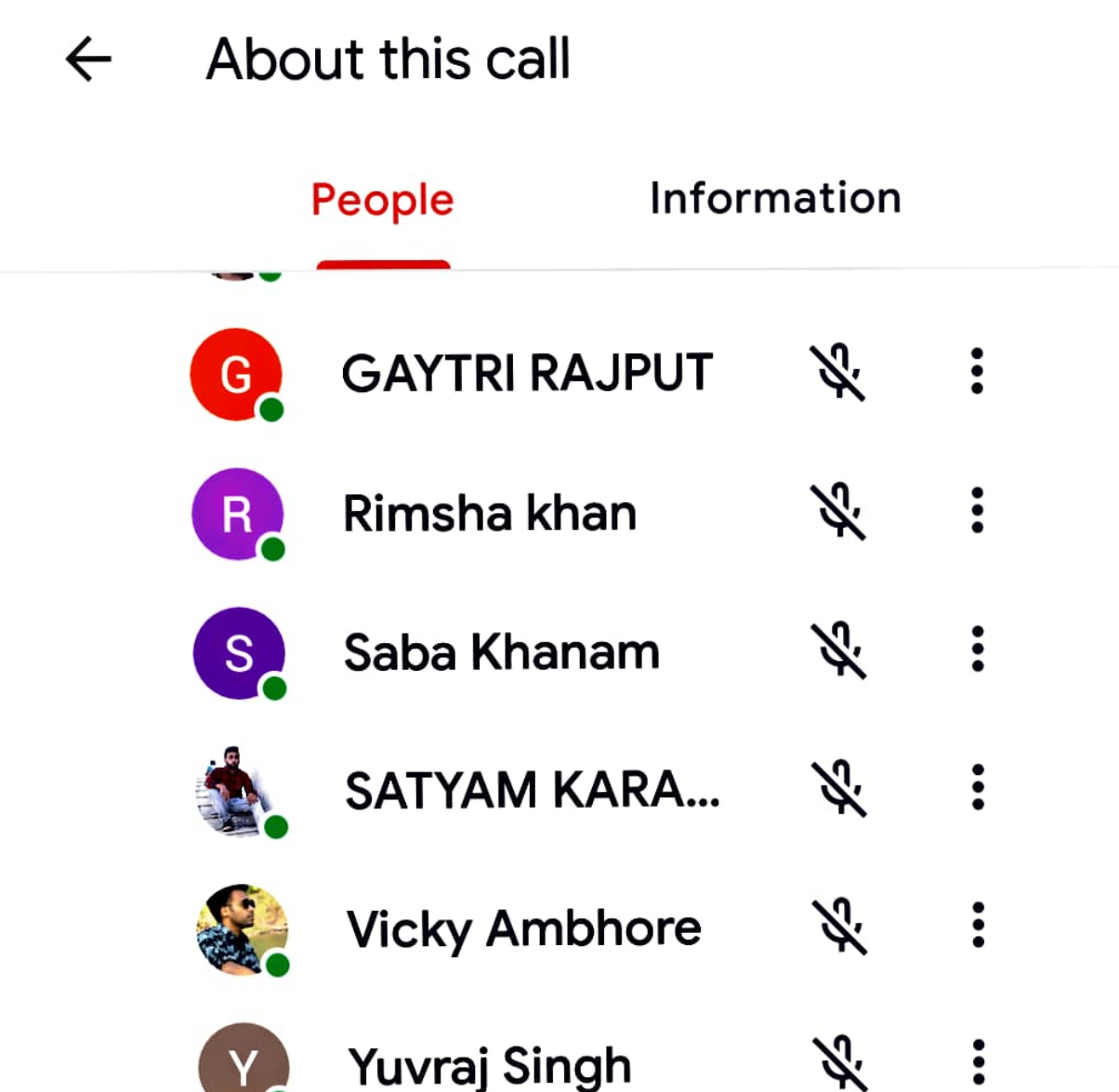

"∕

:

### Bas...lls - Read...

My favourite cereal is cornflakes Serial (Noun) : In regular succession without gaps. **Flour, flower** Flour (noun): Ingredient used to make bread and cakes. This recipe uses two cups of flour and 1/4 cup of sugar. Flower (noun): Seed-bearing part of a plant. Her husband gave her a nice bunch of flowers on her birthday. Meat, meet Meat (noun): Food from the flesh of an animal. The hotel guests got food poisoning because the meat wasn't cooked properly. Meet (verb): Arrange or happen to cross paths with somebody. I'm going to meet my friend at the train station this evening Mussel, muscle Mussel (noun): Mollusc with purple-brown shell.

 $\overline{O}$ 

 $\mathbb{Z}$ 

 $\ddot{\phantom{0}}$ 

### **58 | English Language**

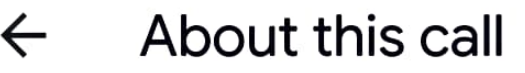

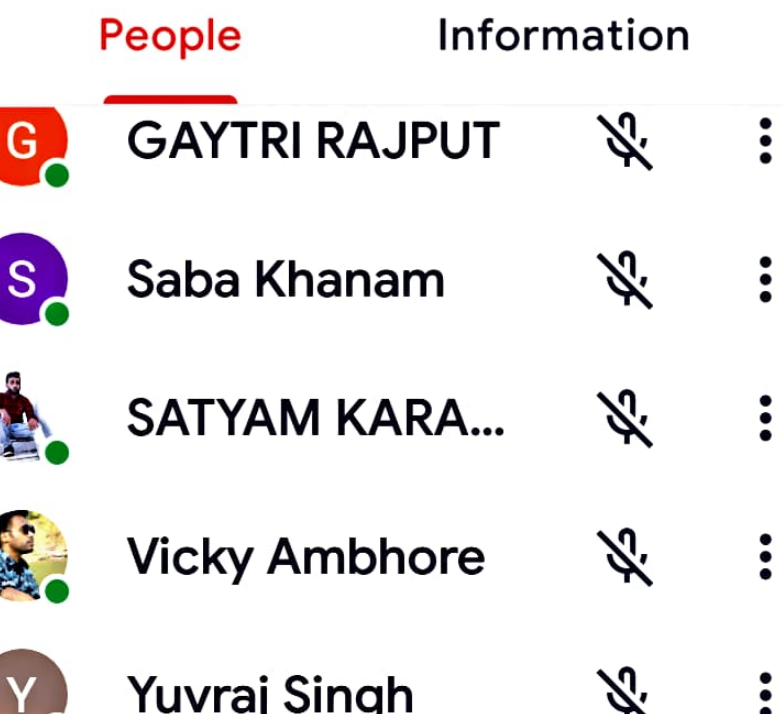

### **IN CALL**

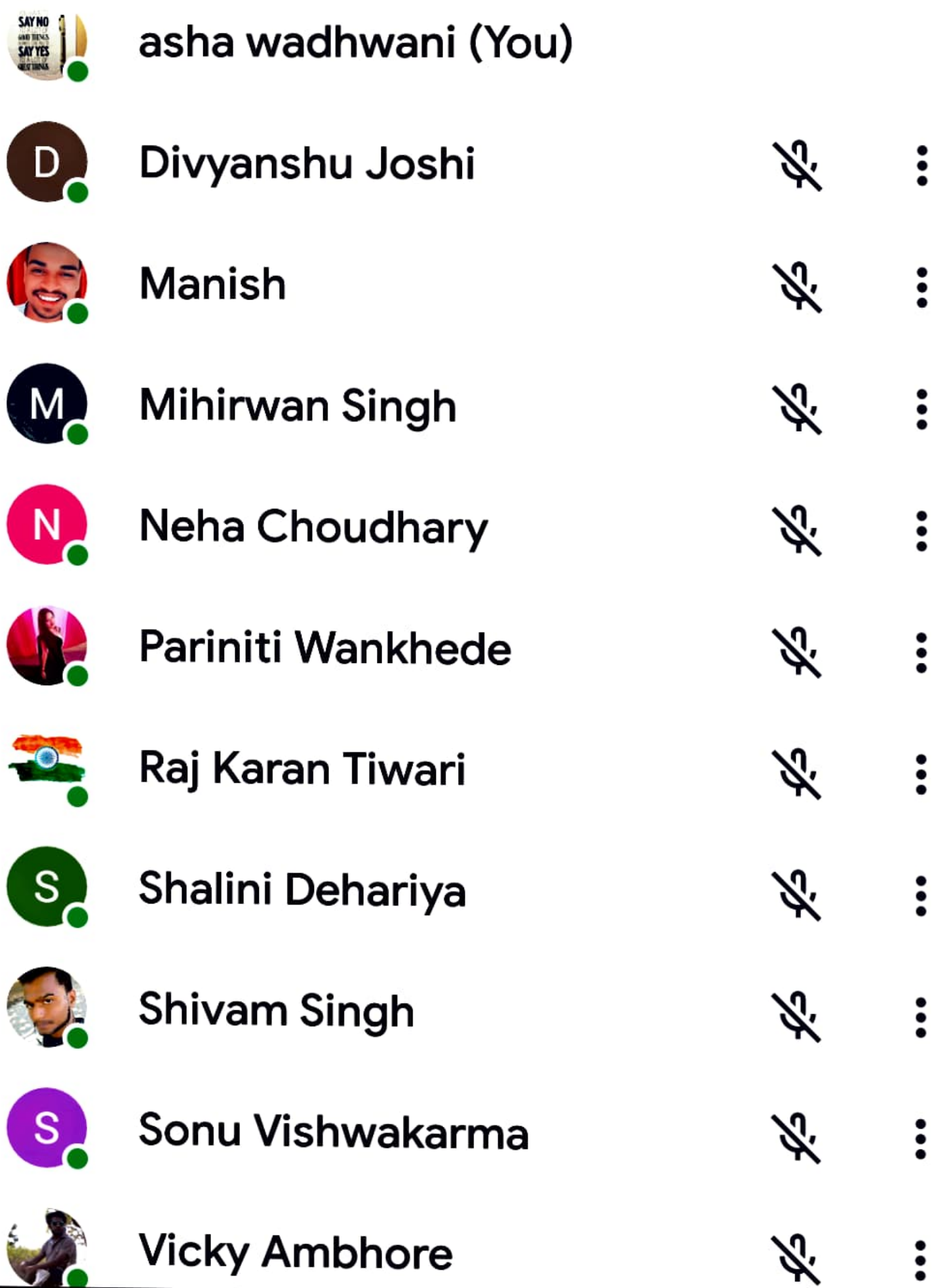

# FC ...rbs - Rea...

neeged

κл

**VN** 

# to accomplish the task.

### Germany (German)

When a dove begins to associate with crows, its feath-7 ers remain white but its heart grows black. When you keep bad company, you may look good but your personality and nature are affected.

### Korea (Korean)

A stranger nearby is better than a relative far away. 8 A person available may be unknown to you, but can be more useful than a known person who is unavailable.

Thailand (Thai)

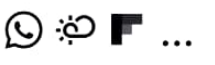

#### About this call  $\leftarrow$

### People

**Information** 

#### **ADD OTHERS**

 $\leqslant$ Share joining information

#### **IN CALL**

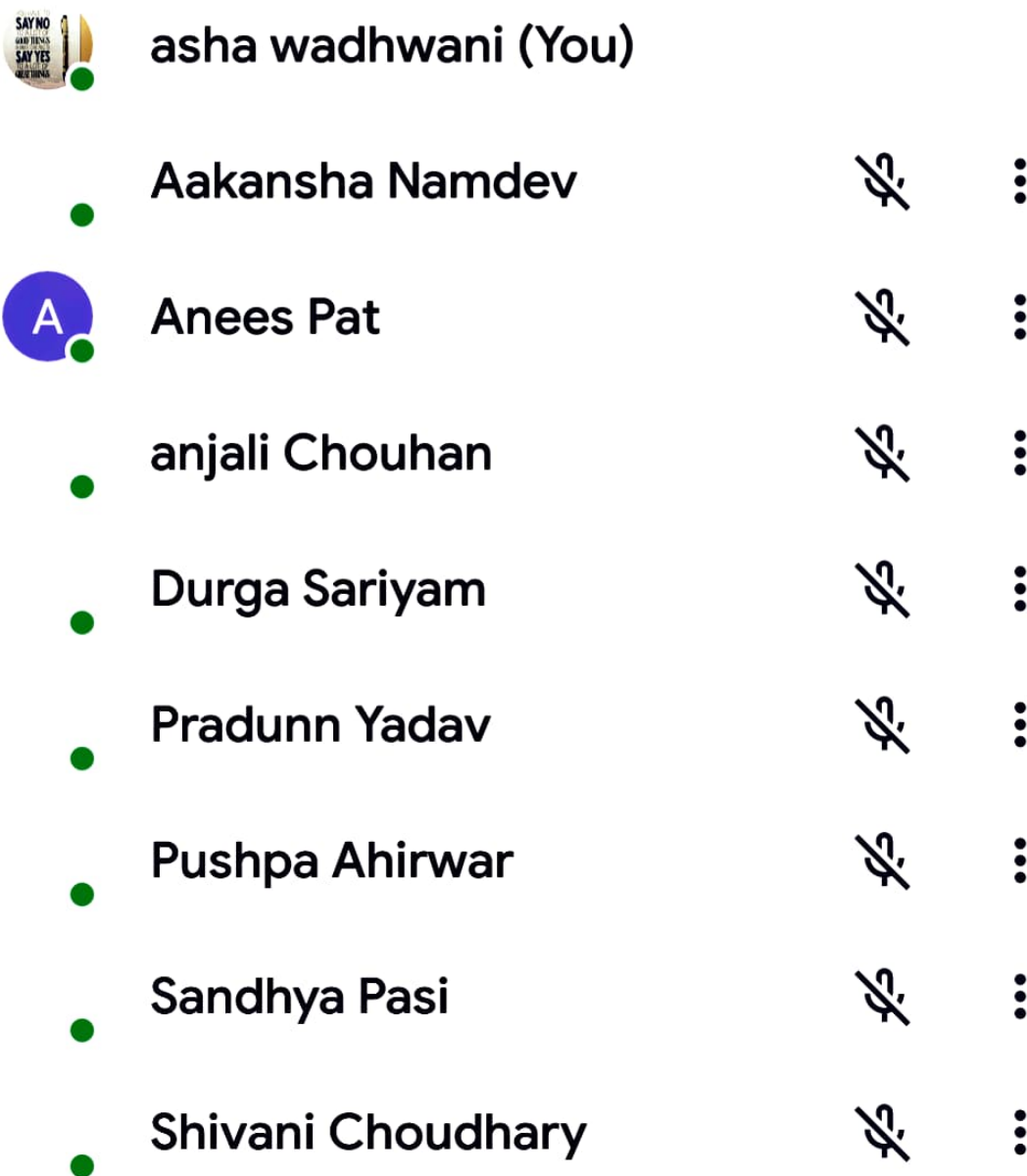

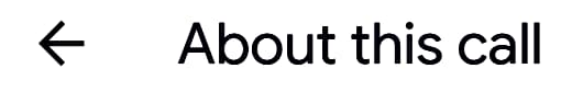

### People

Information

#### **ADD OTHERS**

 $\leqslant$ Share joining information

#### **IN CALL**

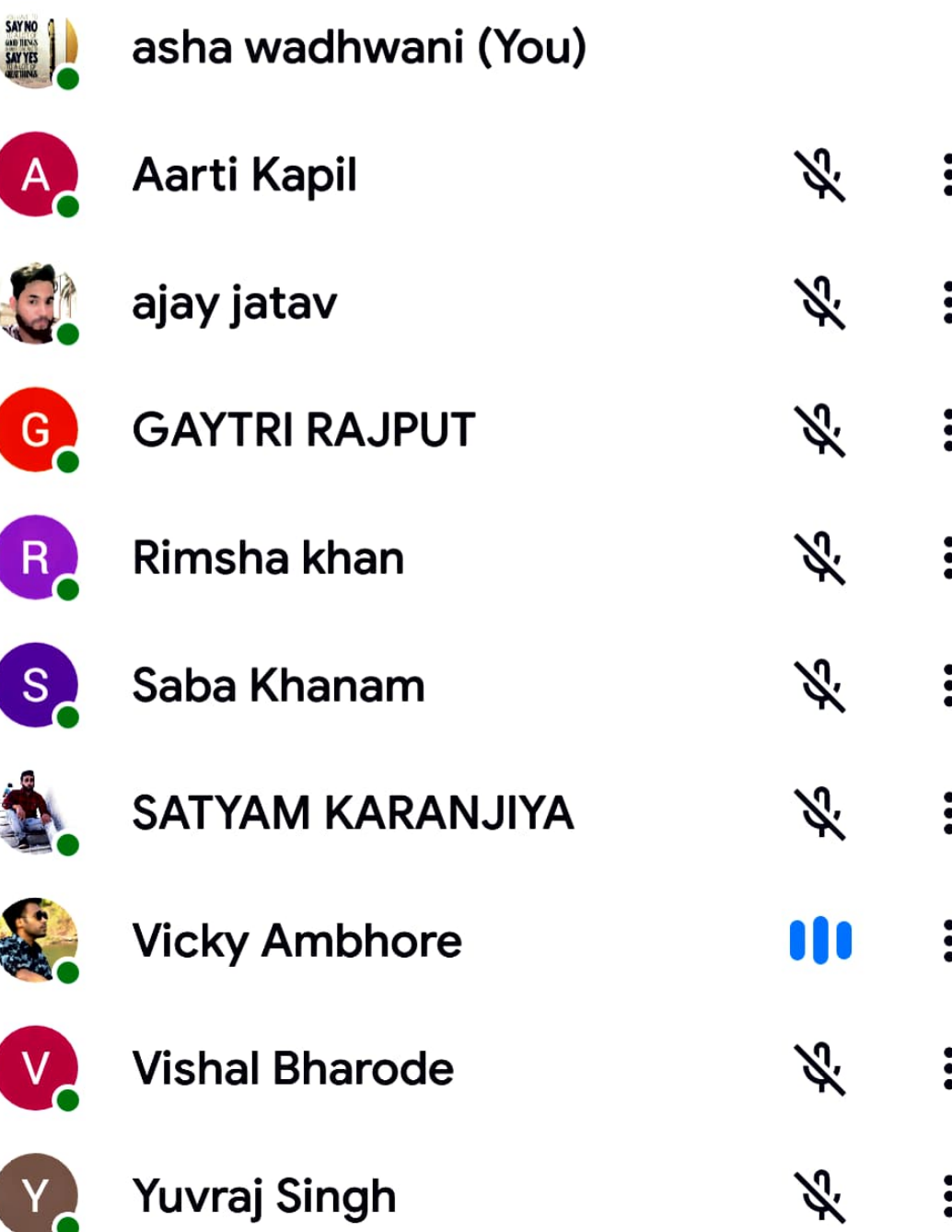

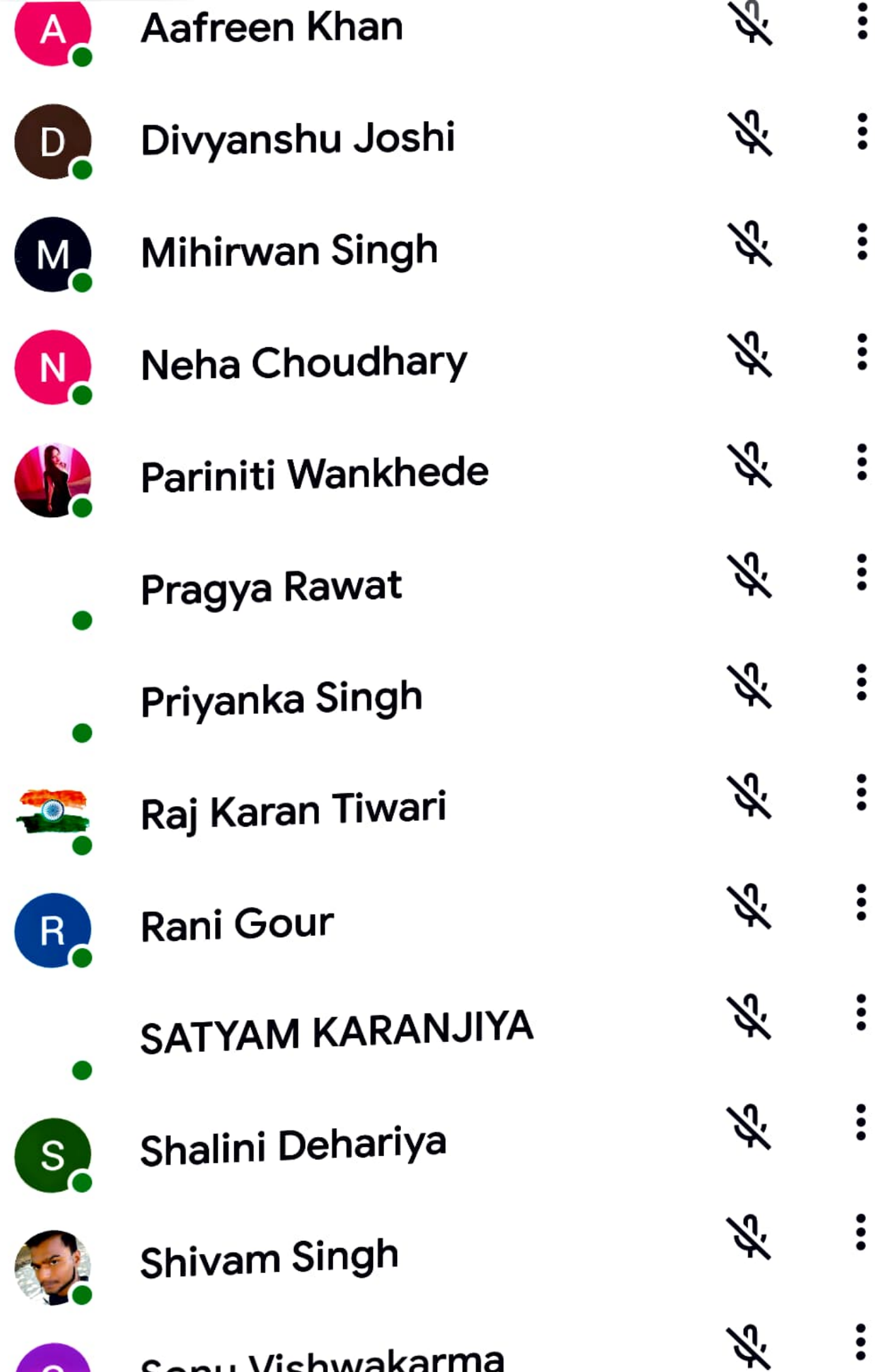

 $\leftarrow$  Cam….16 - Re…

#### Read Only - You can't save changes to this...

a. **TUU** God c. In the poem 'Where The Mind is Without Fear' Tagore 10. prays to God for uplifting: citizens of the world b. his countrymen a. the readers of the poem C. freedom fighters of his time d. State whether the given statements are True or False. Tagore prays for his countrymen in the poem 'Where 1. The Mind is Without Fear'. Tagore was awarded the Nobel prize in 1913.  $2.1$ According to Tagore, the 'words' must come from the З. depths of the heart.

 $\mathbb{Z}$ 

Scanned with CamScanner

**K Z** 

 $\ddot{\cdot}$ 

# About this call  $\leftarrow$ People Information Rani mehandi  $\ddot{\cdot}$ **Ravi Namdev Meena Nagesh** Ň. **Treesha Sharma** Ж. **Rishi Verma**  $\ddot{\bullet}$

**Amit Maheshw...** 

 $\overline{\leftarrow}$  Cam....16 - Re...

#### Read Only - You can't save changes to this...

a. **TUU** God C. In the poem 'Where The Mind is Without Fear' Tagore 10. prays to God for uplifting: citizens of the world b. his countrymen a. the readers of the poem C. freedom fighters of his time d. State whether the given statements are True or False. Tagore prays for his countrymen in the poem 'Where 1. The Mind is Without Fear'. Tagore was awarded the Nobel prize in 1913.  $2.1$ According to Tagore, the 'words' must come from the З. depths of the heart.

**2** O

Scanned with CamScanner

K 7<br>K Y

 $\ddot{\cdot}$ 

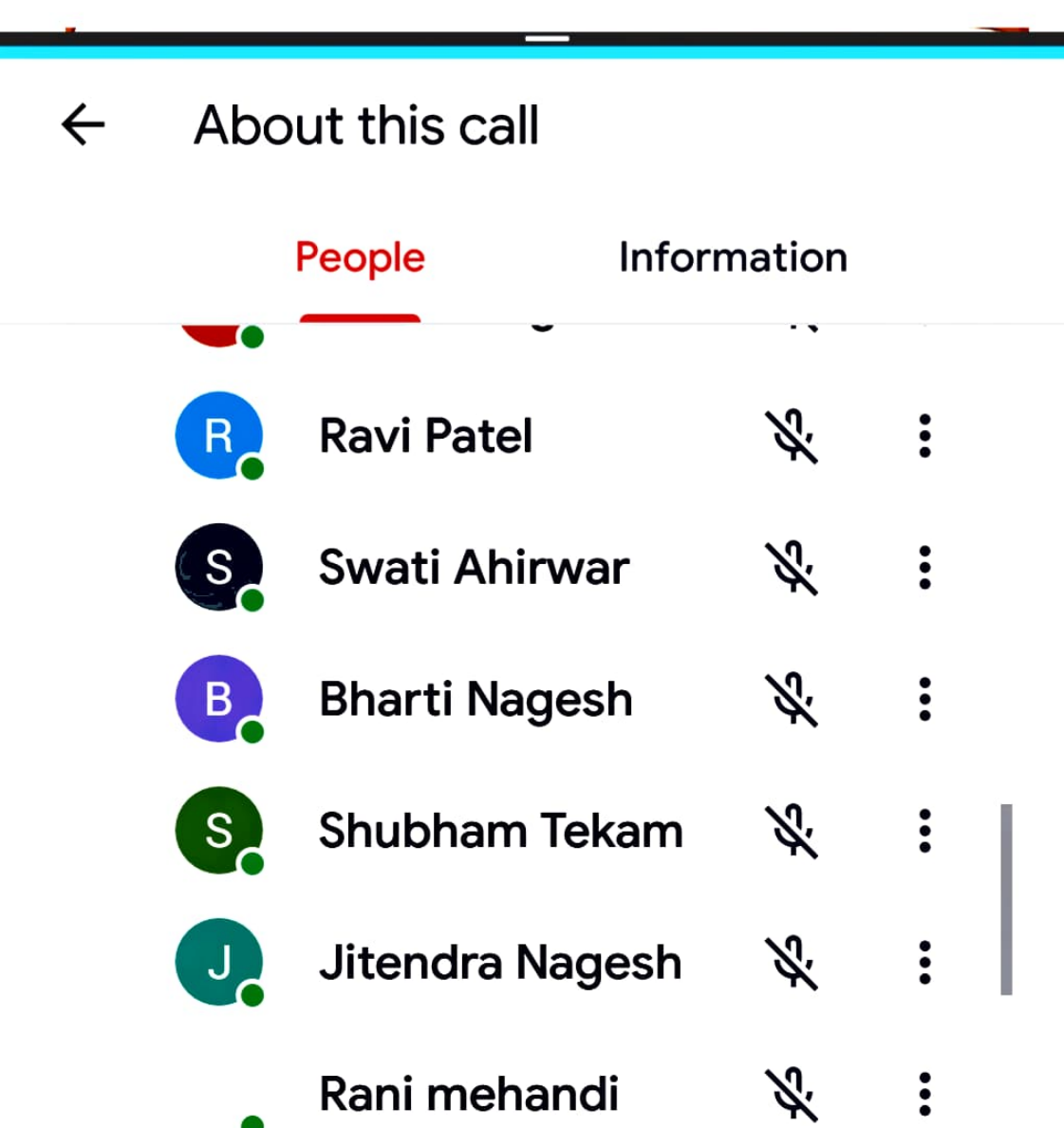

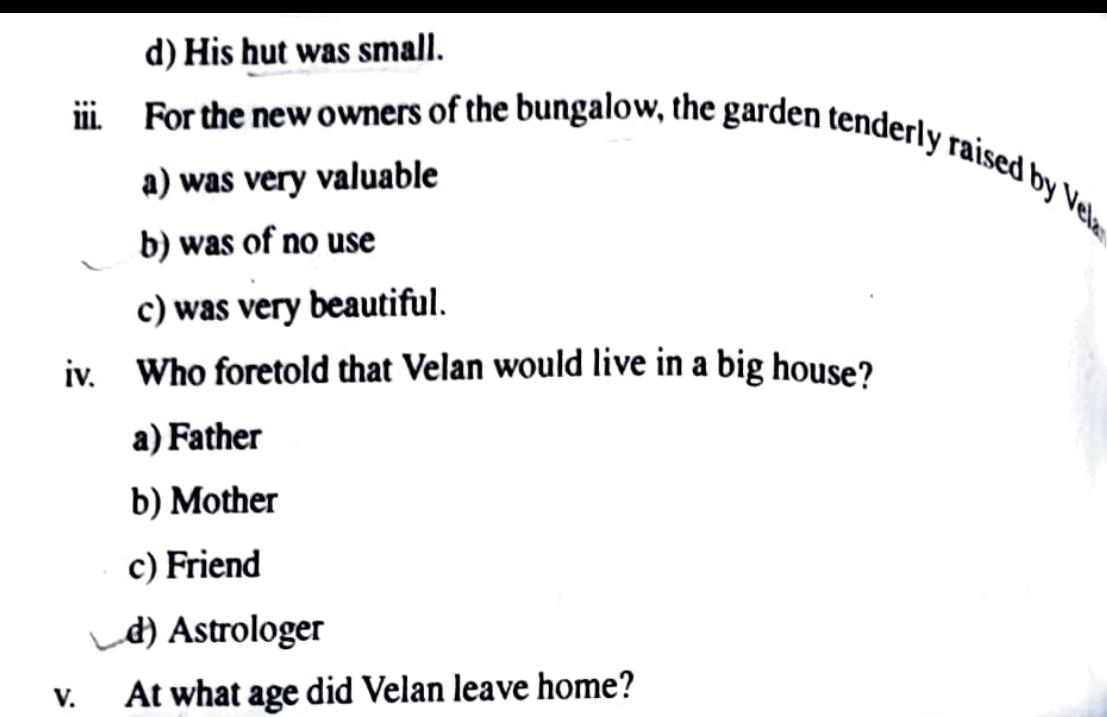

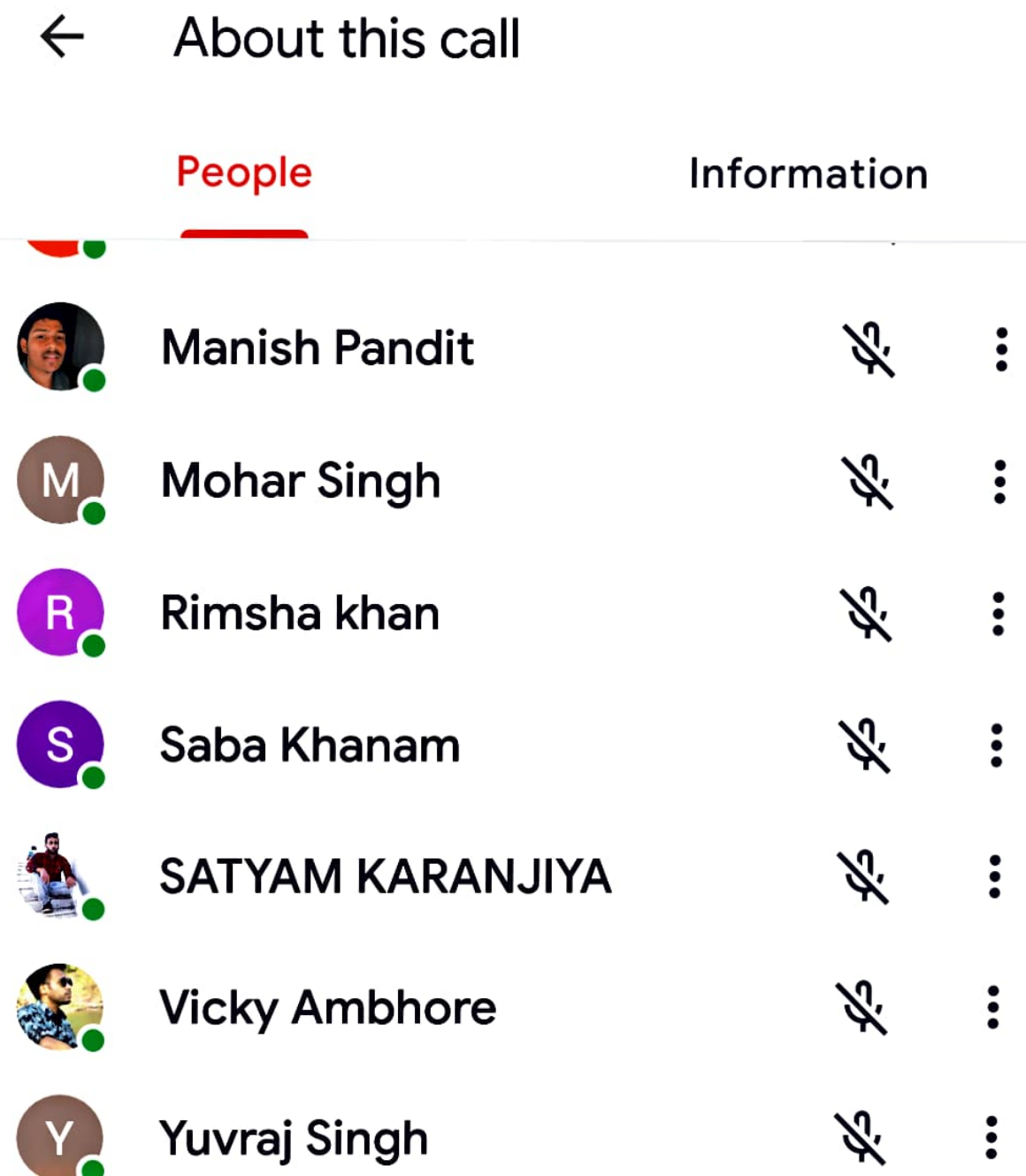

#### $\mathbb{Z}$ The...ise - Rea...

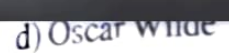

 $\leftarrow$ 

- How did Rakesh protect the cherry tree?  $v)$ 
	- a) by encircling it with pebbles
	- b) with a net
	- c) with sticks
	- d) with a fence

# 4. Find single words in the text for the following:

 $\overline{\mathcal{O}}$ 

 $\begin{array}{c} 7 \\ 2 \\ 1 \end{array}$ 

ಳ

 $\ddot{\cdot}$ 

- empty or almost empty i.
- walk slowly and with difficulty ü.

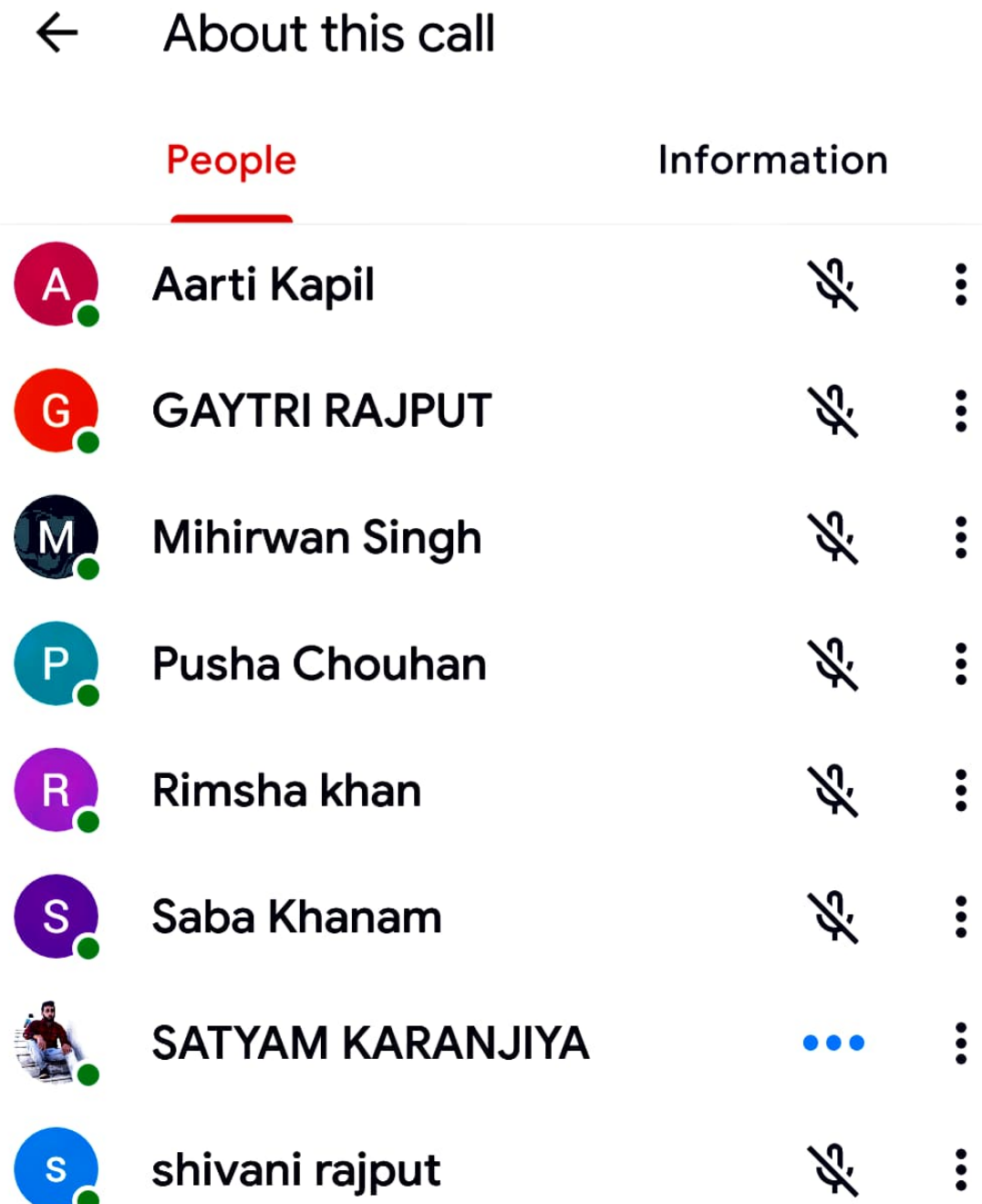

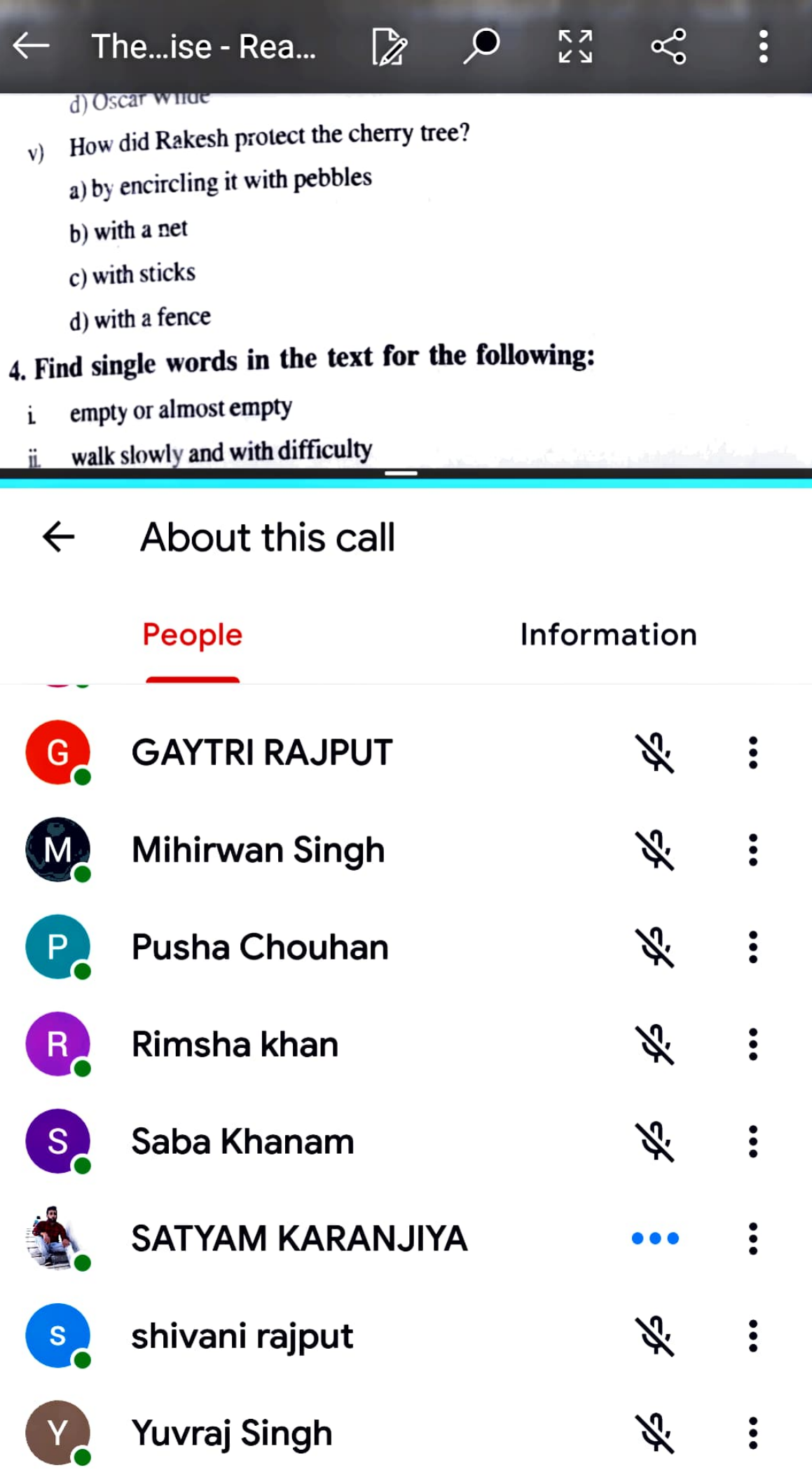

÷

# $\leftarrow$  About this call

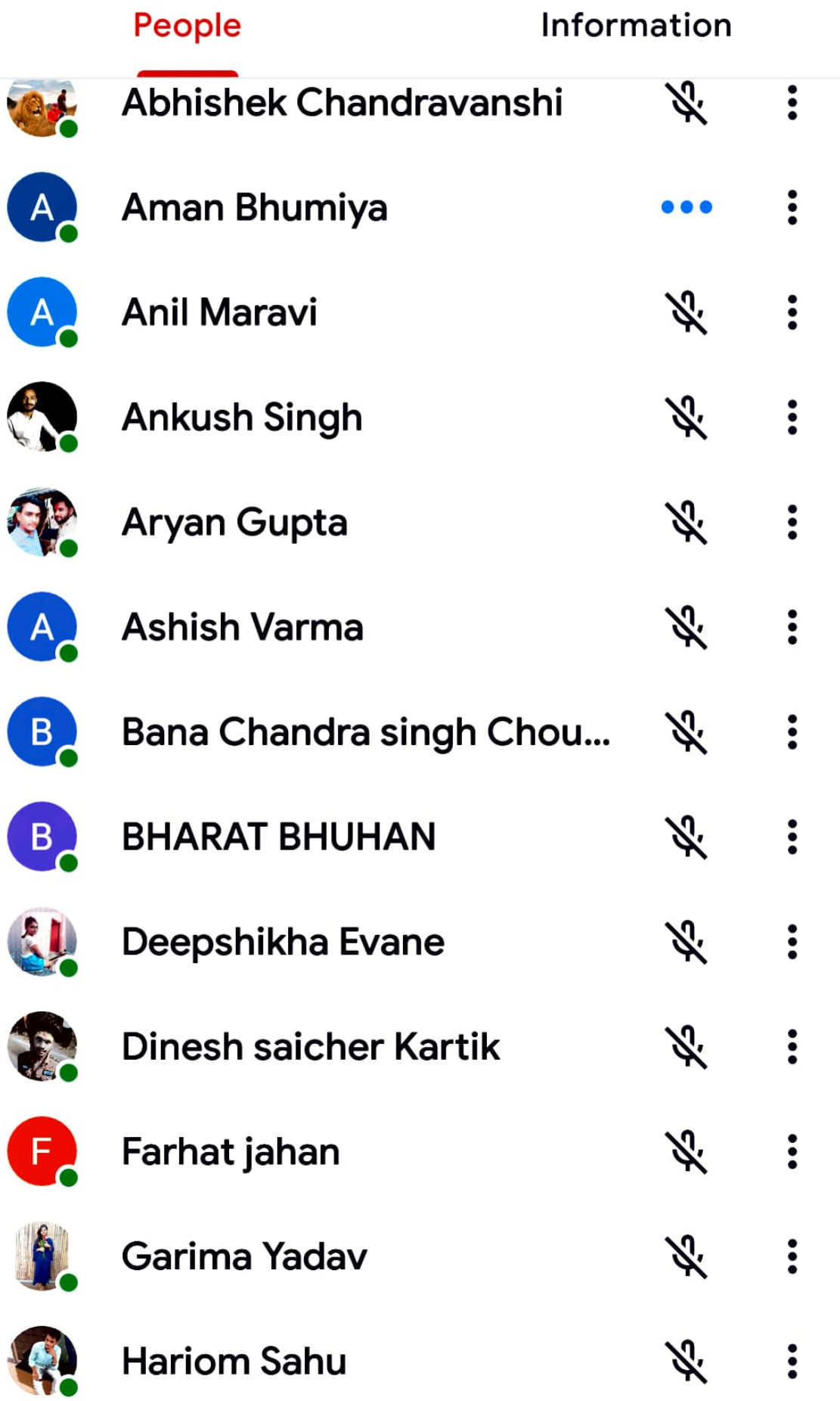

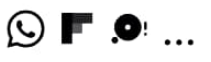

### $\leftarrow$  About this call

### People

### **Information**

#### **ADD OTHERS**

 $\boldsymbol{\mathcal{L}}$ Share joining information

#### **IN CALL**

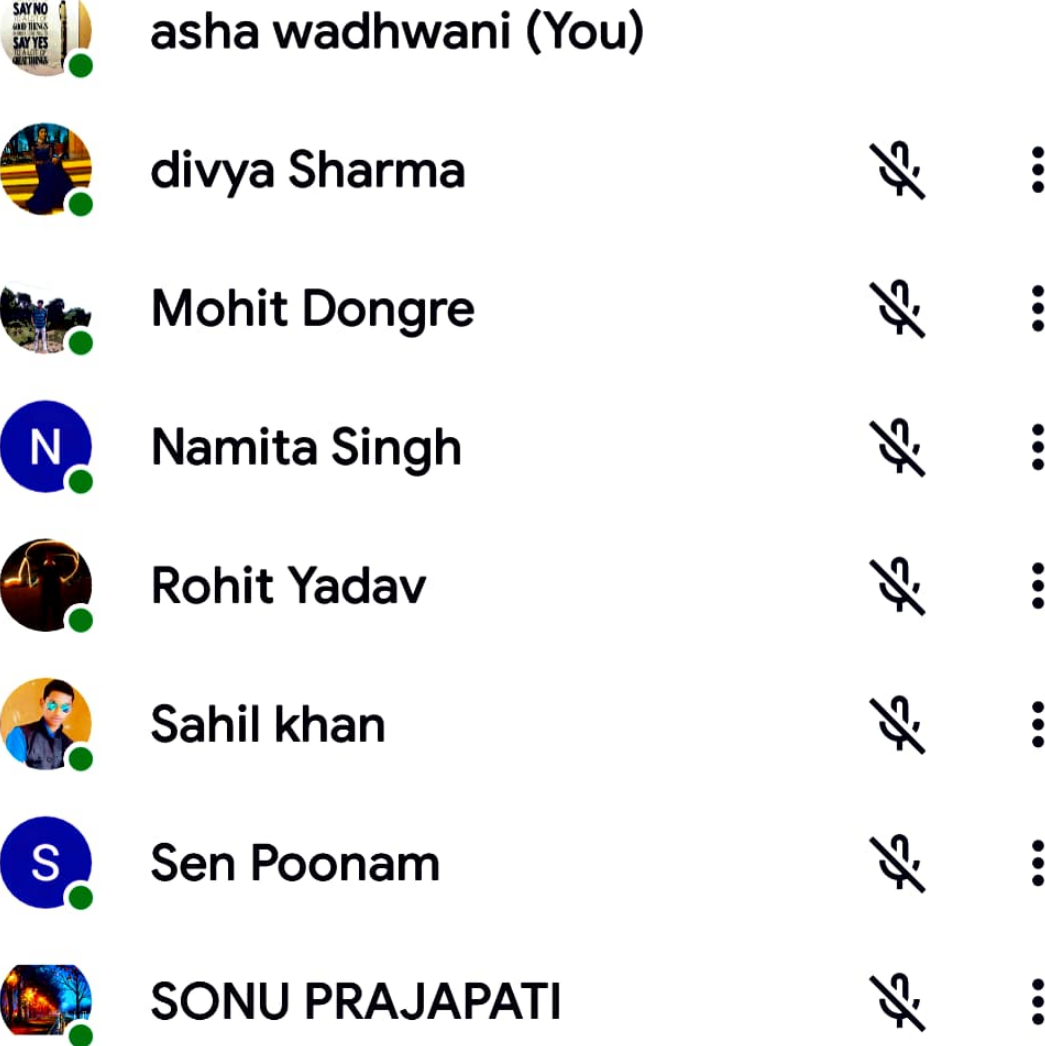

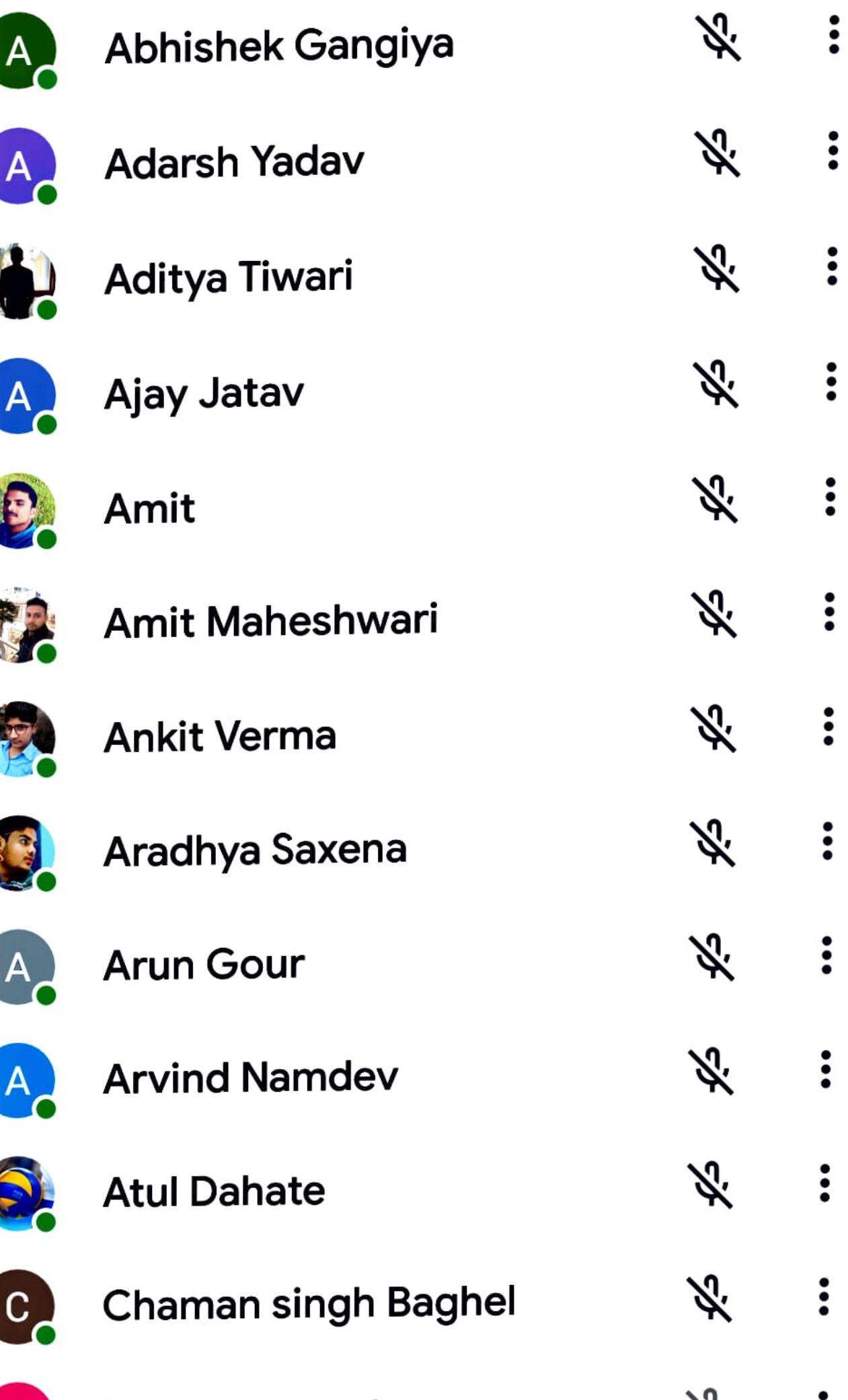

 $\textcircled{\tiny{\textcircled{\tiny{F}}}}\ \bullet \text{ ...}$ 

<sup>H+</sup> ⊿il 83% ■ 12:06 PM

#### $\leftarrow$ About this call

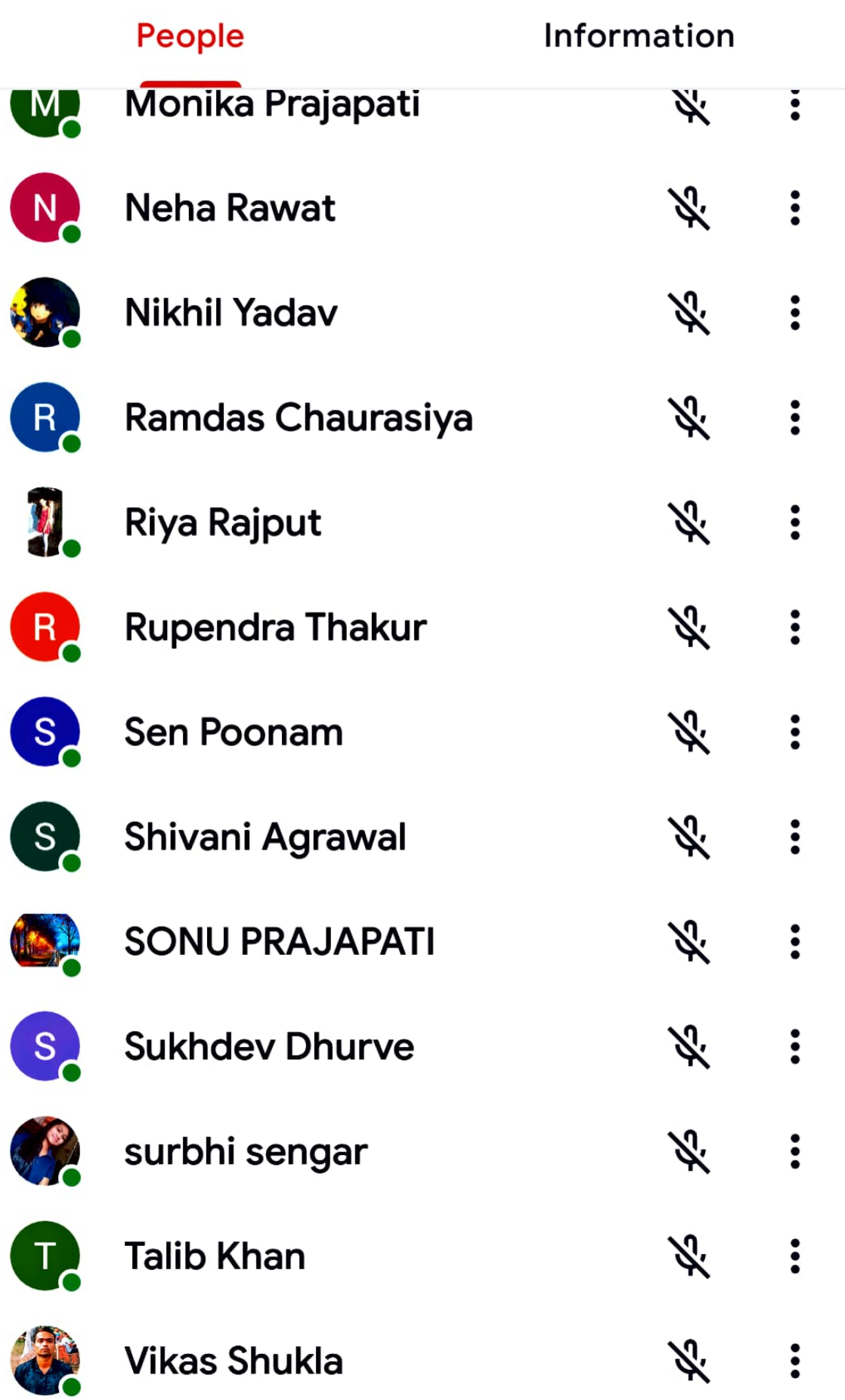

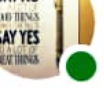

# asha wadhwani (You)  $A_{\epsilon}$ Anjali Kori Ķ. Ķ. **Ankush Singh** H. divya Sharma H. hitesh jatav **B** H. **Kamal Chouhan** H. **Mohit Dongre** Х., **Priyansh Maskhare**  $\mathsf P$  $\frac{1}{2}$

 $\ddot{\cdot}$ 

 $\ddot{\cdot}$ 

 $\ddot{\cdot}$ 

 $\ddot{\bullet}$ 

 $\ddot{\cdot}$ 

 $\ddot{\cdot}$ 

 $\ddot{\cdot}$ 

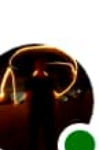

 $\overline{\mathbf{s}}$ 

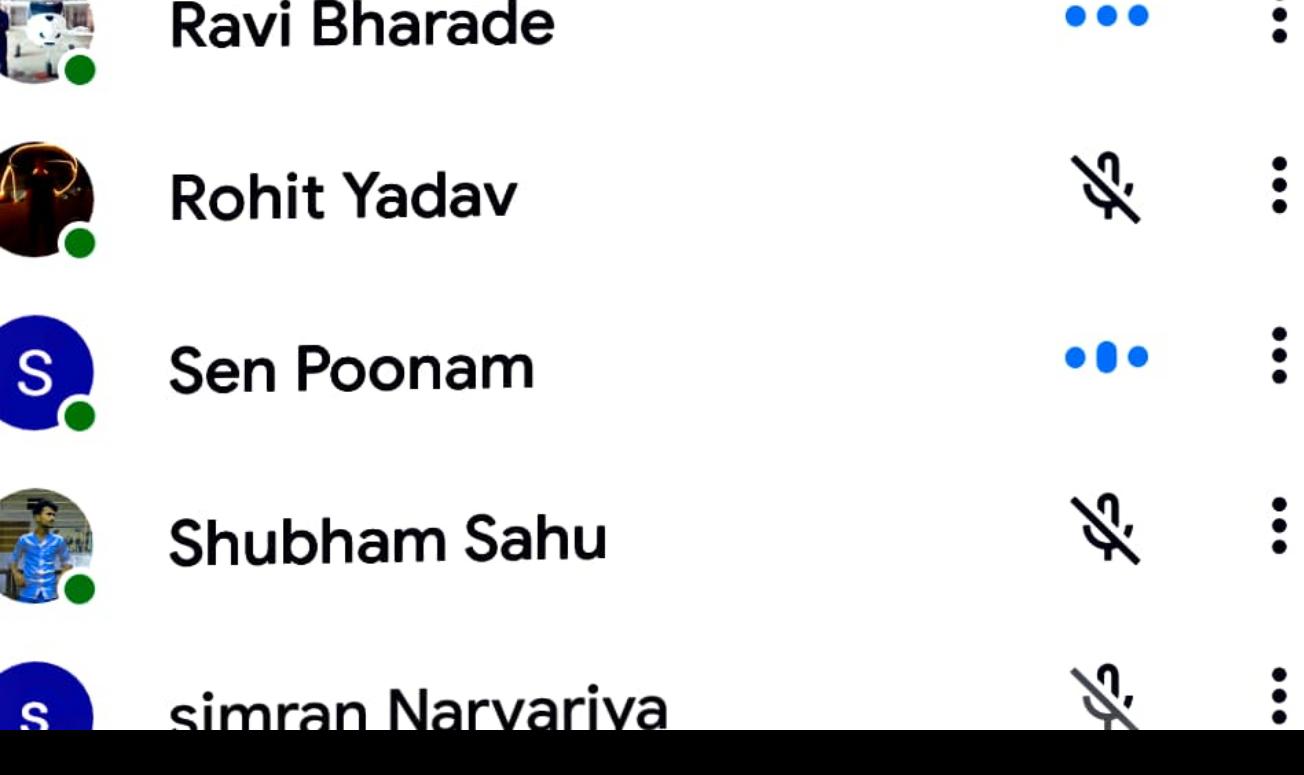

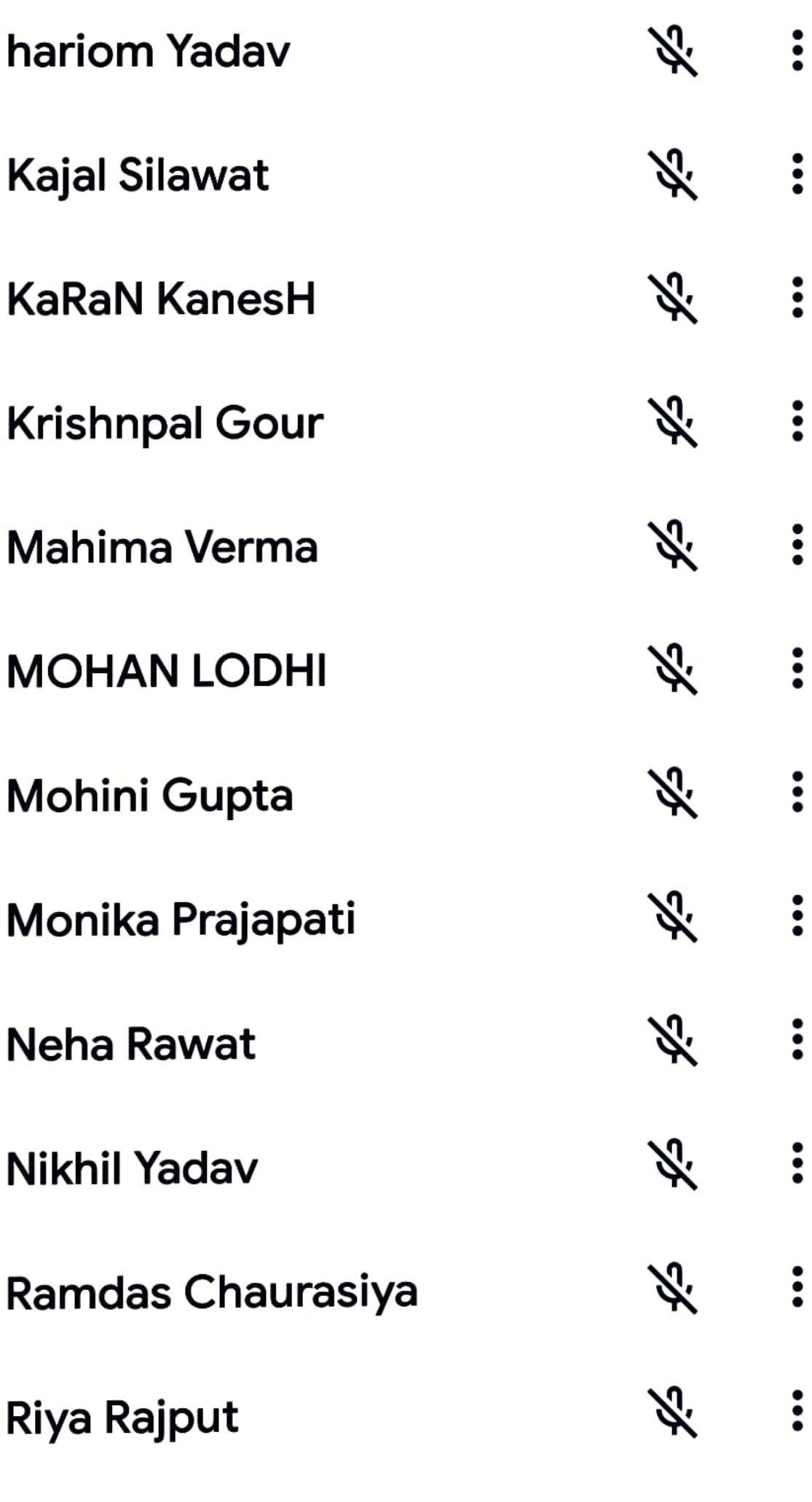

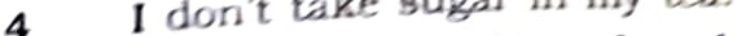

- The accountant of our firm does not know anything 4 5 about accountancy.
- When he heard about his success, he danced for 6 joy.
- The price of petrol is going up.
- The road is in a bad condition. 7
- We read the news of his death in a newspaper. 8
- He fought with great courage. 9
- I bought this tablecloth for Rs.50. 10
- Unity gives us strength. 11
- Honesty is the best policy.  $12$
- She wears dark glasses.  $13$
- Work is worship.  $14$
- success depends on sincere work.  $15$
- 16
- Successive learning the principles of English grammar. We are punished for his carelessness.  $17$
- 18
- $\leftarrow$ About this call

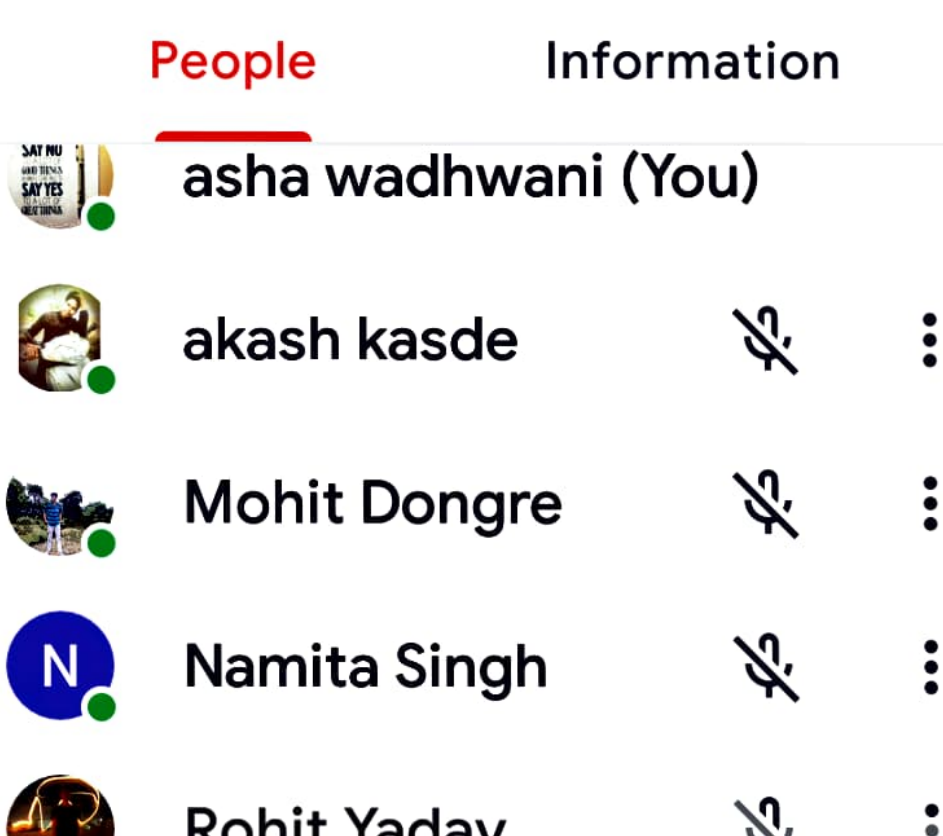

# Someone wants to join this call

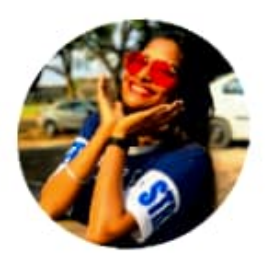

# **Mohini Gupta**

(Unverified)

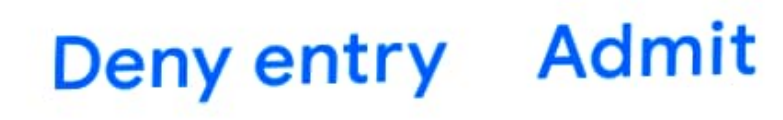

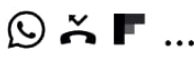

#+ ⊿il 78% ■ 12:22 PM

#### About this call  $\leftarrow$

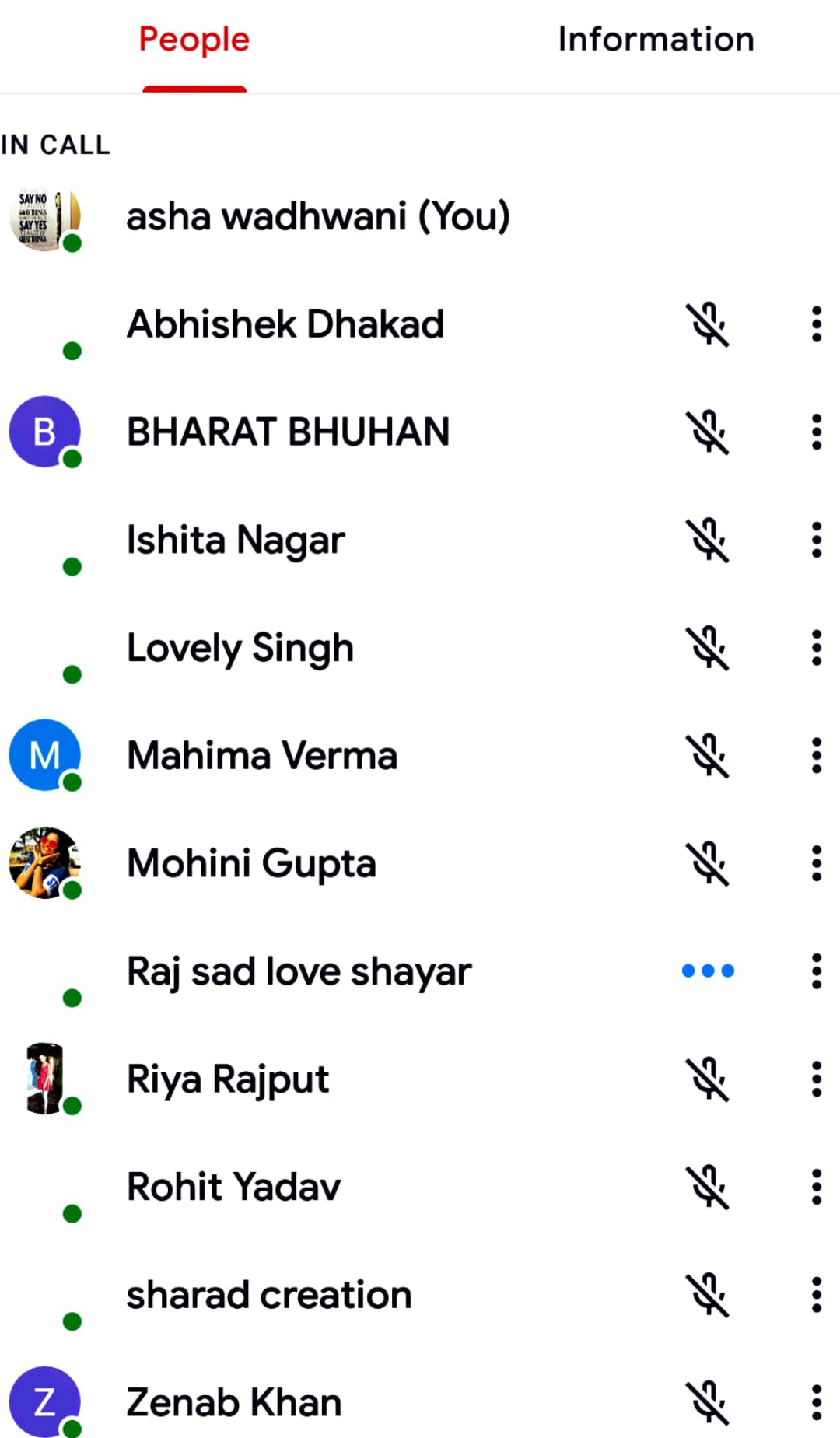

 $\ddot{\cdot}$ 

 $\ddot{\cdot}$ 

 $\ddot{\bullet}$ 

 $\ddot{\cdot}$ 

 $\ddot{\cdot}$ 

 $\ddot{\cdot}$ 

 $\ddot{\bullet}$ 

 $\ddot{\cdot}$ 

 $\ddot{\cdot}$ 

 $\ddot{\cdot}$ 

 $\ddot{\bullet}$ 

 $\ddot{\bullet}$ 

 $\ddot{\cdot}$ 

### About this call  $\leftarrow$ **Information** People **Ravi Ahirwar** Ж.  $R_{\sim}$ **Rishi Verma** Ķ. У.,  $R$ **Rishika Ingle** Ķ. **Ritesh barela Barela** Ķ.  $S_{\sim}$ **Shubham Tekam** Ķ.  $\overline{\mathsf{S}}$ **Suman Shing** sunil kushwah Ķ. Ķ. S<sub>2</sub> **Sunny Agrawal** S Ķ. Surajvishwakarma ぶ **Treesha Sharma** ぶ **Uma Mehra** Ķ. **Vaibhav Soni Yashpal Rajput**

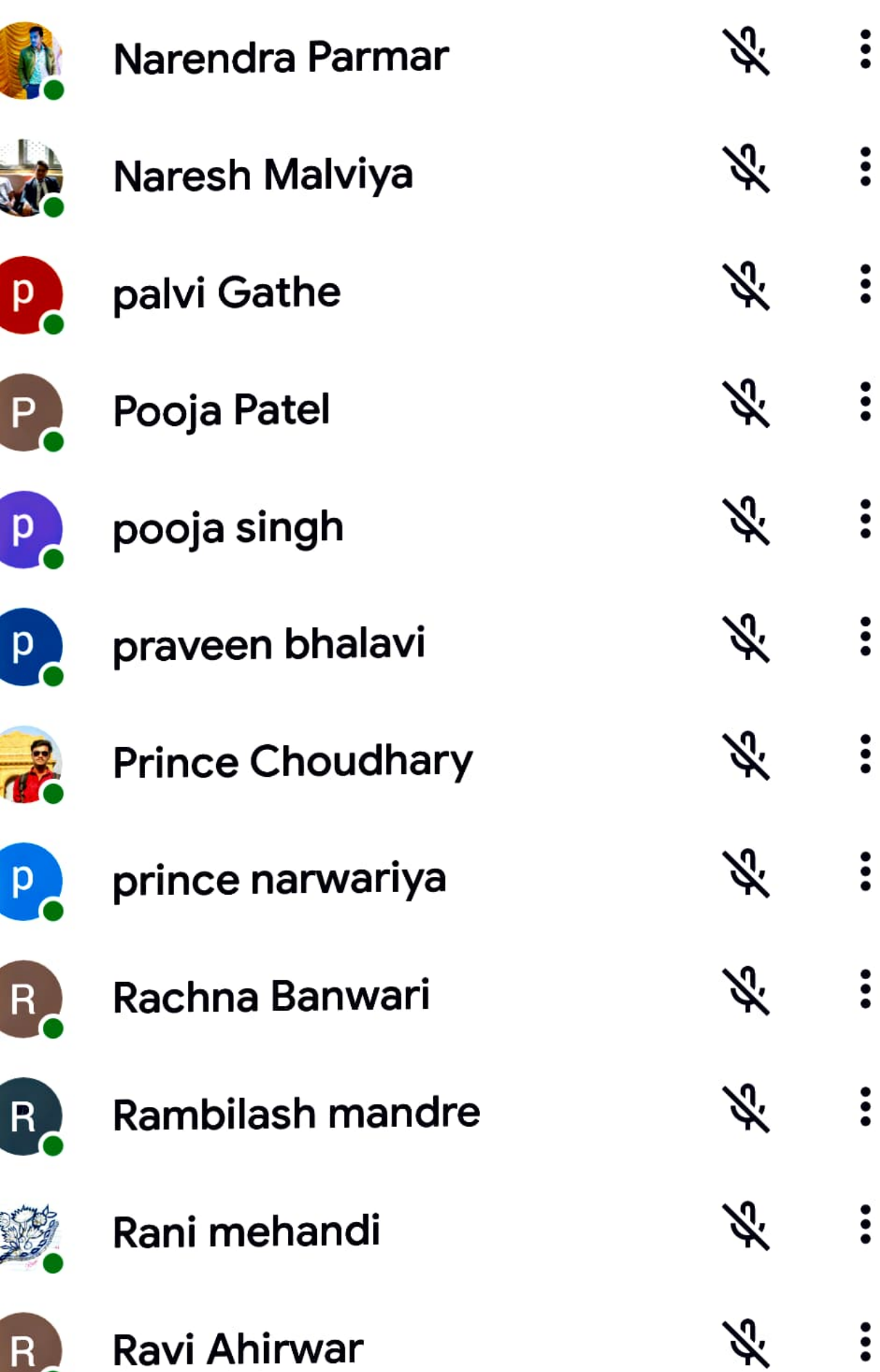

**AND CONTRACT** 

# $\leftarrow$  About this call

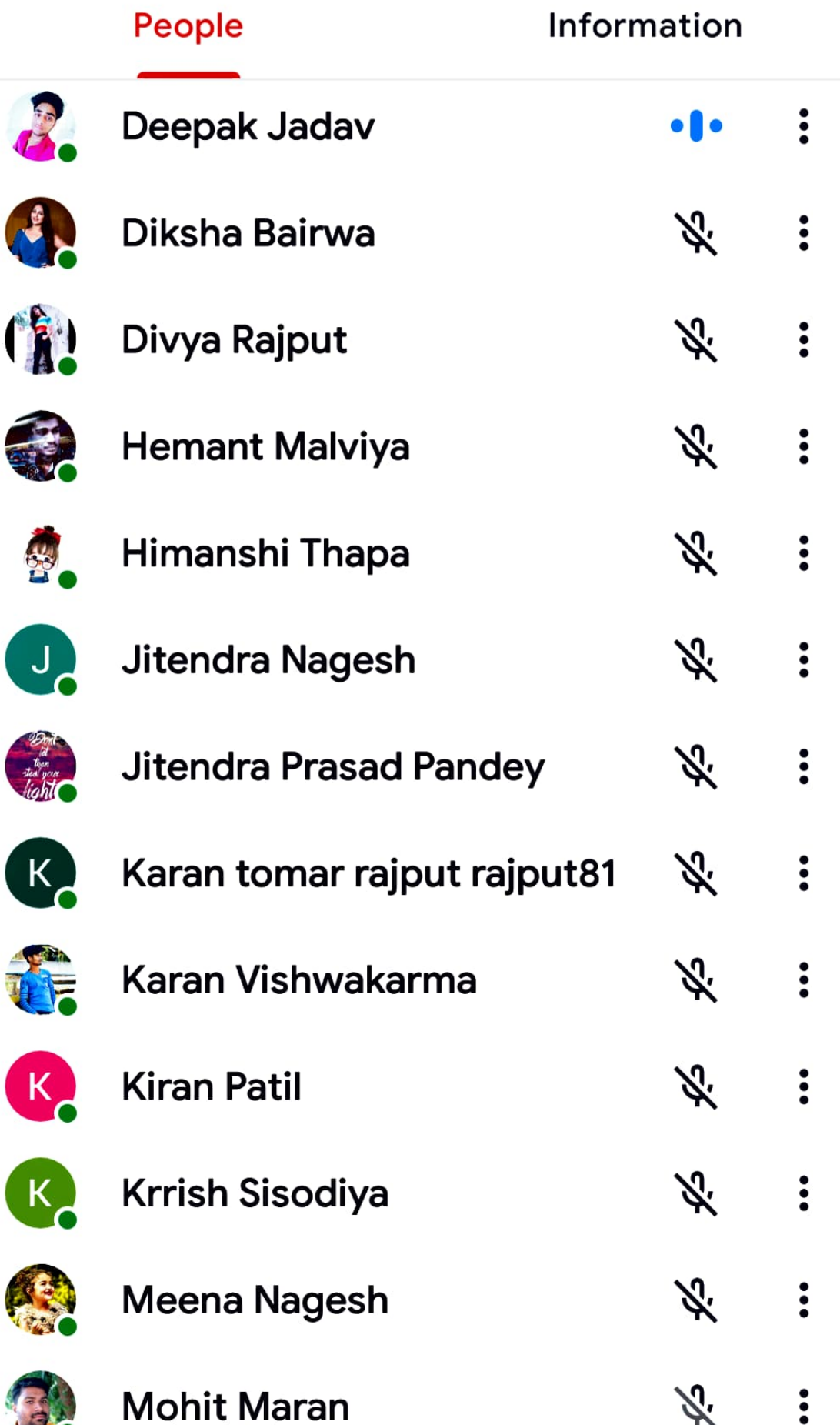

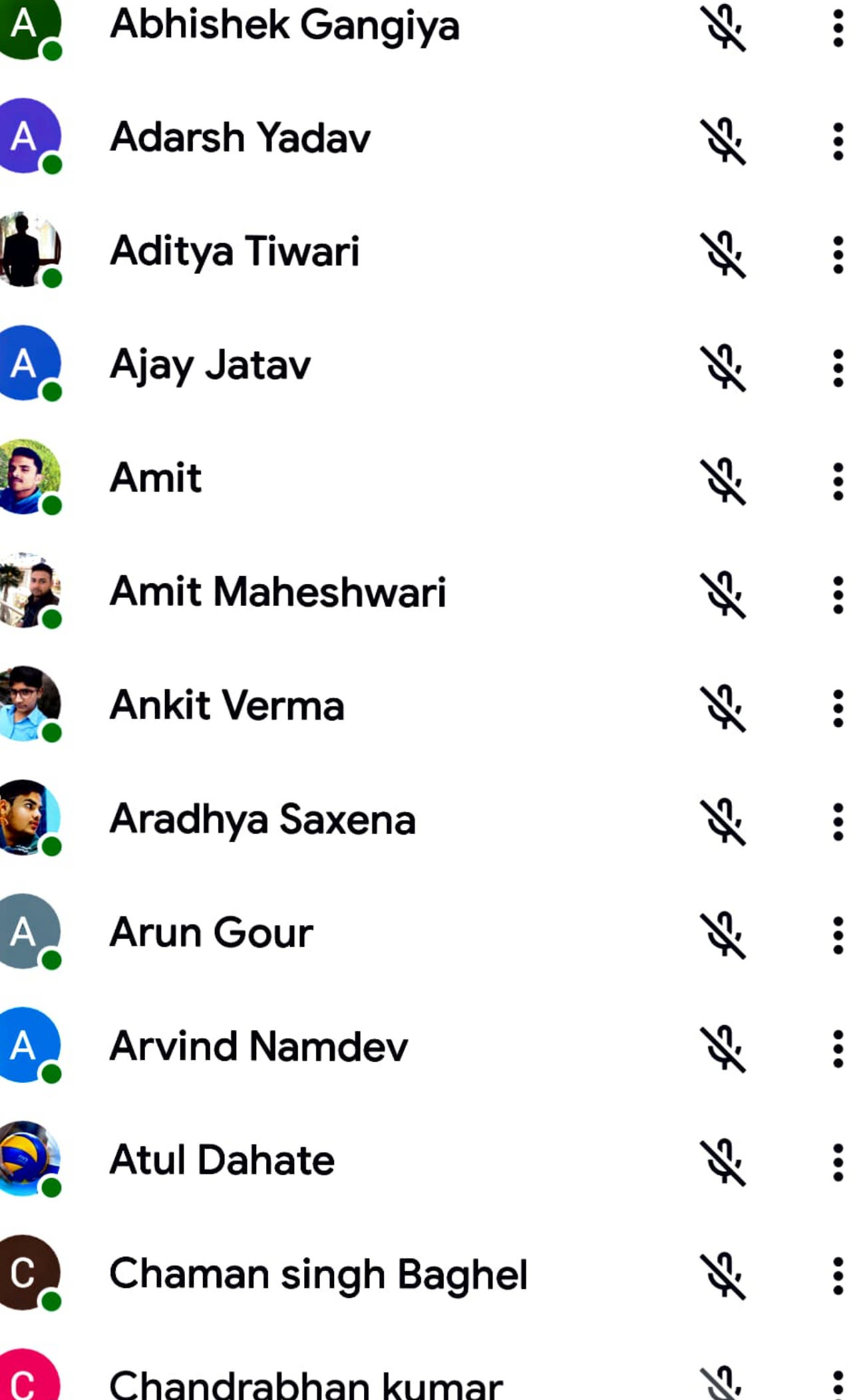
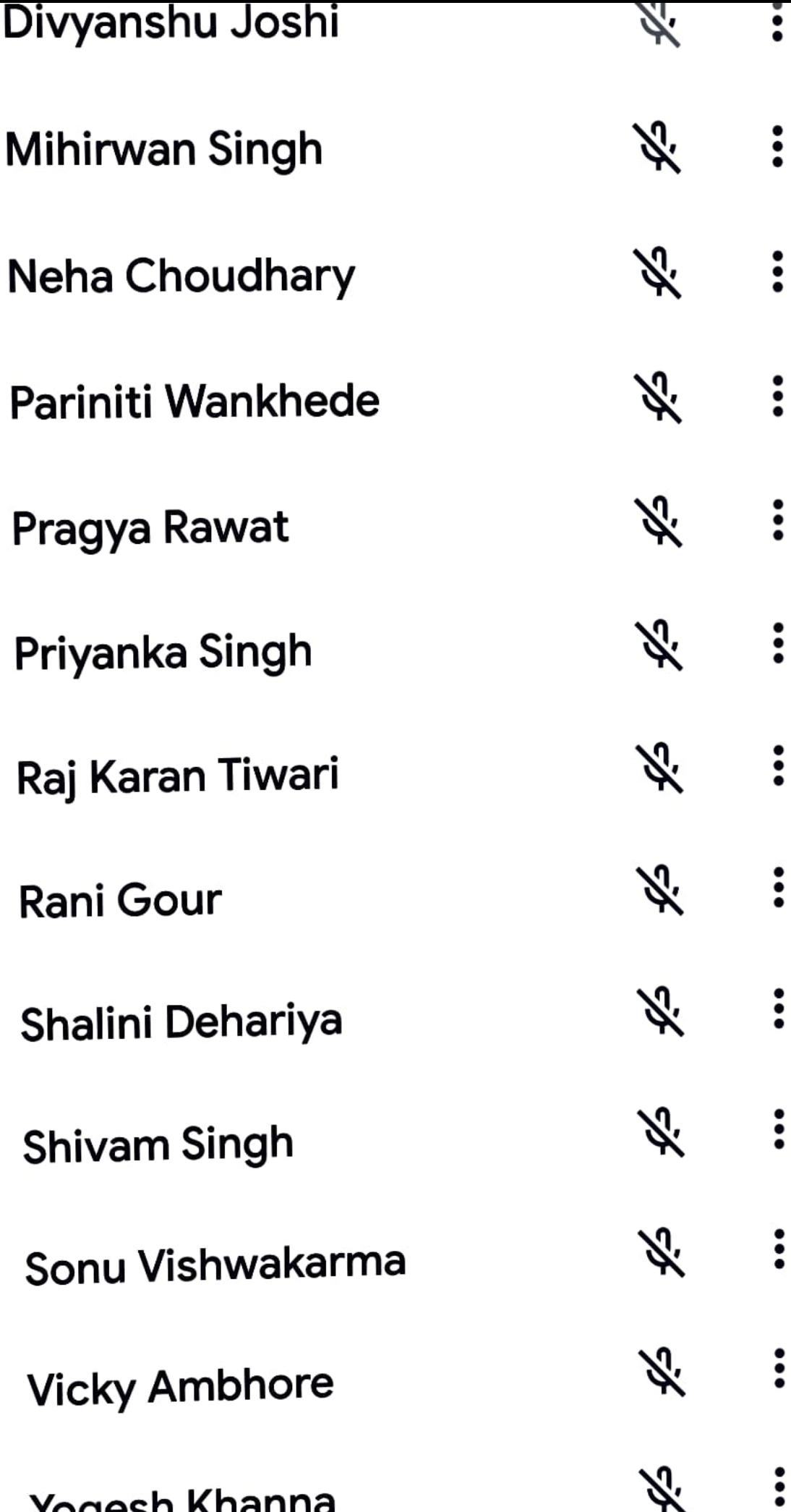

 $\ddot{\bullet}$ 

#### About this call Information **People Neha Choudhary**  $\tilde{\bullet}$  $\ddot{\cdot}$ ぶ Pariniti Wankhede ぷ  $\ddot{\bullet}$ Pragya Rawat  $\ddot{\cdot}$ ぶ **Rahul Mourya**  $\ddot{\bullet}$ ぶ Raj Karan Tiwari ぶ  $\ddot{\cdot}$ **Rani Gour**  $\ddot{\bullet}$ 冷 **SATYAM KARANJIYA** Ж.  $\ddot{\cdot}$ Shalini Dehariya Ж.  $\ddot{\cdot}$ **Shivam Singh** 冷  $\ddot{\cdot}$ Sonu Vishwakarma  $\ddot{\cdot}$ ぶ **Vicky Ambhore**  $\ddot{\bullet}$ Ķ. **Yogesh Khanna**

 $\mathbf{L}$ .

Ä. **Yuvraj Singh** 

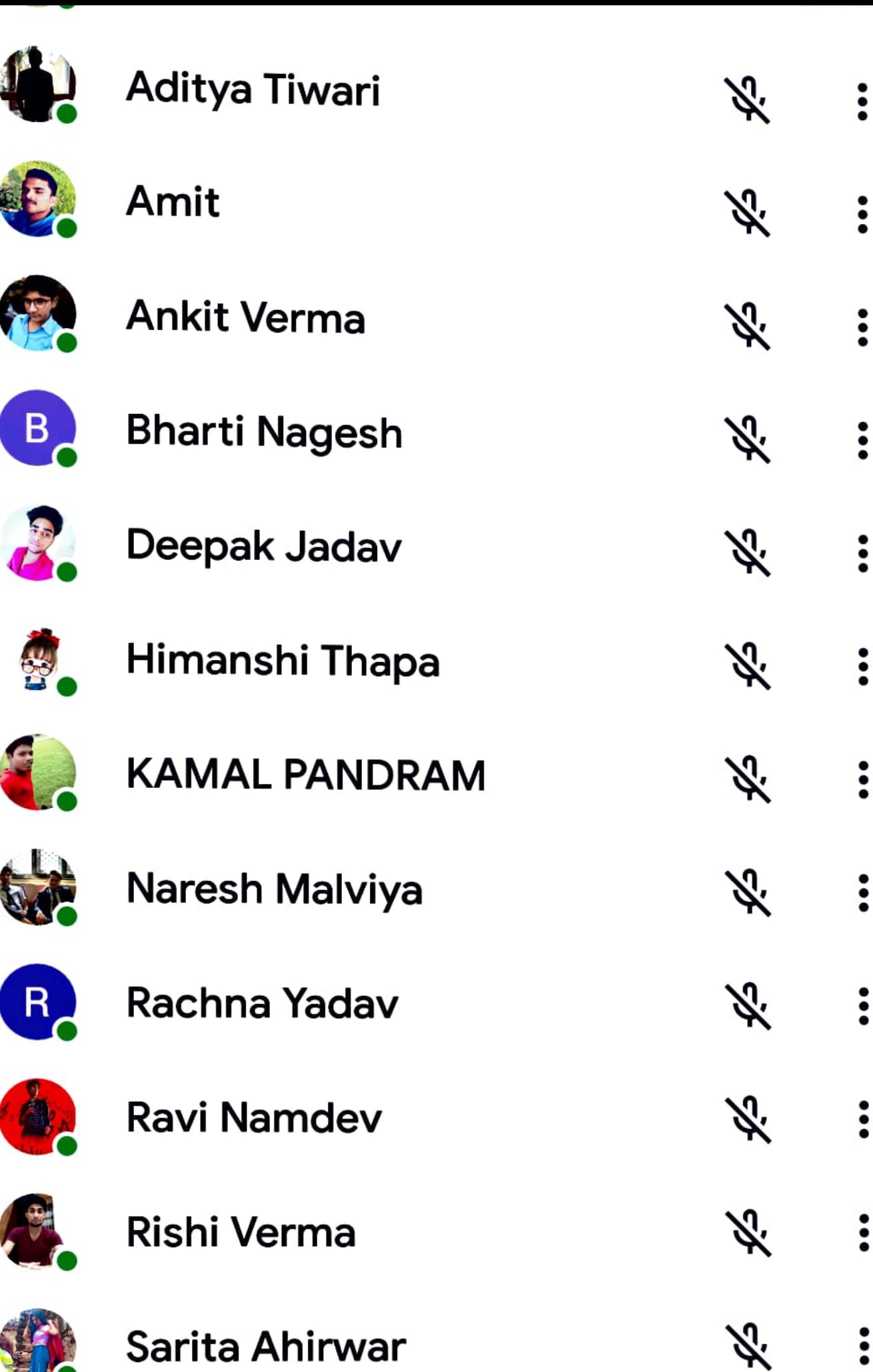

#### $\leftarrow$ About this call

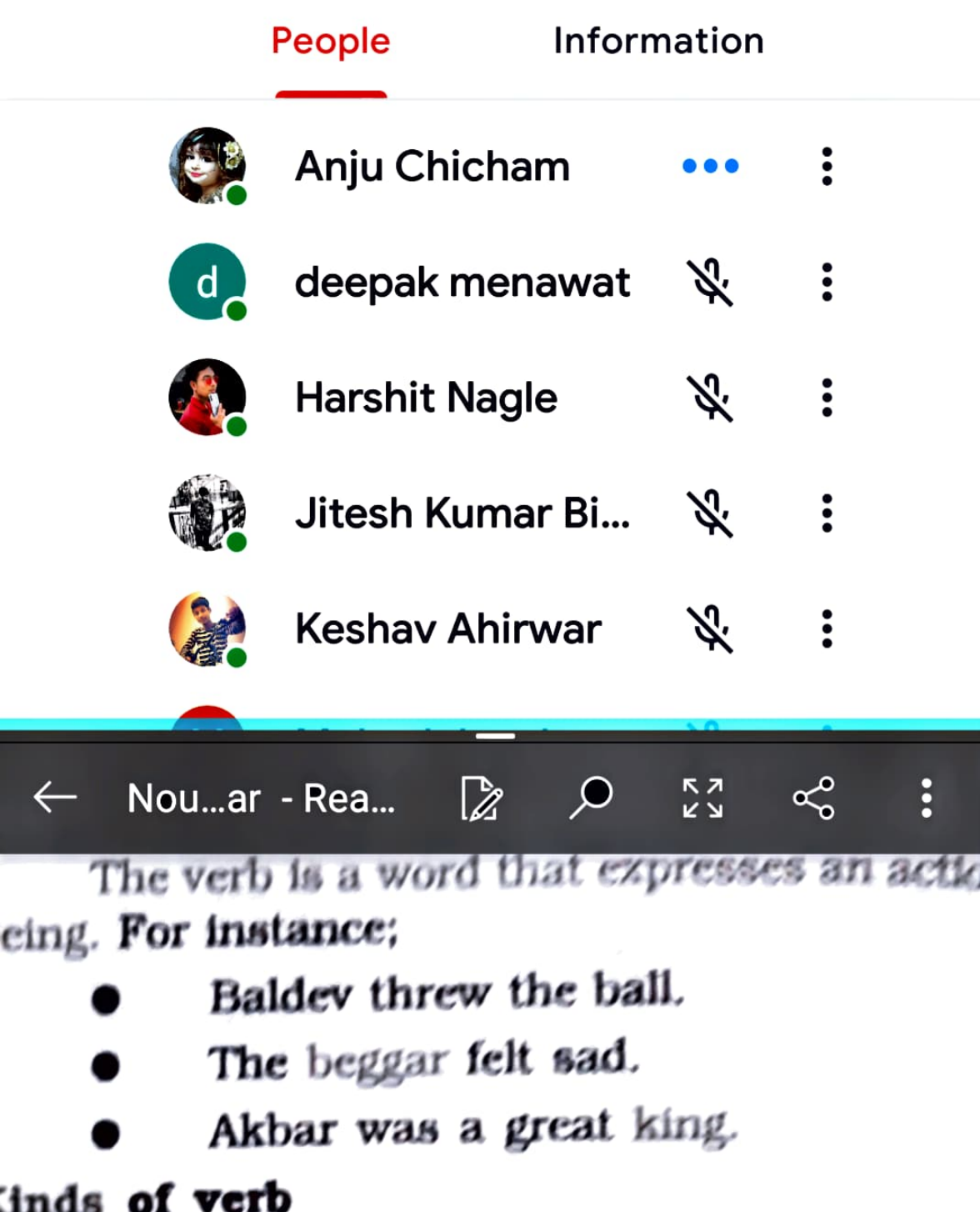

- Transitive verb
	- Intransitive verb
	- Linking verb
		- Auxiliary verb/helping verb

# ransitive verb

Transitive verh needs an object to complet

# $\leftarrow$  About this call

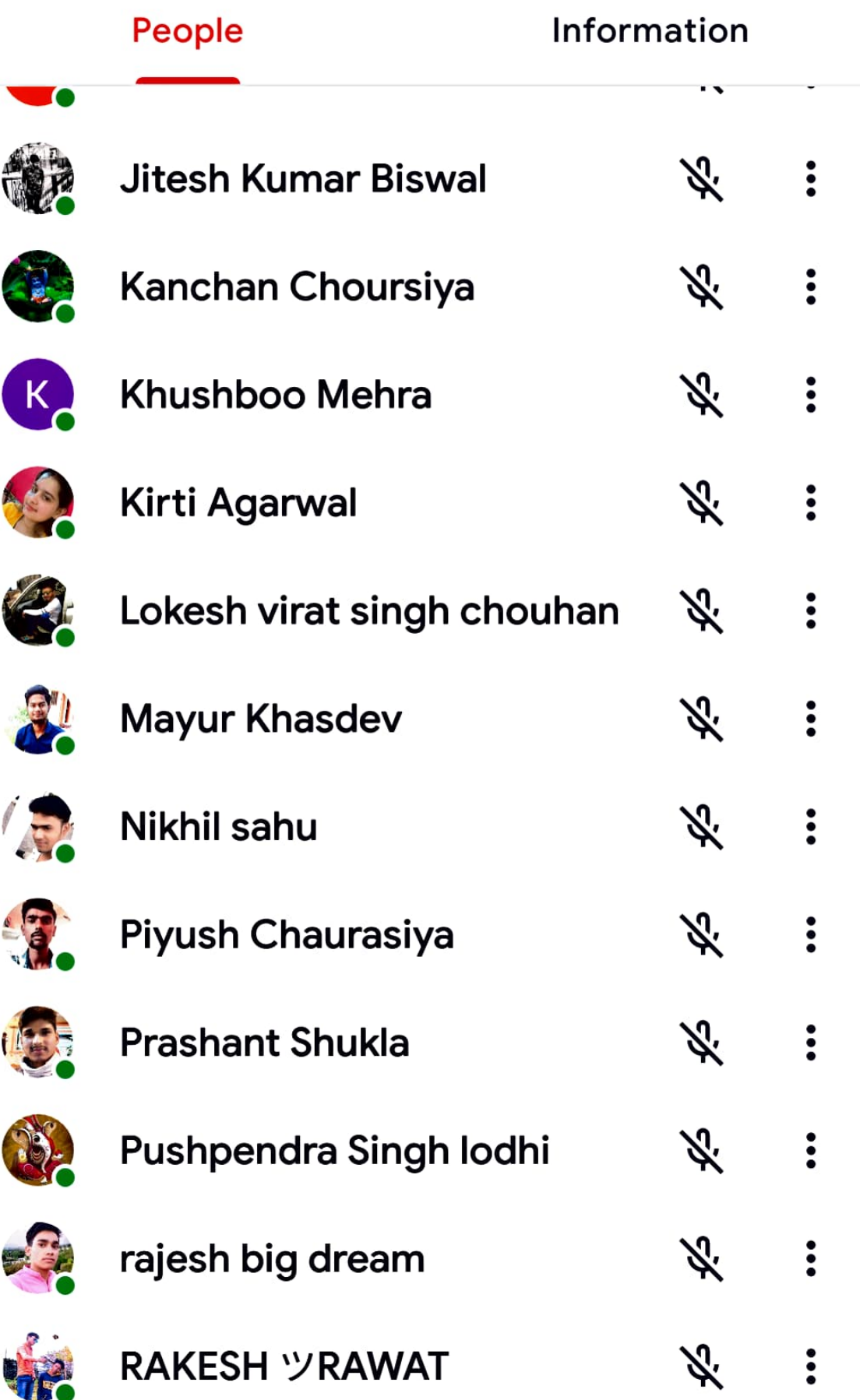

#### $\leftarrow$ About this call

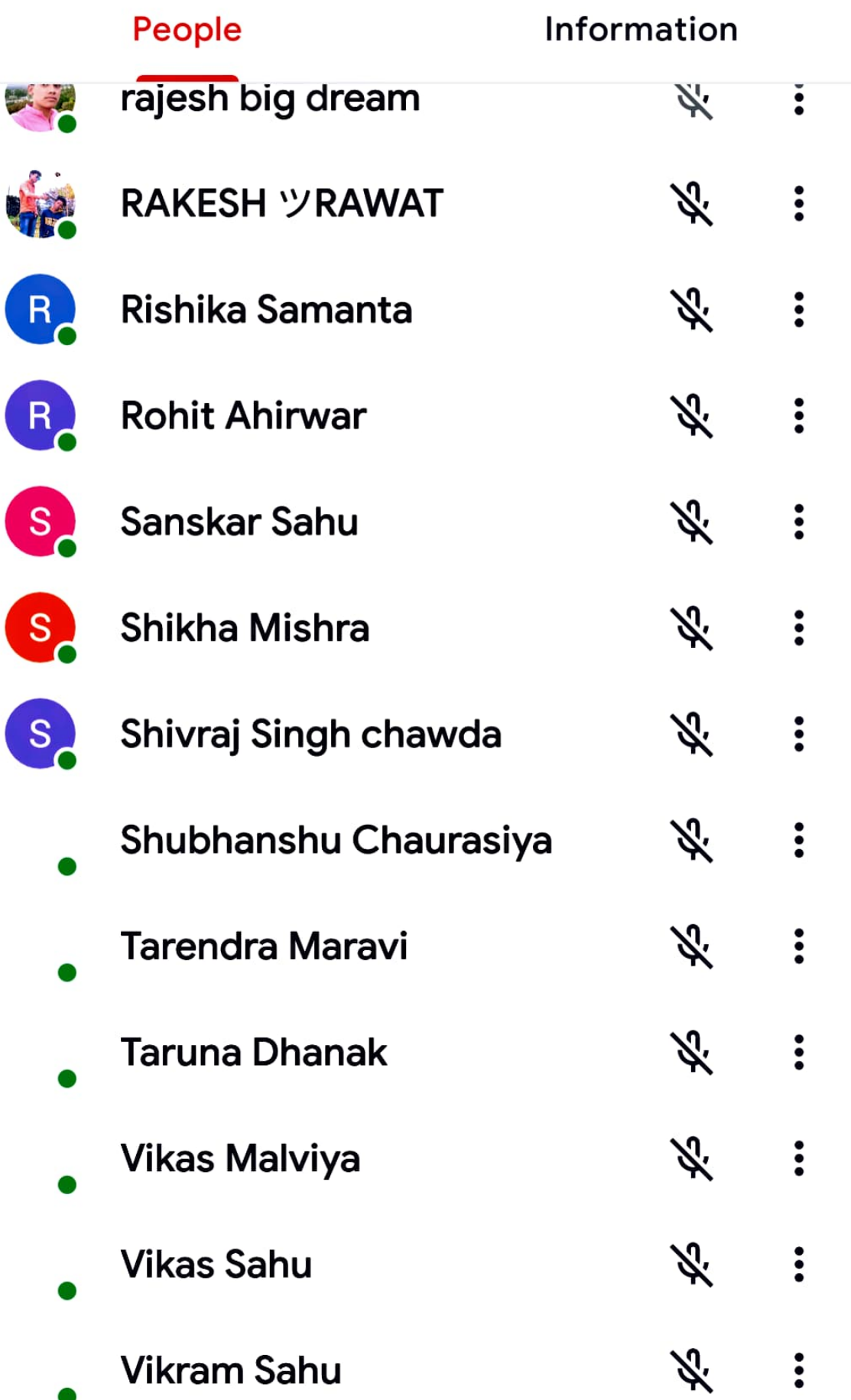

#### About this call  $\leftarrow$

## People

## Information

#### **ADD OTHERS**

 $\leqslant$ Share joining information

#### **IN CALL**

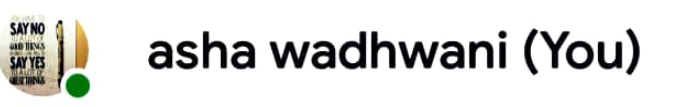

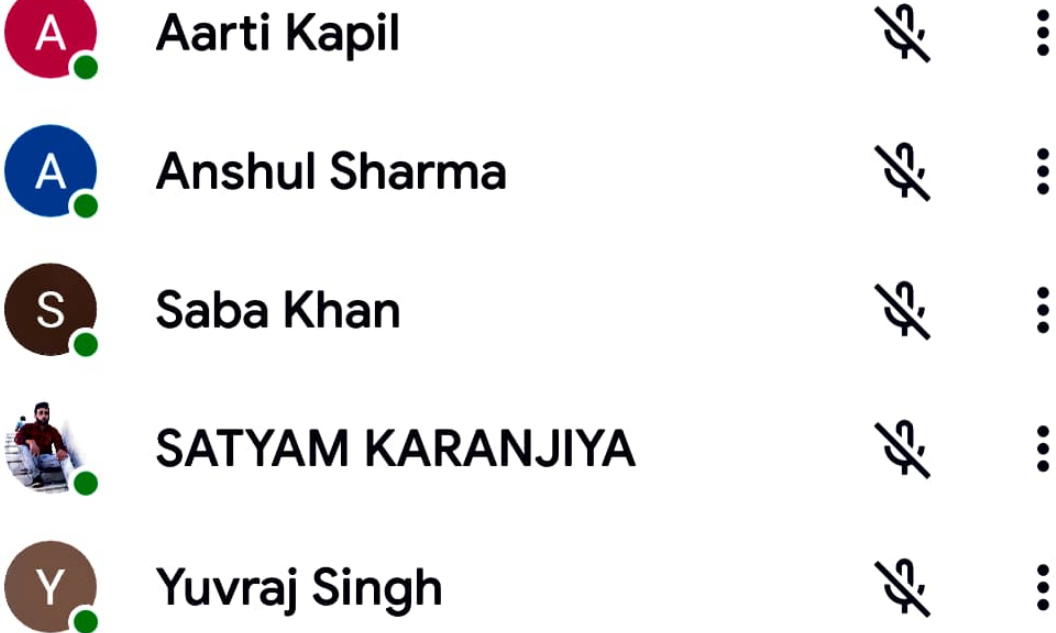

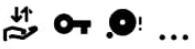

#### About this call  $\leftarrow$

## People

## Information

#### **ADD OTHERS**

 $\boldsymbol{\mathcal{L}}$ Share joining information

#### **IN CALL**

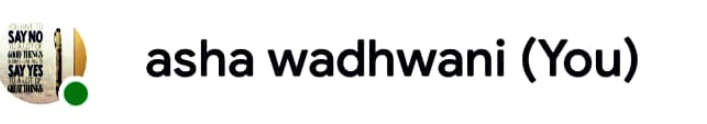

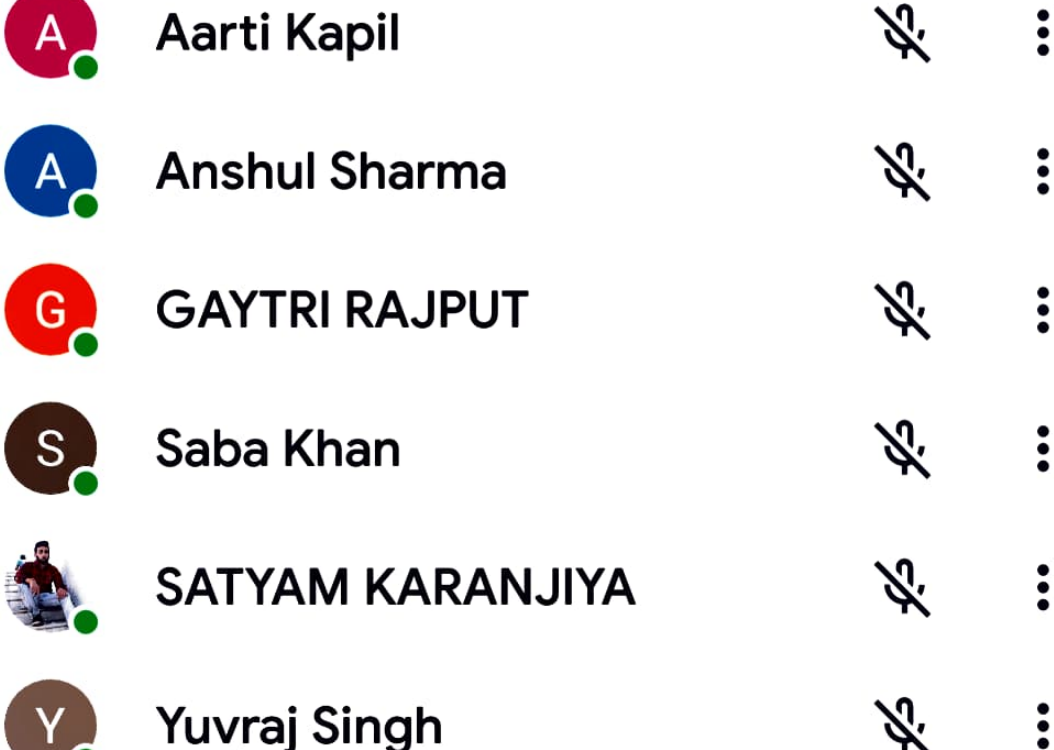

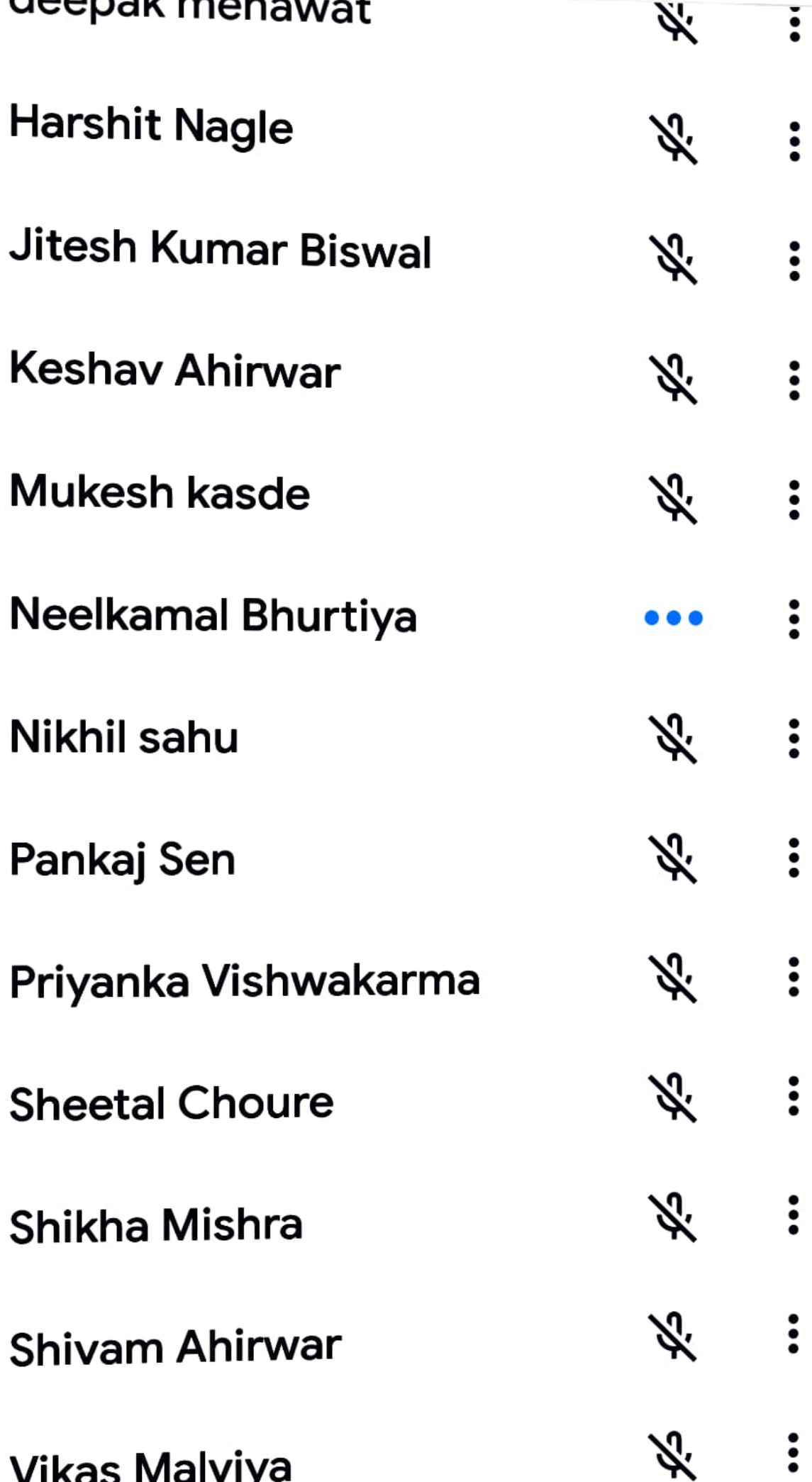

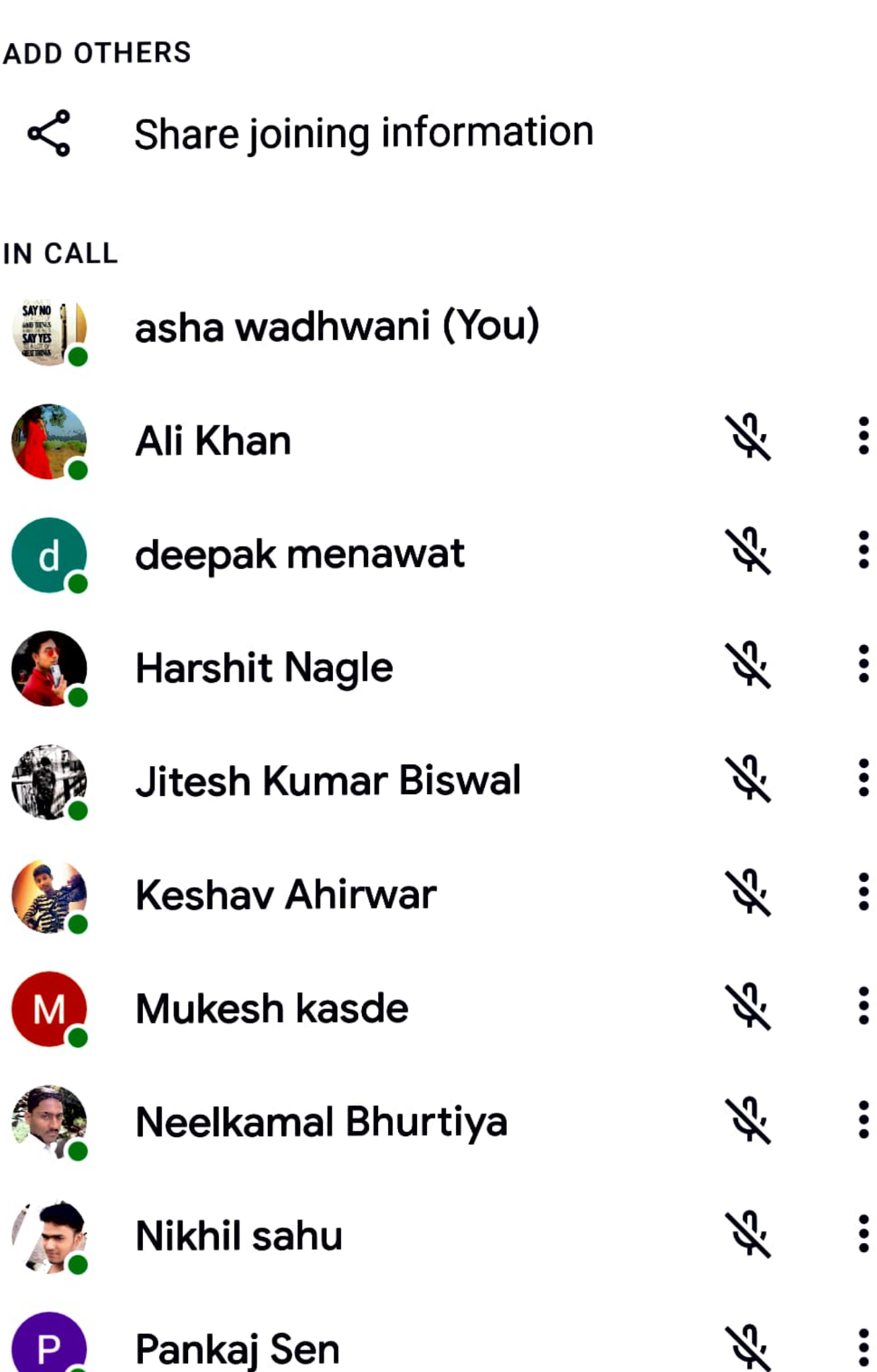

IJ

 $\mathcal{C}$ 

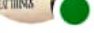

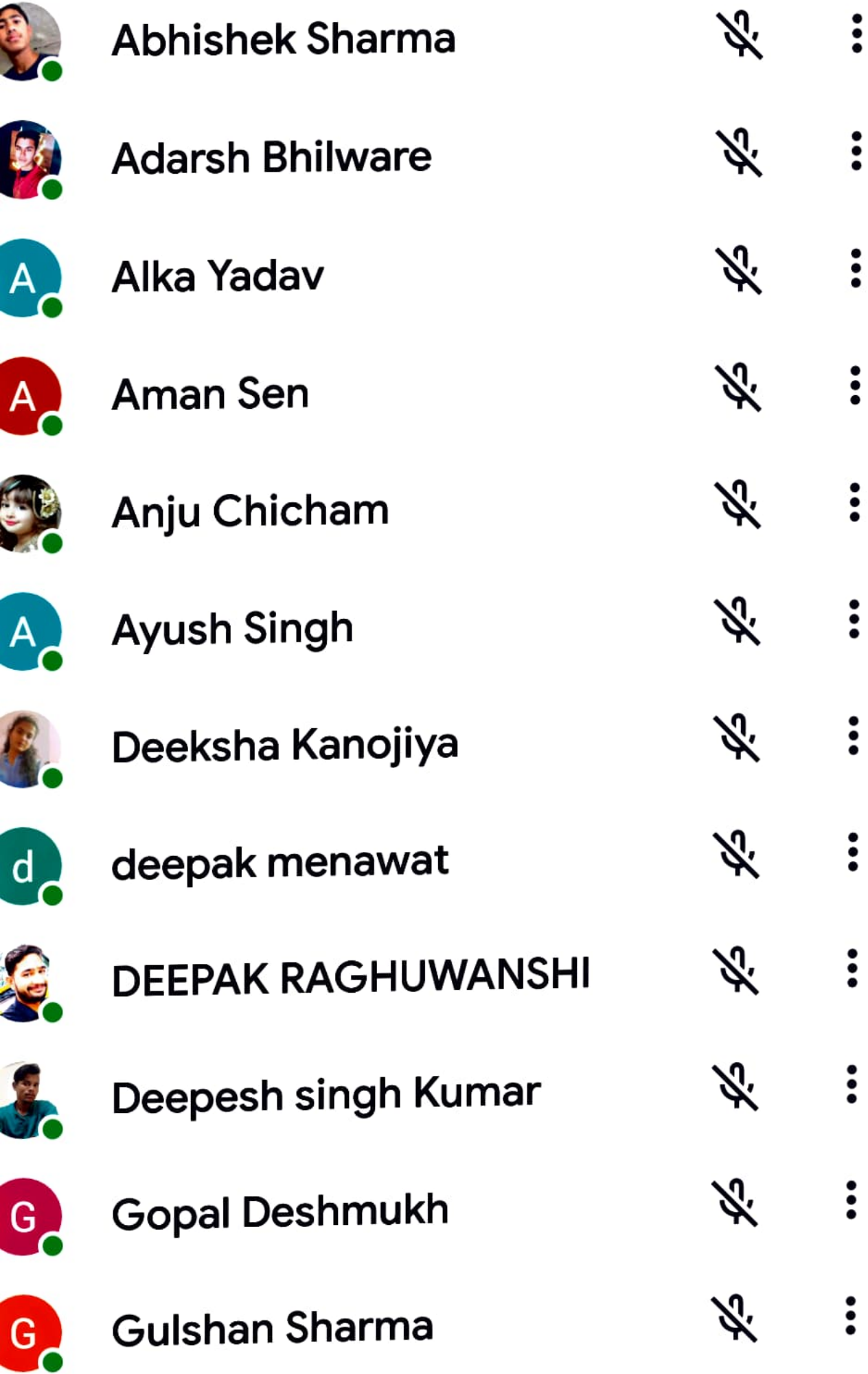

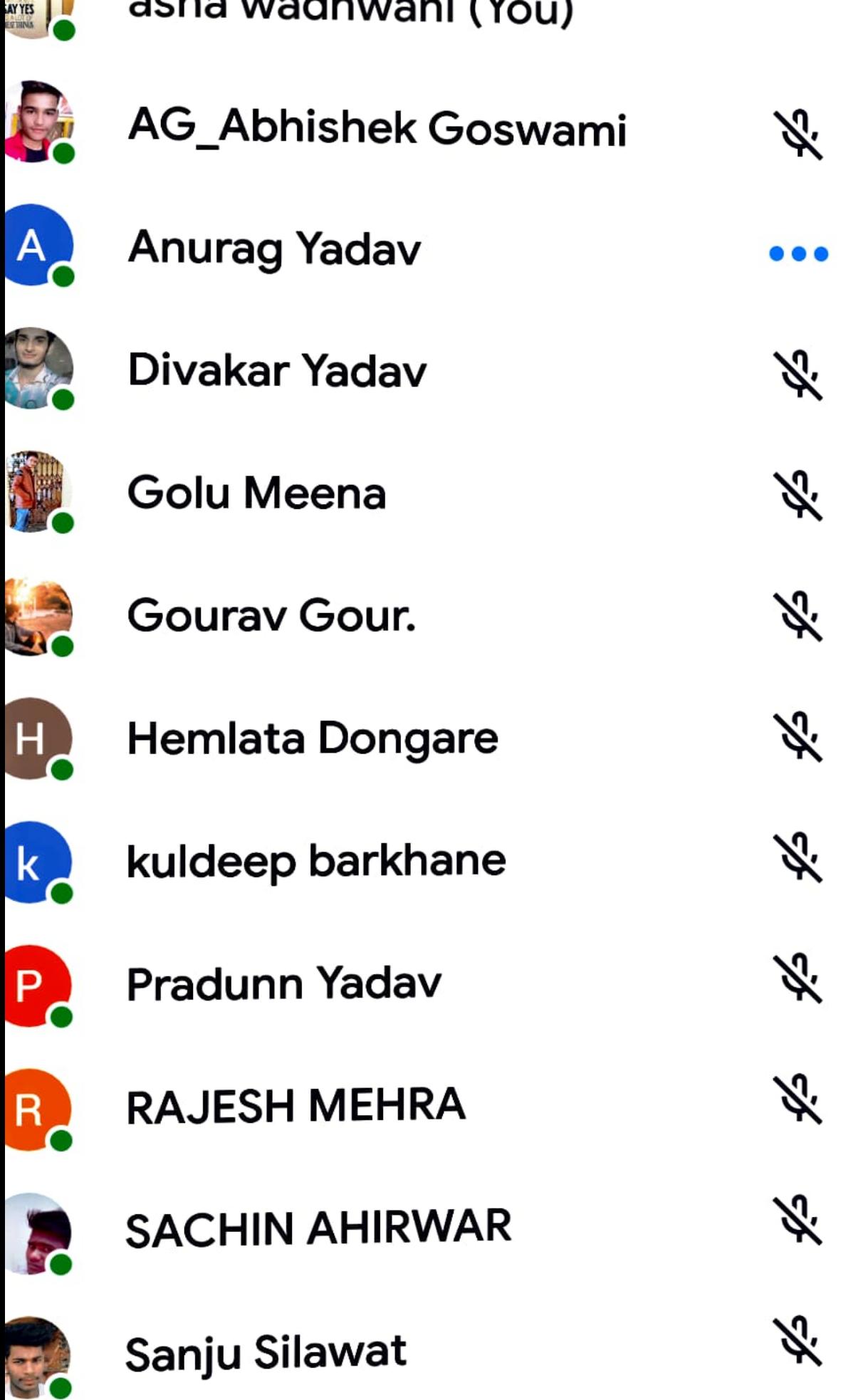

**Shubham Sen** 

 $\ddot{\cdot}$  $\bullet\bullet\bullet$ 

 $\ddot{\bullet}$ 

 $\ddot{\cdot}$ 

 $\ddot{\cdot}$ 

 $\ddot{\cdot}$ 

 $\ddot{\bullet}$ 

 $\ddot{\cdot}$ 

 $\ddot{\cdot}$ 

 $\ddot{\cdot}$ 

 $\ddot{\cdot}$ 

 $\ddot{\cdot}$ 

 $\ddot{\cdot}$ 

 $12:38$   $\bullet$ 

About this call

 $\Omega$   $^{7.00}_{\rm{max}}$  as  $^{16}_{\rm{min}}$  (33)

Info

People

IN CALL

 $\leftarrow$ 

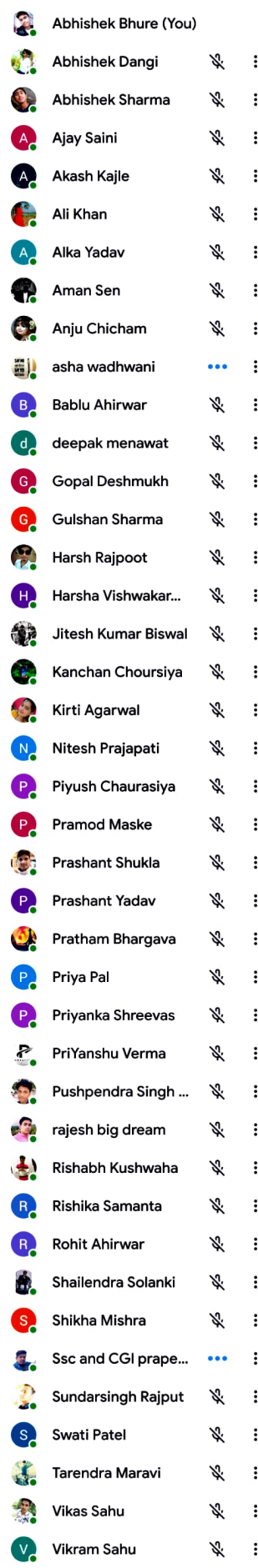

 $\odot$ 

 $\equiv$ 

 $\Box$ 

 $\triangleleft$ 

12:35  $\bullet$ 

People

13.0 N :46 | 990

About this call

Info

**IN CALL** 

 $\leftarrow$ 

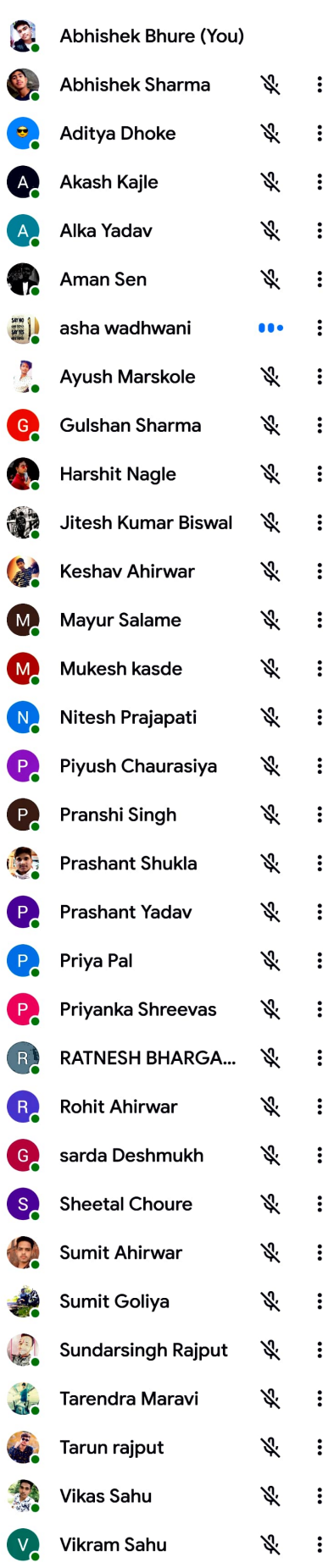

 $\odot$ 

 $\equiv$ 

 $\Box$ 

 $\triangleleft$ 

People  $lnfc$ Abhishek Bhure (You) Abhishek Sharma Adarsh Bhilware Alka Yadav Aman Sen Anju Chicham asha wadhwani Ayush Singh Deeksha Kanojiya deepak menawat DEEPAK RAGHUW... Deepesh singh Ku... Gopal Deshmukh Gulshan Sharma **Harshit Nagle** Jitesh Kumar Biswal Kanchan Choursiya Khushboo Mehra Kirti Agarwal Lokesh virat singh. Mayur Khasdev Nikhil sahu Piyush Chaurasiya Prashant Shukla Pratham Bhargava Pushpendra Singh rajesh big dream RAKESH YRAWAT Rishika Samanta Rohit Ahirwar Sanskar Sahu Shivraj Singh chaw. Shubhanshu Chaur... Tarendra Maravi **Taruna Dhanak Vikas Malviya Vikas Sahu** Vikram Sahu

 $2:38$ 

About this call

 $Q \& \frac{11.0}{10.6}$ 

ž

ź  $\check{\phantom{0}}$ 

 $\ddot{\phantom{0}}$ 

 $\ddot{\phantom{0}}$ 

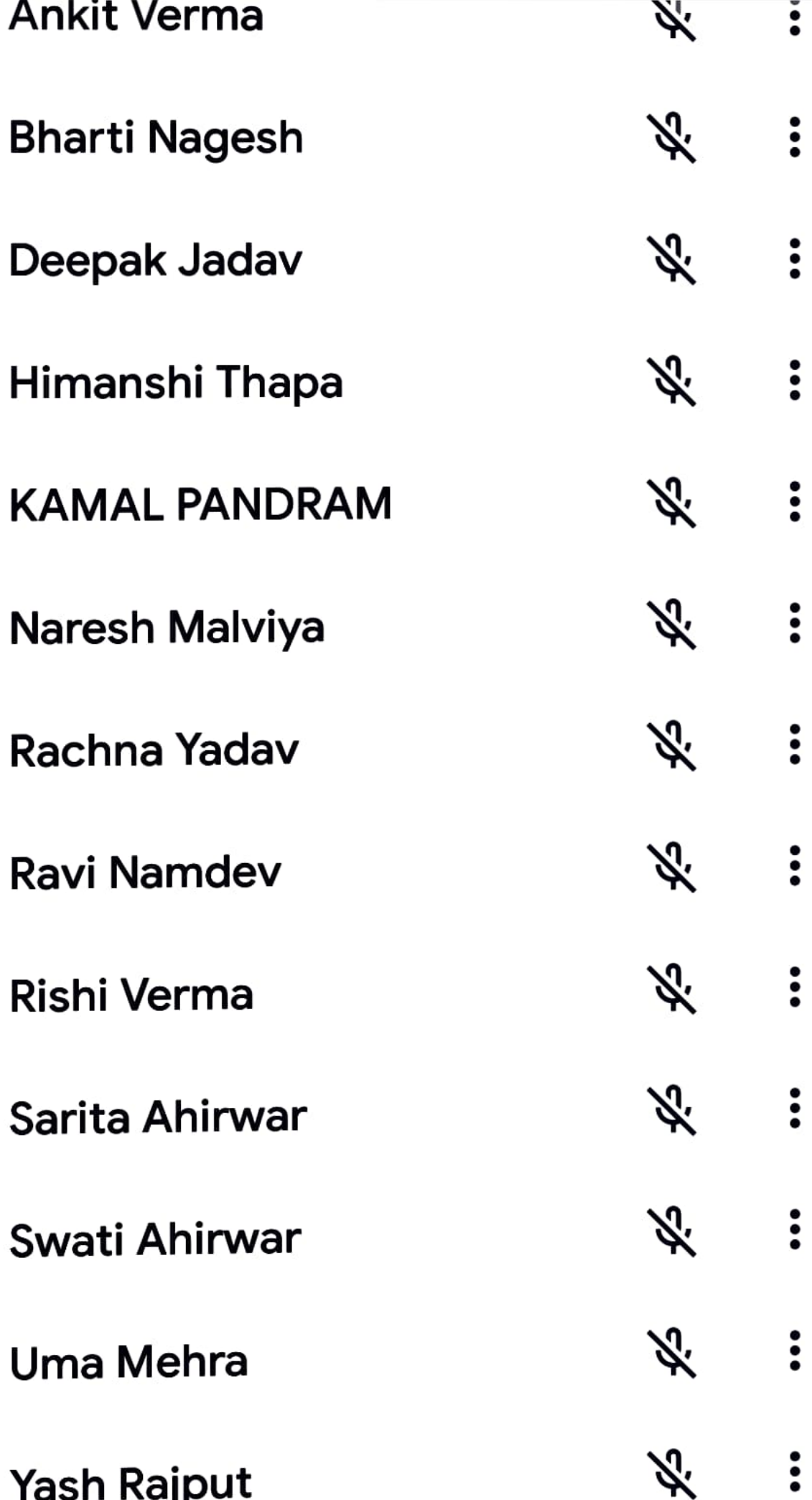

About this call

j

 $12:42$   $\bullet$ 

Info

a la

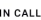

 $\leftarrow$ 

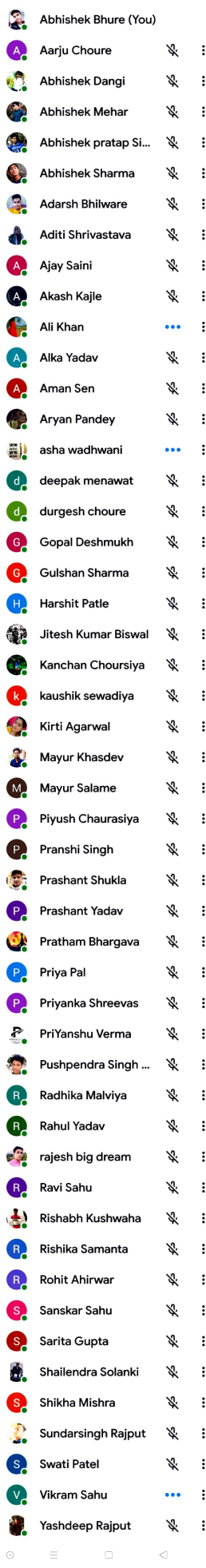

 $11:49$   $\bullet$ 

About this call

**୦** ୫ ‼ ଆଞ୍ାଳା ®

Info

People

j

 $\leftarrow$ 

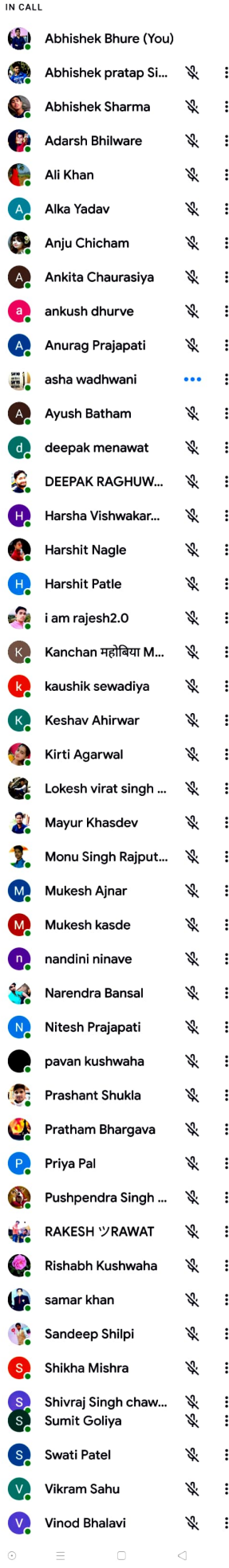

About this call

 $12:34$   $\bullet$ 

 $\mathbf{0}$  $\frac{15}{12}$ 

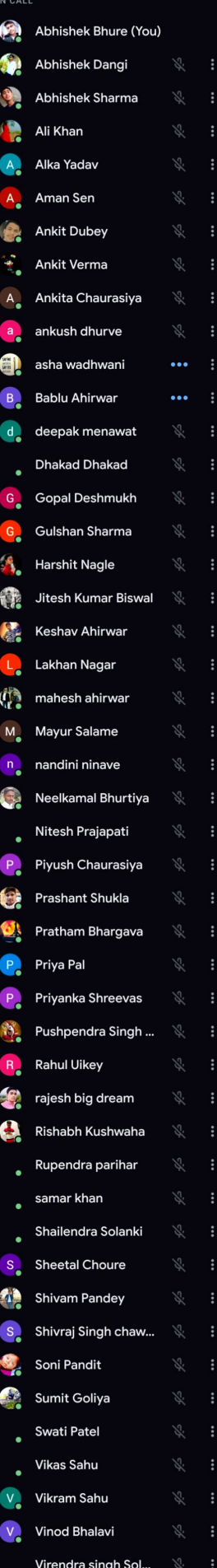

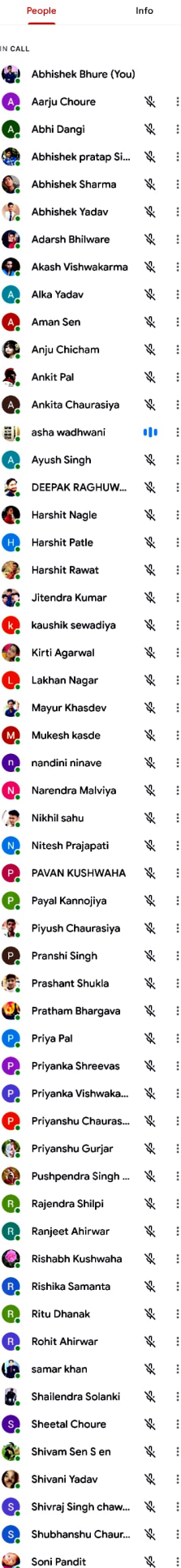

37 1

é

Abc tl call ம

Vikas Sahı<br>Vikram Sa<br>vinay sahı J

Ķ  $\vdots$ 

が が

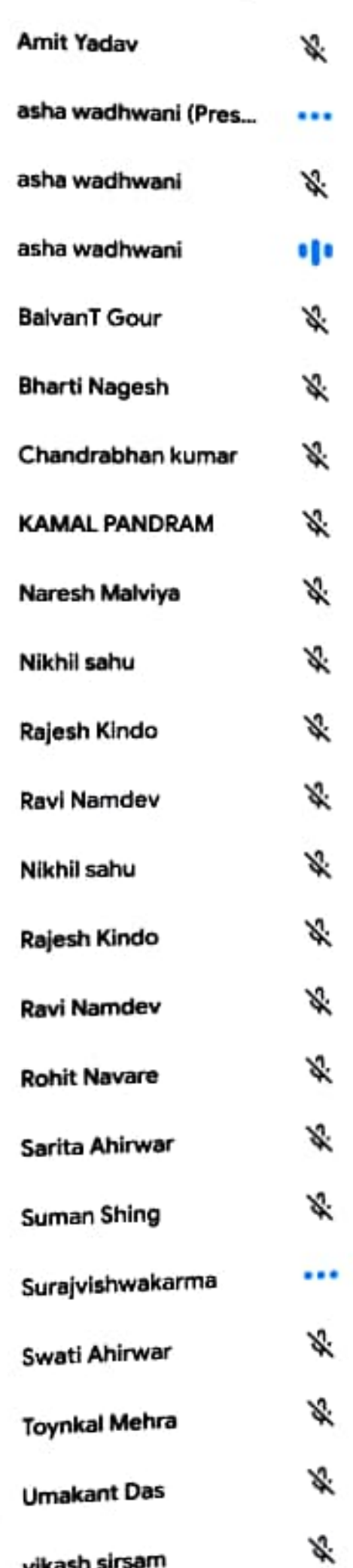

B,

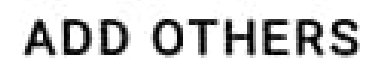

#### Share joining info ≤

## IN CALL

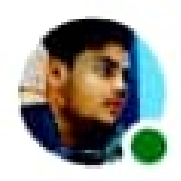

Aradhya Saxena (You)

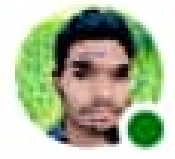

2 ajay dhurve

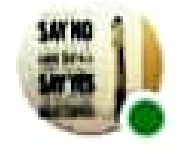

asha wadhwani

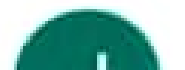

 $\mathcal{A}$  .  $\mathbf{B}$ 

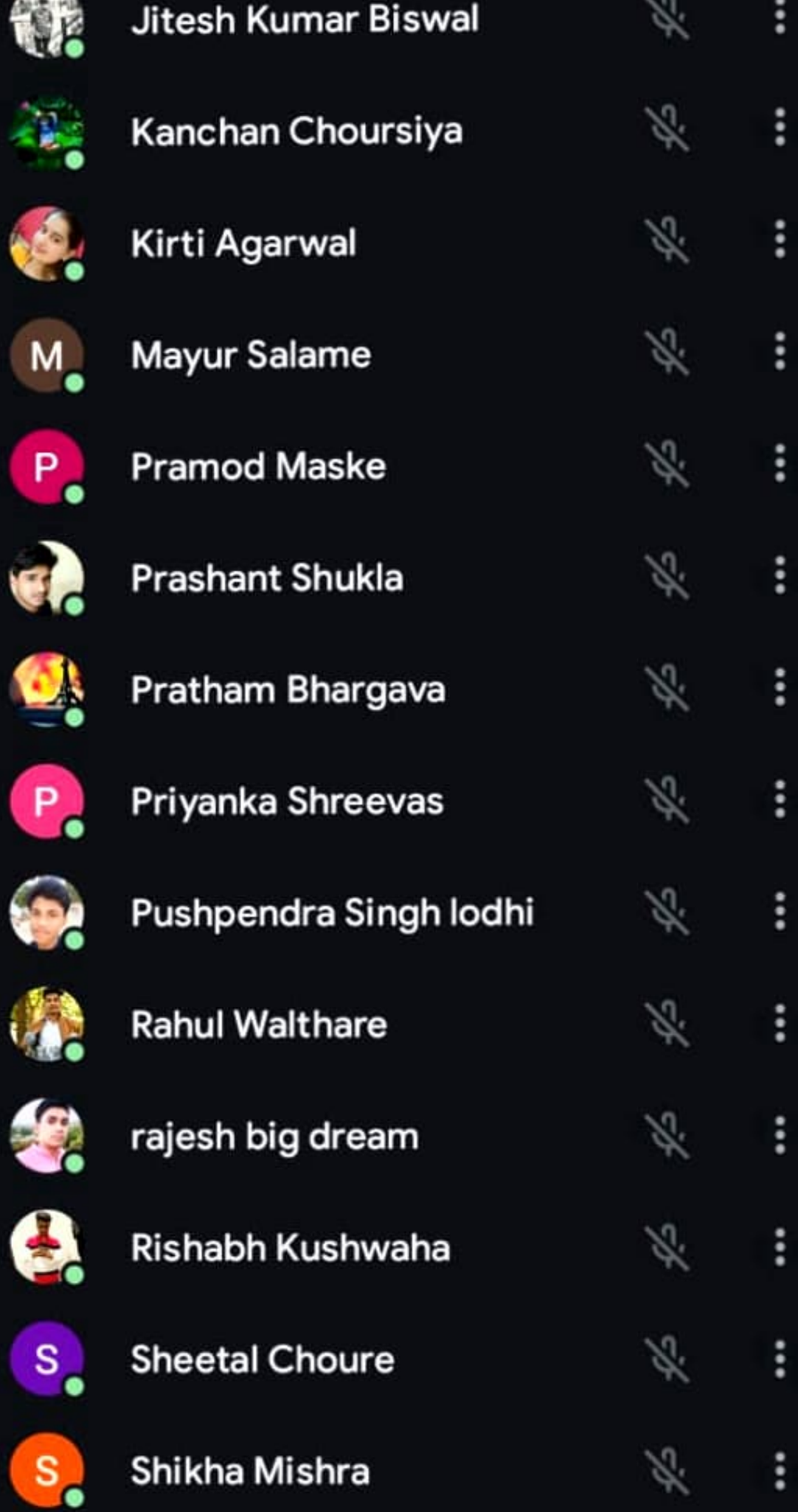

第46名口

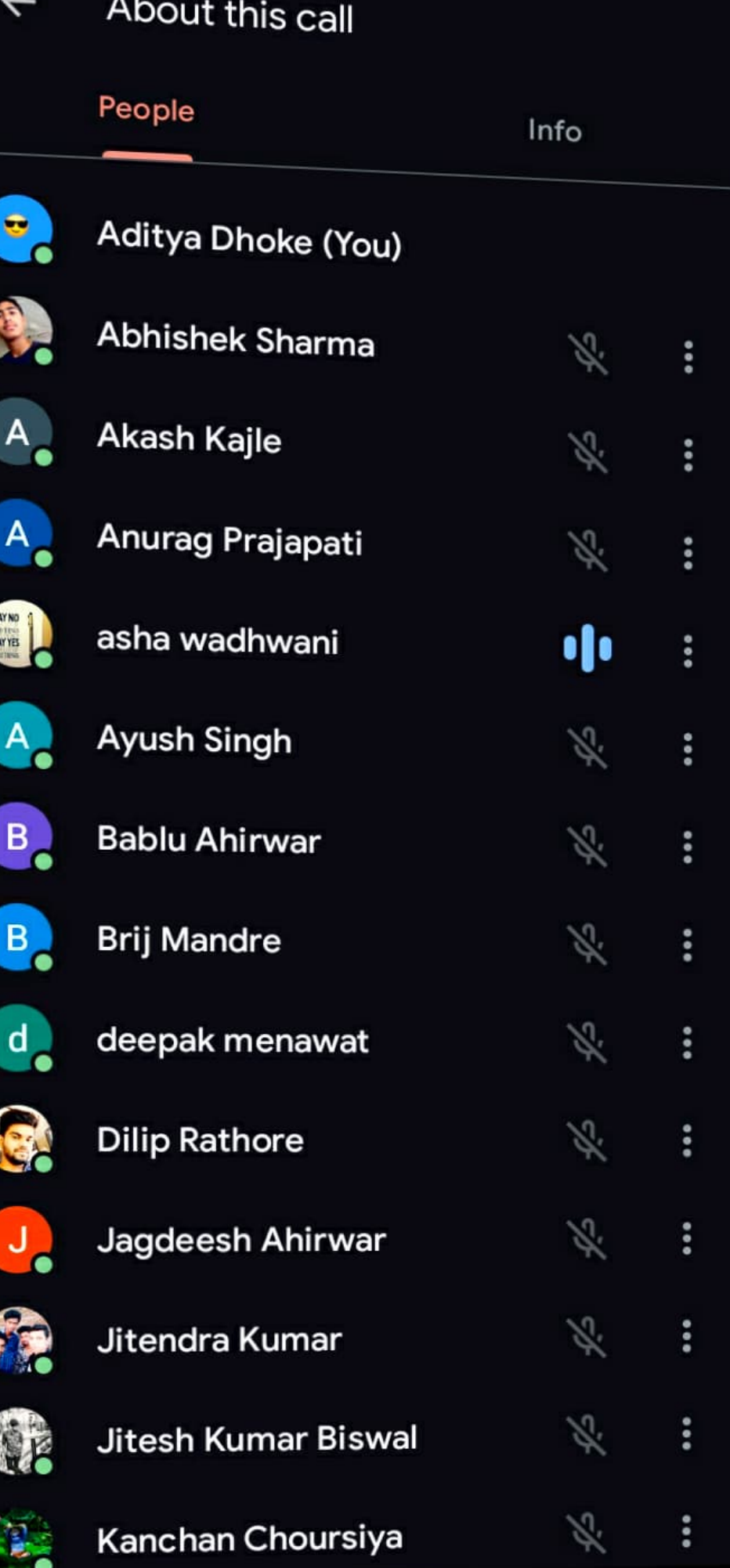

12:44  $\bullet$ 

People

 $\leftarrow$  About this call

Info

 $\bigcirc$  10  $\frac{11.0}{\text{KBS}}$  at  $\frac{2.0}{11}$  (3D

IN CALL

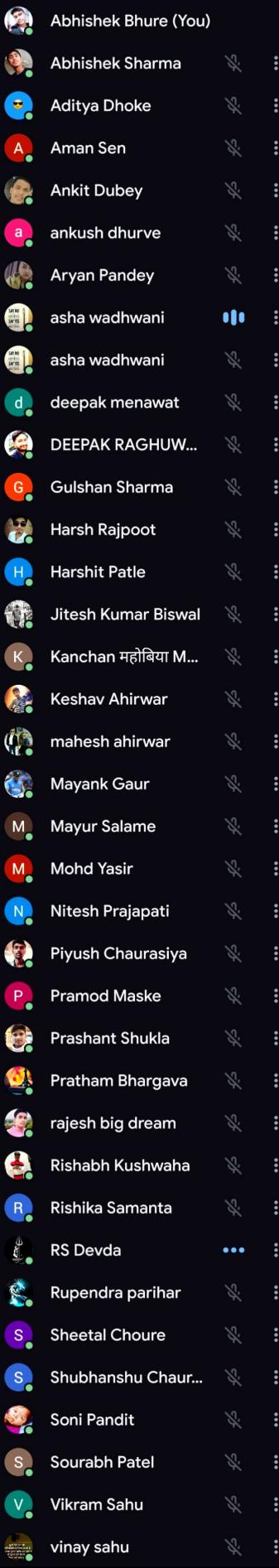

tion of poetry - Poems that received mixed reviews by critics. He worked as an art reviewer (1881), lectured in the United States and Canada (1882), and lived in Paris (1883). He also lectured in Britain and Ireland (1883 - 1884). In 1888, he published The Happy Prince and Other Tales, fairy-stories written for his two sons. He died of cerebral meningitis on November 30, 1900, penniless, in a cheap Paris hotel.

This is the story of a giant who returns to his home after many years to discover that children have been using his garden to play in. This upsets the giant, who erects a wall to keep the children out. The cold winter refuses to give in to the brilliance of spring without the children. One day, the giant notices sunshine coming in through his window. He discovers that children have crawled through a hole in the wall, entered the garden and climbed into the trees, making them blossom. In the farthest corner of the garden, the giant notices one little boy who is crying because he cannot climb up into a tree. The giant helps the boy up and discovers that his life is much more pleasant this way. The children once again enjoy the garden and springtime fills the giant's yard. The story

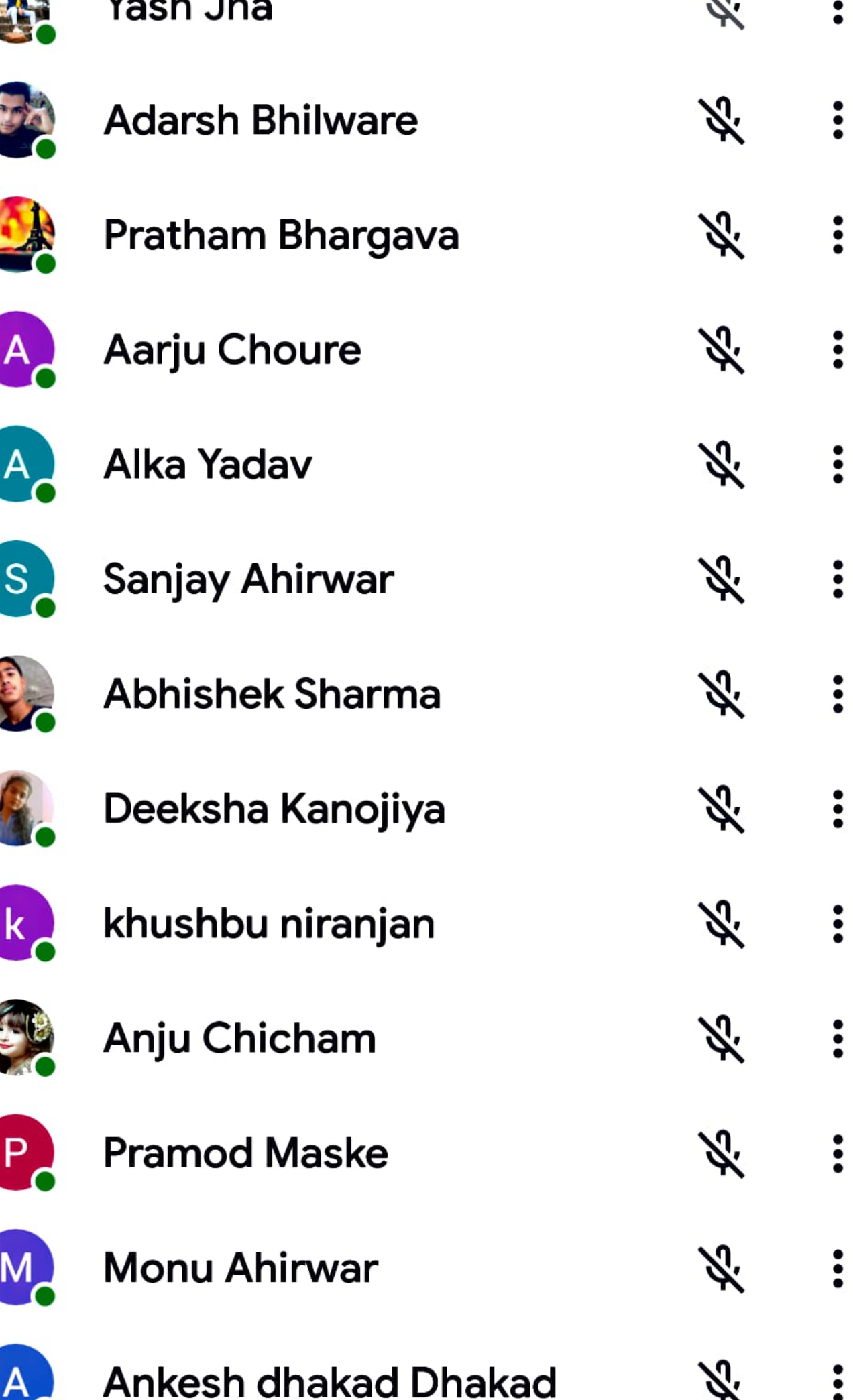

# $\leftarrow$  About this call

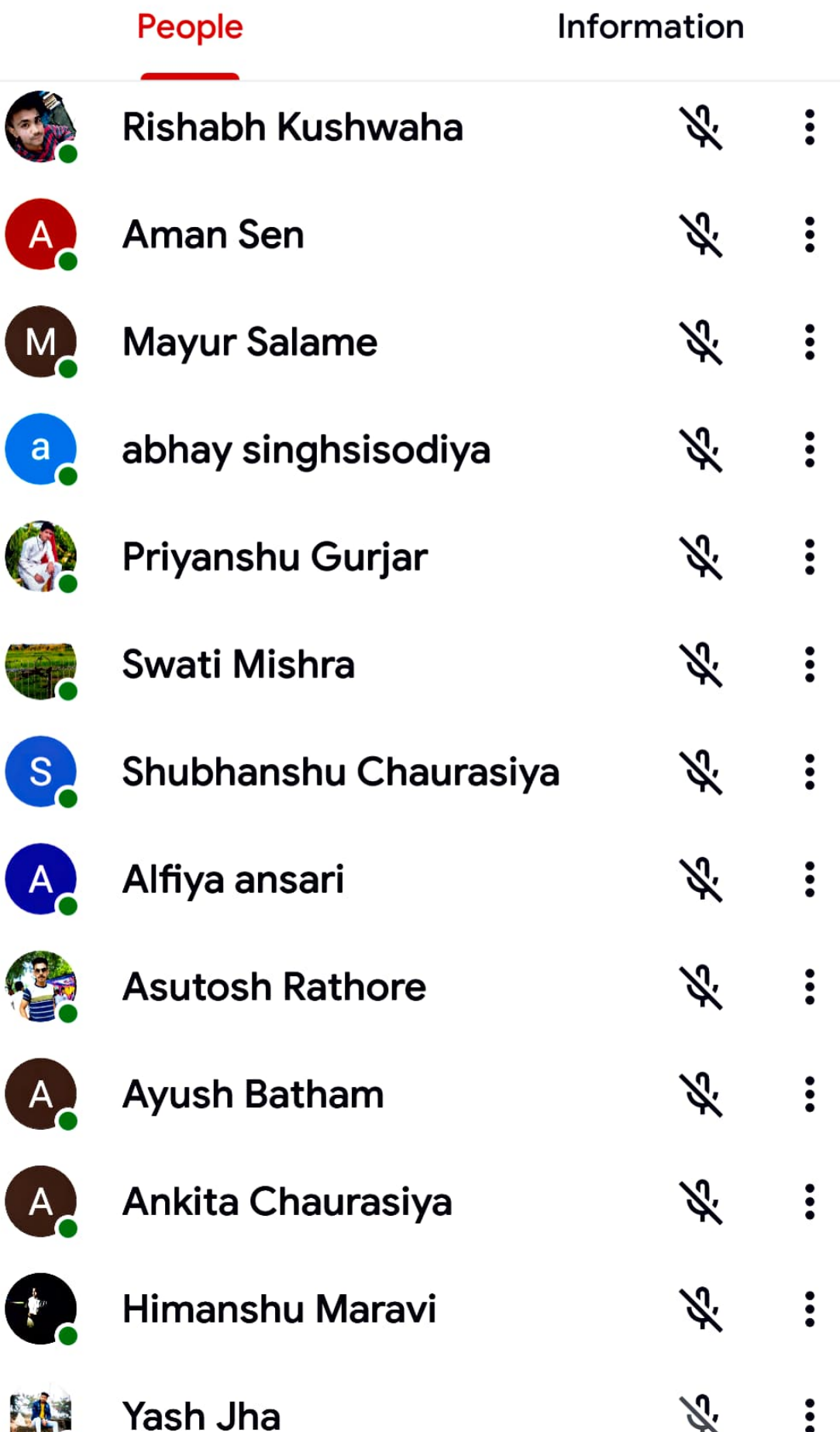

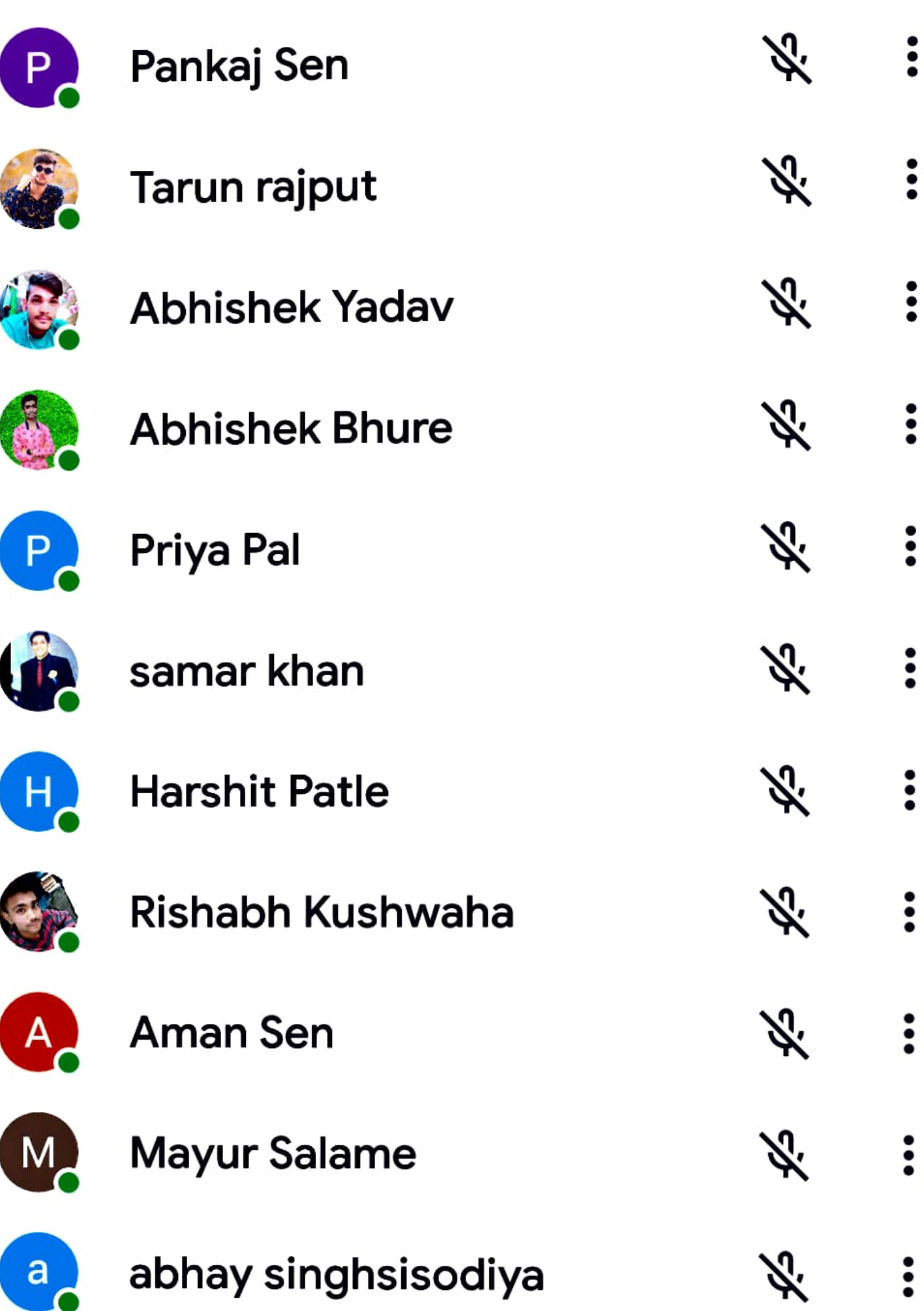

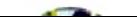

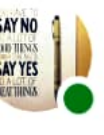

asha wadhwani (You)

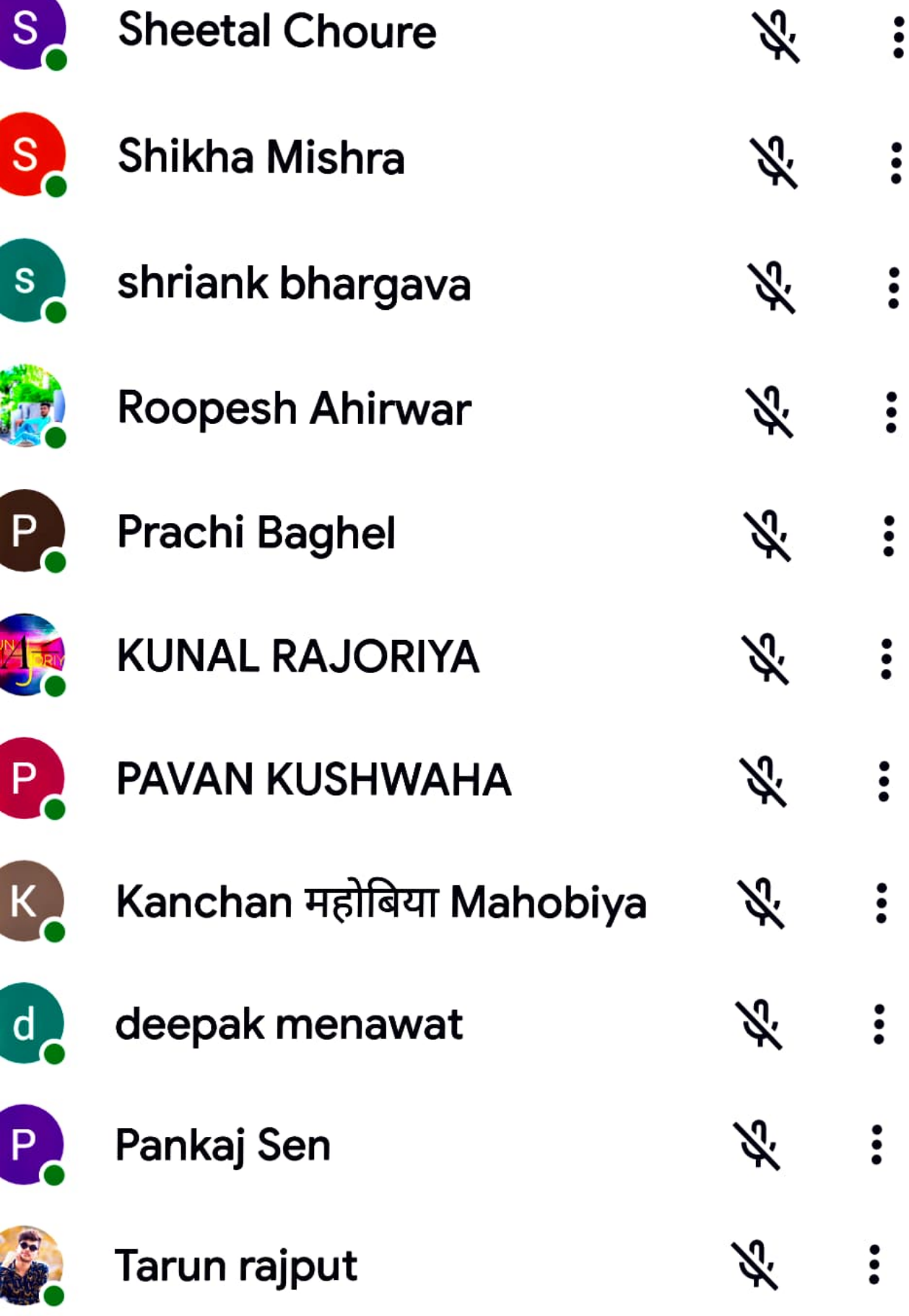

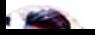

12:45 Q O

 $\leftarrow$  About this call

ெண்ண

Info

People

ADD OTHERS

<>Share joining info

IN GALL

Ï

J.

I

 $\begin{array}{c} \begin{array}{c} \end{array} \end{array}$ 

 $\overline{1}$ 

Í

I

 $\begin{array}{c} \hline \end{array}$ 

I

J.

ļ

I

I

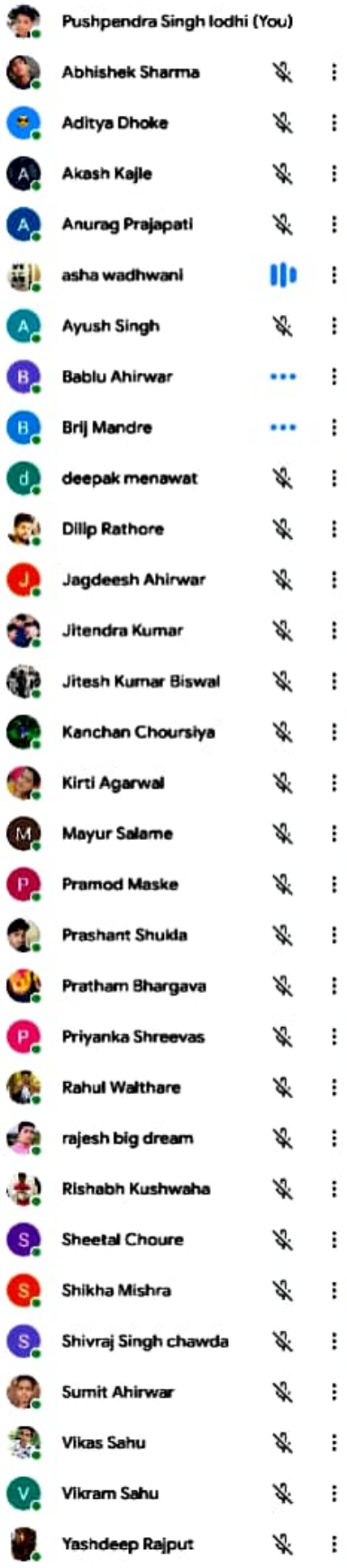

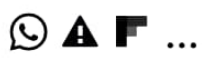

#### About this call  $\leftarrow$

## People

**Information** 

#### **ADD OTHERS**

 $\leqslant$ Share joining information

#### **IN CALL**

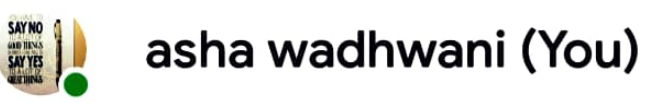

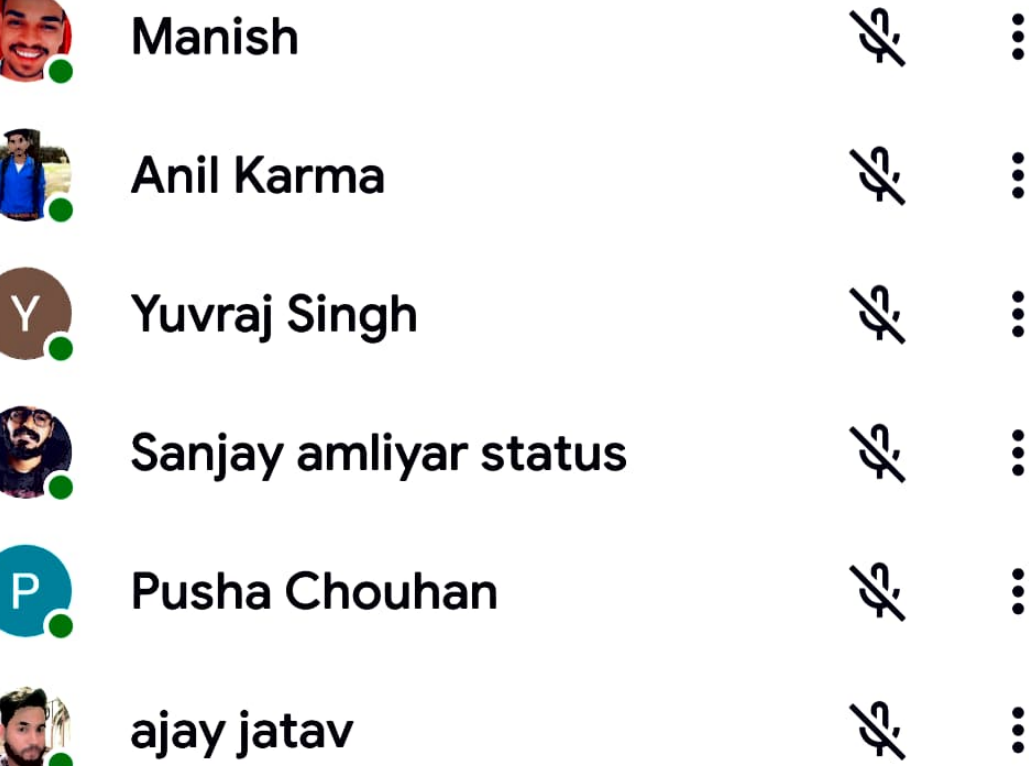

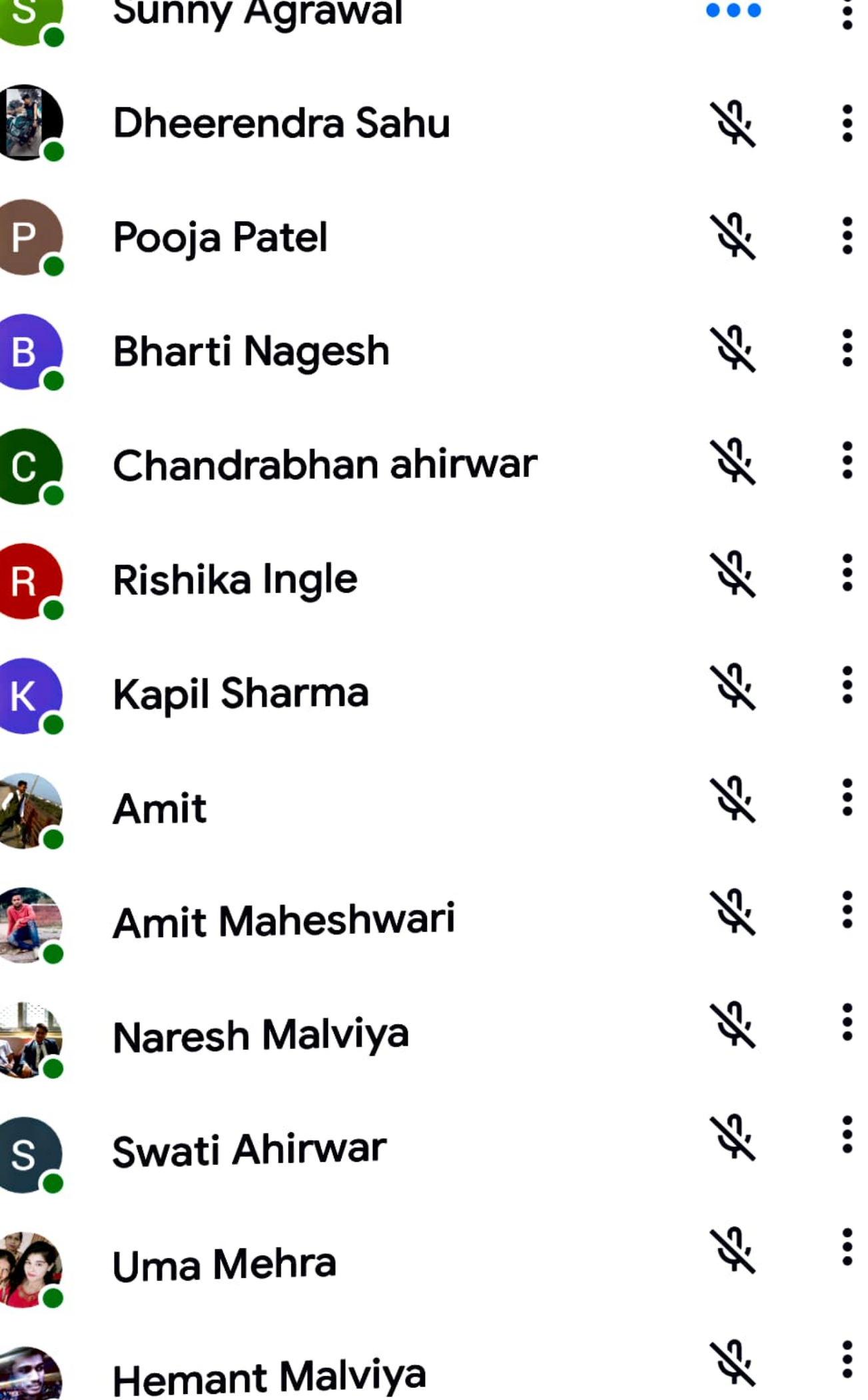

j

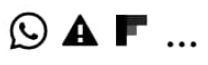

# $\leftarrow$  About this call

## People

Information

#### **ADD OTHERS**

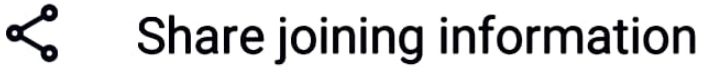

#### **IN CALL**

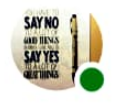

 $\frac{1}{2}$ 

asha wadhwani (You)

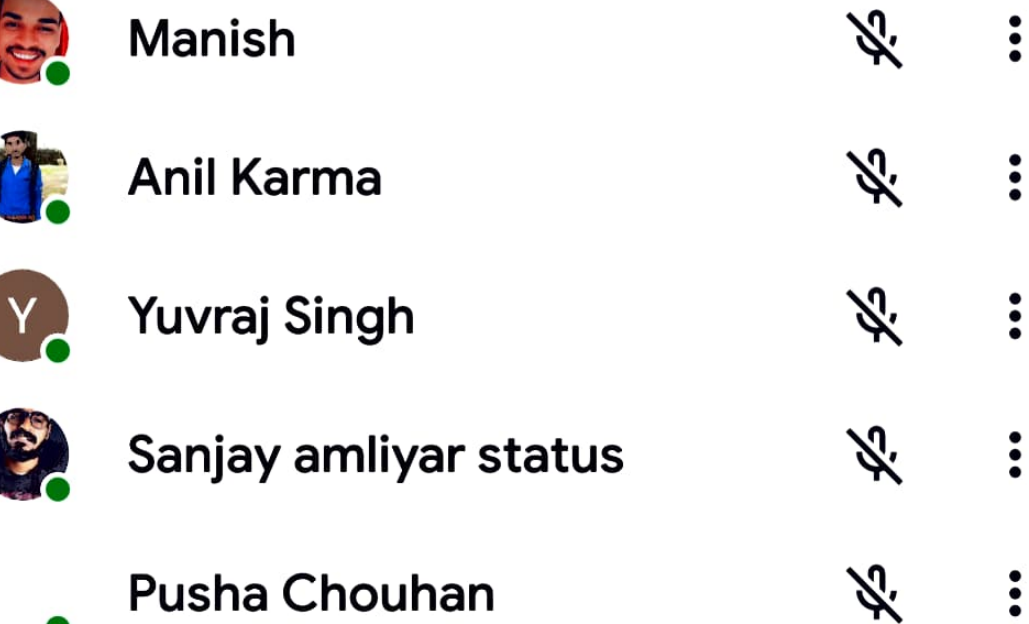

 $\textcircled{a} \mathrel{\underline{\bot}} \ldots$ 

<sup>H+</sup> ⊿d 92% ■ 11:27 AM

# $\leftarrow$  About this call

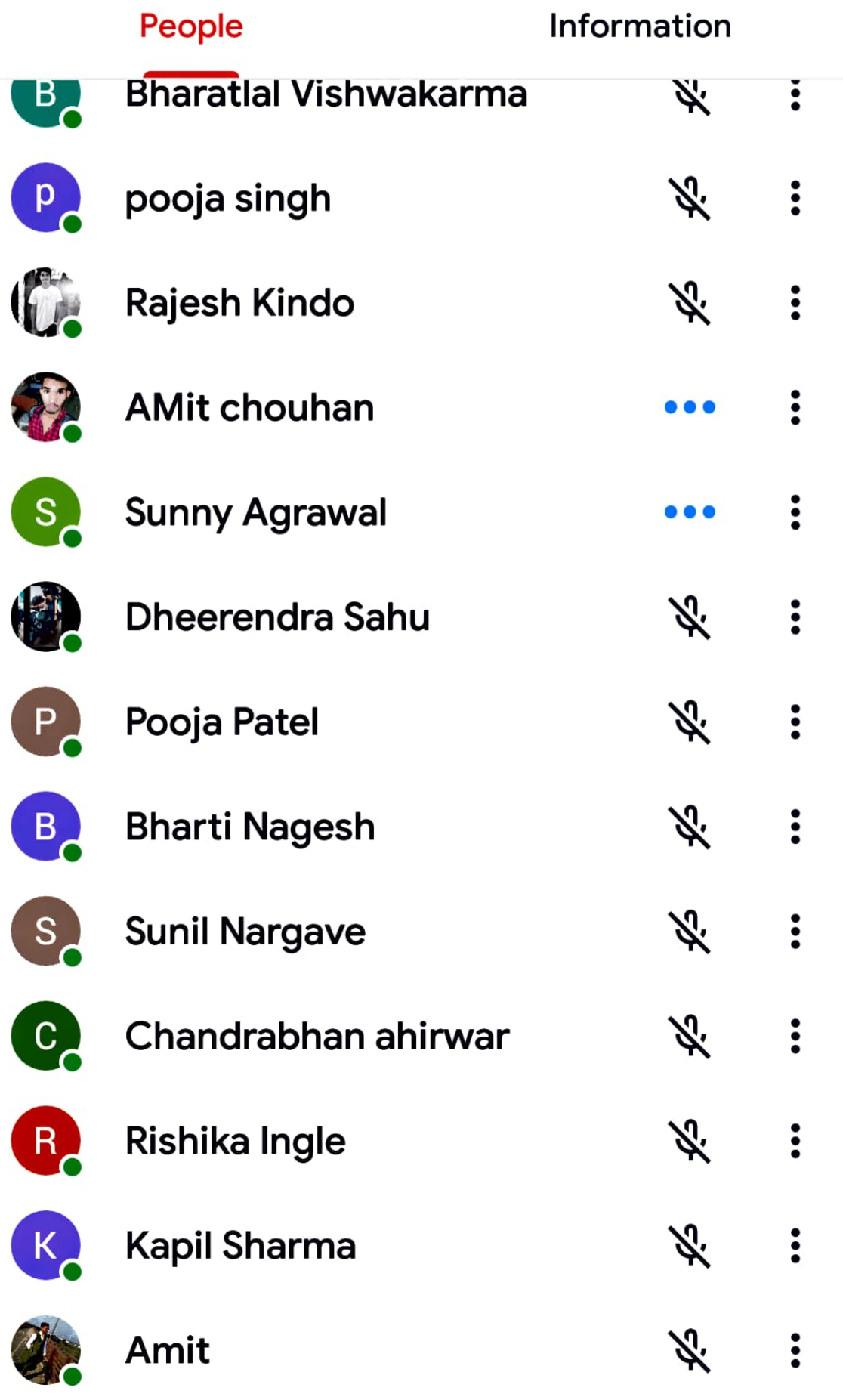

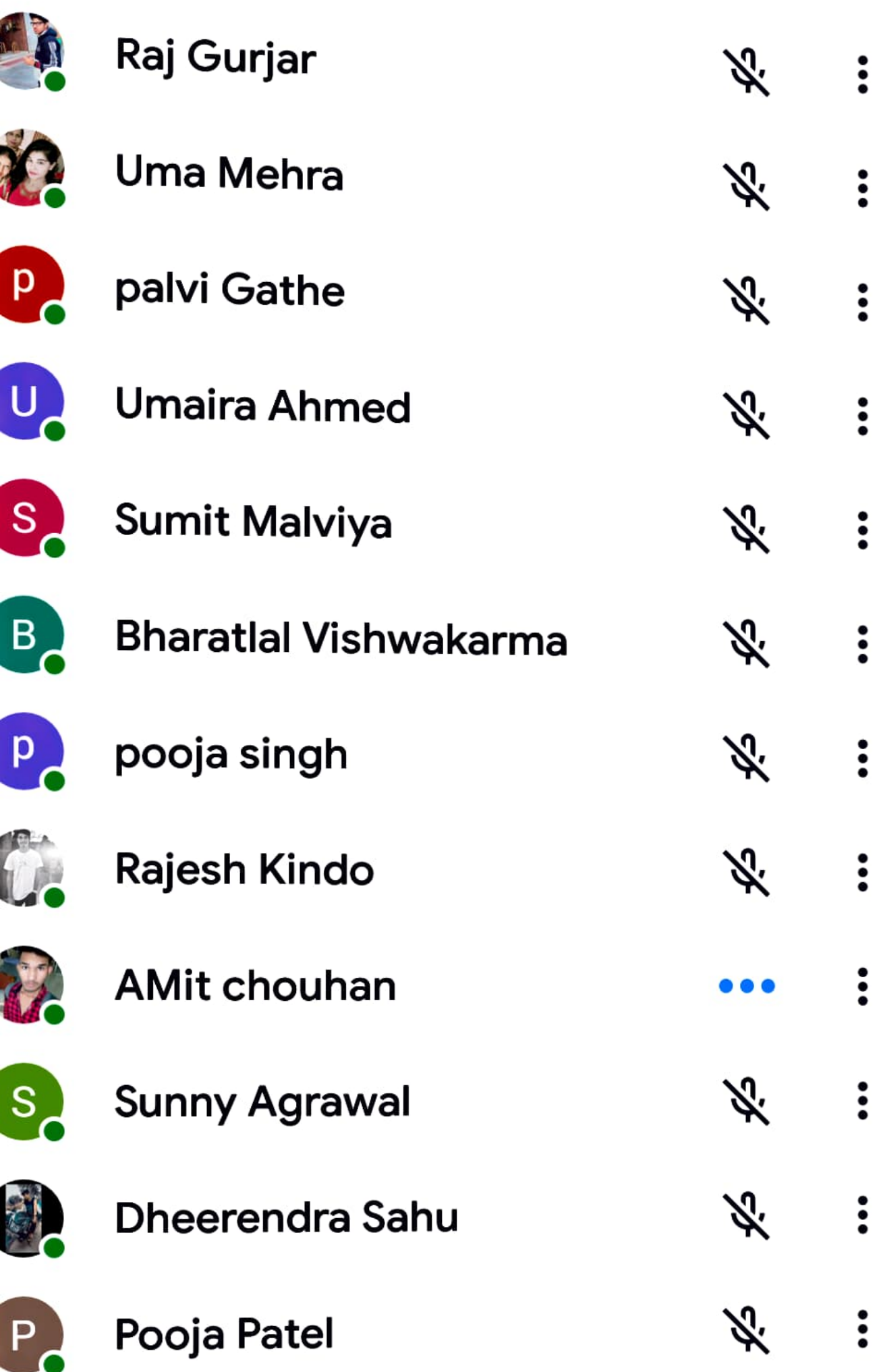
$\odot$  F A ...

<sup>H+</sup> ⊿il 93% ■ 11:28 AM

## $\leftarrow$  About this call

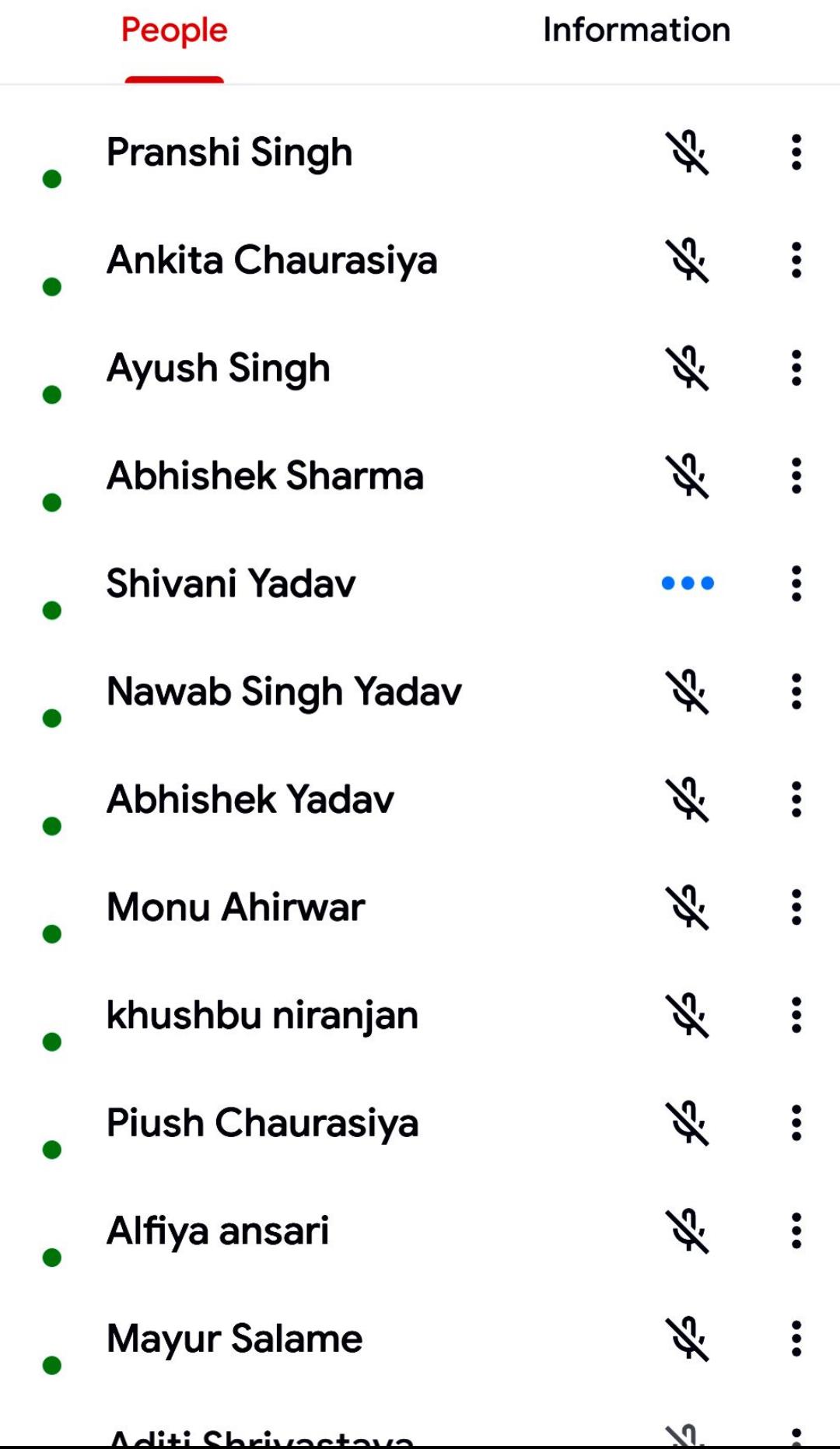

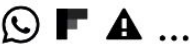

<sup>H+</sup> ⊿il 93% ■ 11:28 AM

#### $\leftarrow$ About this call

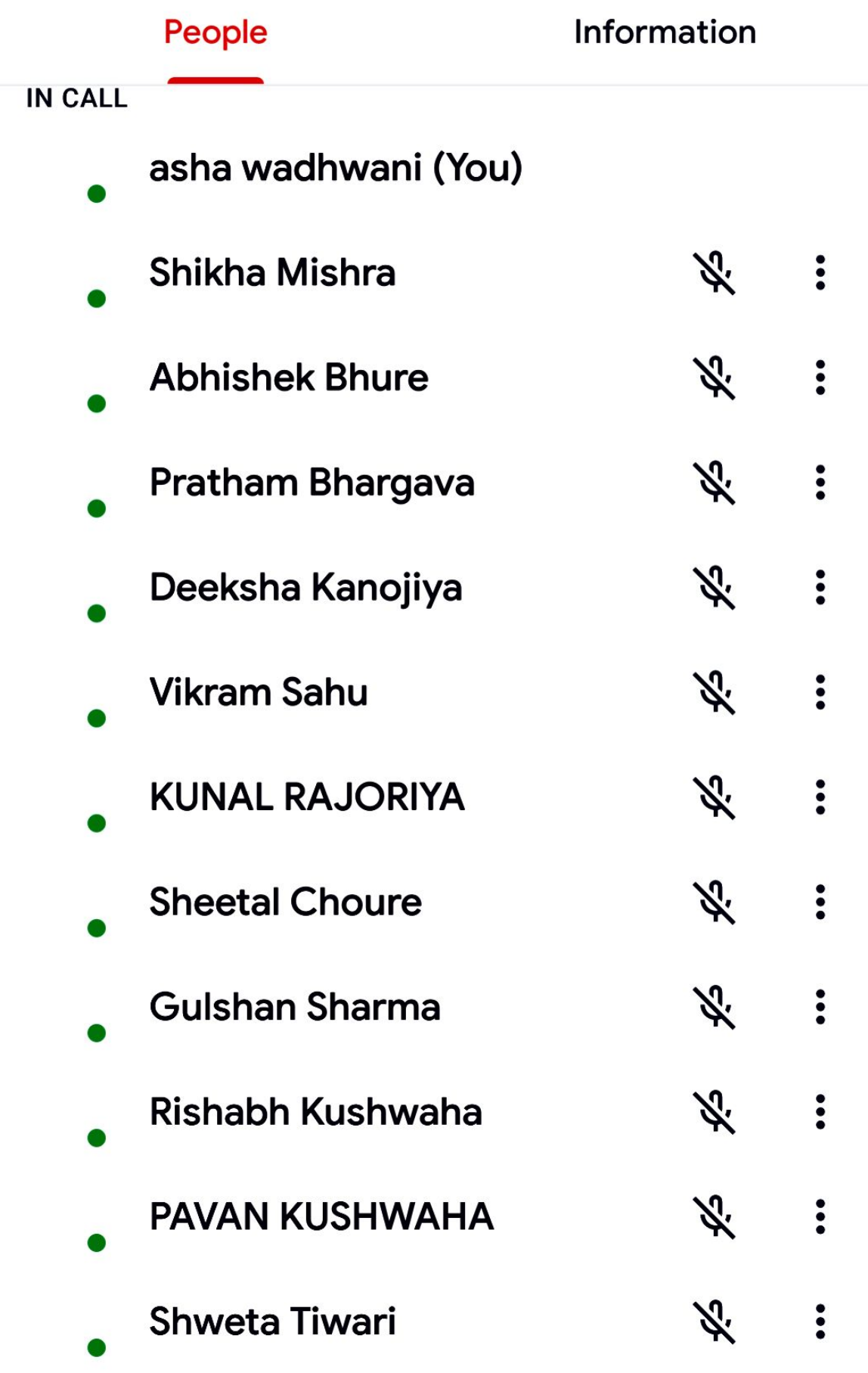

#### 26 Q English Language & Literary Heritage of India

any more time talking to us. We protested. But she ignore our protests. She lay peacefully in bed praying and telling her beads. Even before we could suspect, her lips stopped moving and the rosary fell from her lifeless fingers. A peaceful pallor spread on her face and we knew that she was dead. We lifted her off the bed and, as is customary, laid her on the ground and covered her with a red shroud. After a few hours of mourning we left her alone to make arrangements for her funeral. In the evening we went to her room with a crude stretcher to take her to be cremated. The sun was setting and had lit her room and verandah with a blaze of golden light. We stopped half-way in the courtyard. All over the verandah and in her room right up to where she lay dead and stiff wrapped in the red shroud, thousands of sparrows sat scattered on the floor. There was no chirruping. We felt sorry for the birds and my mother fetched some bread for them. She broke it into little crumbs, the way my grandmother used to, and threw it to them. The sparrows took no notice of the bread. When we carried my grandmother's corpse off, they flew away quietly. Next morning the sweeper swept the bread crumbs into the dustbin.

 $|\mathcal{\grave{Z}}|$ 

**КЛ** 

**K** N

in the ain.

**This** 

*Use* P

Socie

 $\omega^c$ 

check<br>Brate<br>quie

 $o^{o1}$ 

Q

#### **About the Author**

# Bharti Nagesh left

The...ady - Rea...

26 □ English Language & Literary Heritage of India

any more time talking to us. We protested. But she ignore our protests. She lay peacefully in bed praying and telling her beads. Even before we could suspect, her lips stopped moving and the rosary fell from her lifeless fingers. A peaceful pallor spread on her face and we knew that she was dead. We lifted her off the bed and, as is customary, laid her on the ground and covered her with a red shroud. After a few hours of mourning we left her alone to make arrangements for her funeral. In the evening we went to her room with a crude stretcher to take her to be cremated. The sun was setting and had lit her room and verandah with a blaze of golden light. We stopped half-way in the courtyard. All over the verandah and in her room right up to where she lay dead and stiff wrapped in the red shroud, thousands of sparrows sat scattered on the floor. There was no chirruping. We felt sorry for the birds and my mother fetched some bread for them. She broke it into little crumbs, the way my grandmother used to, and threw it to them. The sparrows took no notice of the bread. When we carried my grandmother's corpse off, they flew away quietly. Next morning the sweeper swept the bread crumbs into the dustbin.

िंद्र

**KZ** 

**K** N

 $\ddot{\phantom{a}}$ 

.ccc

 $\mathfrak{a}^{\mathfrak{a}^{\mathfrak{a}^{\mathfrak{c}}}}$ marthy

mg

*che P* 

gode

 $v^e$ 

char<br>guie

 $o^{0}$ 

Ø

#### **About the Author**

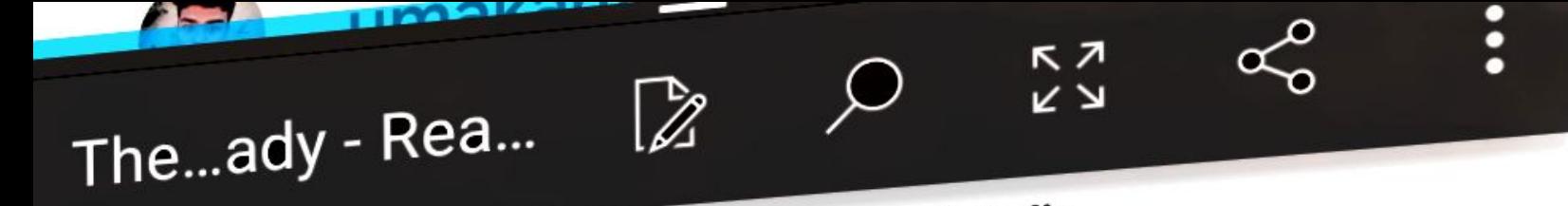

24 Q English Language & Literary Heritage of India

live in the city and we were constantly together. She used to wake me up in the morning and get me ready for school. She said her morning prayer in a monotonous sing-song while she bathed and dressed me in the hope that I would listen and get to know it by heart: I listened because I loved her voice but never bothered to learn it. Then she would fetch my wooden slate which she had already washed and plastered with yellow chalk, a tiny earthen ink-pot and a red pen, tie them all in a bundle and hand it to me. After a breakfast of a thick, stale chapatti with a little butter and sugar spread on it, we went to school. She carried several stale chapattis with her for the village dogs. My grandmother always went to school with me because the school was attached to the temple. The priest taught us the alphabet and the morning prayer. While the children sat in rows on either side of the verandah singing the alphabet or the prayer in a chorus, my grandmother sat inside reading the scriptures. When we had both finished, we would walk back together. This time the village dogs would meet us at the temple door. They followed us to our home growling and fighting with each other for the chapattis we threw to them When  $m_1$  percepts means comfortably  $z$ -till

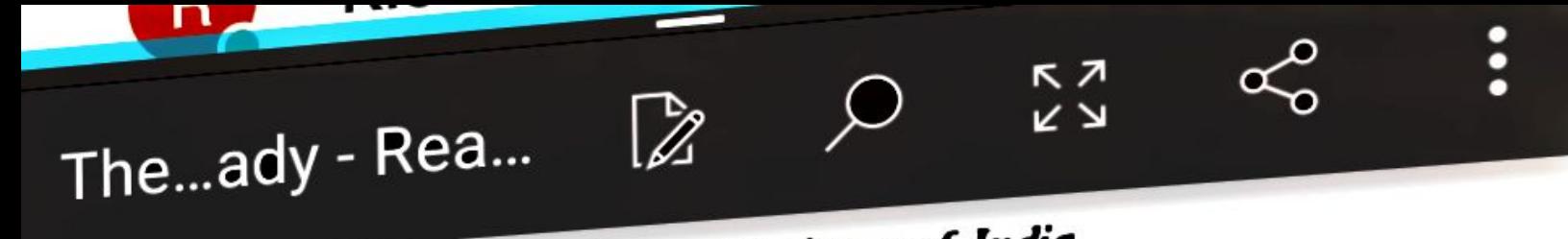

24 Q English Language & Literary Heritage of India

live in the city and we were constantly together. She used to wake me up in the morning and get me ready for school. She said her morning prayer in a monotonous sing-song while she bathed and dressed me in the hope that I would listen and get to know it by heart: I listened because I loved her voice but never bothered to learn it. Then she would fetch my wooden slate which she had already washed and plastered with yellow chalk, a tiny earthen ink-pot and a red pen, tie them all in a bundle and hand it to me. After a breakfast of a thick, stale chapatti with a little butter and sugar spread on it, we went to school. She carried several stale chapattis with her for the village dogs. My grandmother always went to school with me because the school was attached to the temple. The priest taught us the alphabet and the morning prayer. While the children sat in rows on either side of the verandah singing the alphabet or the prayer in a chorus, my grandmother sat inside reading the scriptures. When we had both finished, we would walk back together. This time the village dogs would meet us at the temple door. They followed us to our home growling and fighting with each other for the chapattis we threw to them  $When$  my  $n = 1$  measure  $n = 1$ 

## About this call

| People         |                              | Information |    |  |
|----------------|------------------------------|-------------|----|--|
|                | <b>IMID</b><br>INJI IINJI II |             | ኊ  |  |
|                | <b>Abhishek patil</b>        |             | 欢  |  |
|                | <b>Naresh Malviya</b>        |             | Z. |  |
| $S_{\sim}$     | <b>Sumit Malviya</b>         |             | Z. |  |
|                | <b>Pradum Dhurvey</b>        |             | Z. |  |
| S.             | <b>Sunny Agrawal</b>         |             |    |  |
| The…ady - Rea… |                              |             |    |  |

24 D English Language & Literary Heritage of India

live in the city and we were constantly together. She used to wake me up in the morning and get me ready for school. She said her morning prayer in a monotonous sing-song while she bathed and dressed me in the hope that I would listen and get to know it by heart: I listened because I loved her voice but never bothered to learn it. Then she would fetch my wooden slate which she had already washed and plastered with yellow chalk, a tiny earthen ink-pot and a red pen, tie them all in a bundle and hand it to me. After a breakfast of a thick, stale chapatti with a little butter and sugar spread on it, we went to school. She carried several stale chapattis with her for the village dogs. My grandmother always went to school with me because the school was attached to the temple. The priest taught us the alphabet and the morning prayer. While the children sat in rows on either side of the verandah singing the alphabet or the prayer in a chorus, my grandmother sat inside reading the scriptures. When we had both finished, we would walk back together. This time the village dogs would meet us at the temple door. They followed us to our home growling and fighting with each other for the chapattis we hrow to them When.

#### $\leftarrow$ About this call

## People

Information

#### **ADD OTHERS**

 $\boldsymbol{\mathcal{S}}$ Share joining information

#### **IN CALL**

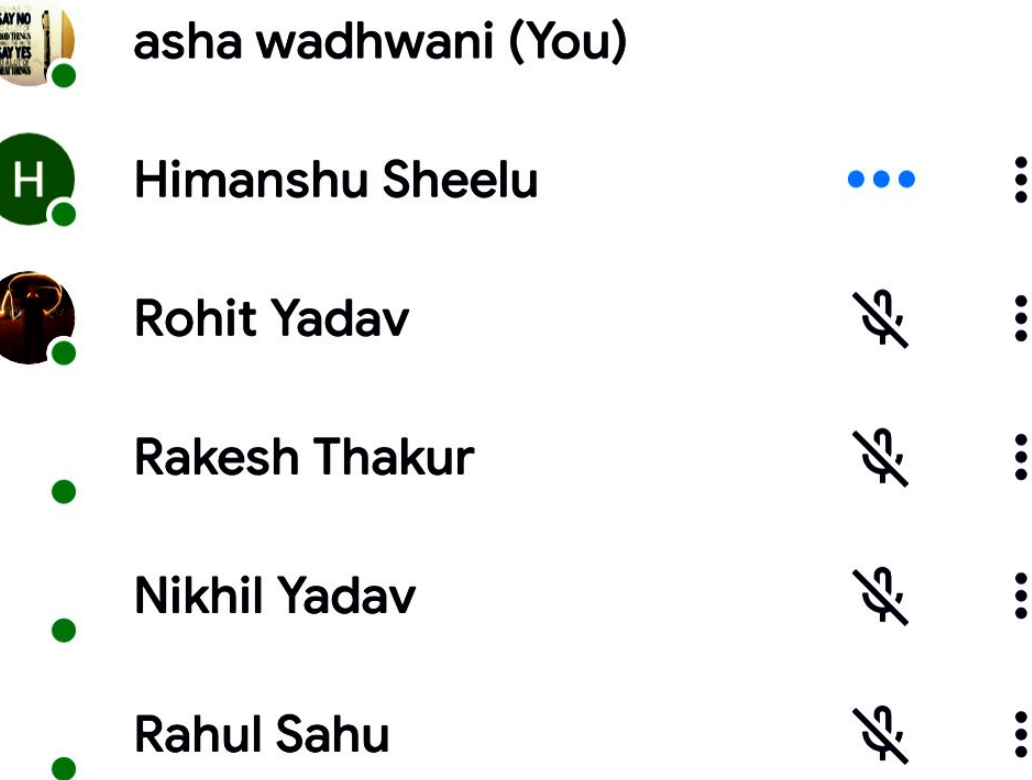

## divya Sharma left

# Let...unt - Rea...

**Containers of conflict in the story:** between humans and nature, and between humans themselves. How are these conflicts illustrated? Answer: In the initial part of the story the episode of rainfall turning into a hailstorm shows the conflict between man and nature. When it is a rainfall the man is very happy dreaming about happy days ahead. But once the rain turns into hail the man is ruing the happening of hailstorm. The way Lencho is feeling sad and gloomy after the storm appropriately projects the conflict of the nature and the man. In the later part of the story when Lencho blames post office people for stealing part of the money then it is showing the conflict between humans. Although nothing is written what happened after that, but anybody can imagine the mental situation when postmaster read the letter.

 $\boldsymbol{\mathit{z}}$ 

**KZ** 

**K** N

n

There are different names in different parts of the world for storms, depending on their nature. Can you match the names in the box with their descriptions below,

gale, whirlwind cyclong to

# Let...unt - Rea...

getting a better harvest, resulting in more prosperity, so Lencho compared them with new coins.

к л

**K** 7

Question 3: How did the rain change? What happened to Lencho's fields?

Answer: The rain changed to hailstorm. All the crop in the field was destroyed.

Question 4: What were Lencho's feelings when the hail stopped?

Answer: After the destruction caused by hail, Lencho was shattered. He could see a bleak future for him and his family. He was worried about lack of food for the coming year.

Question 5: Who or what did Lencho have faith in? What did he do?

Answer: Lencho had faith in God. He believed that God could see everything and would help him out. Lencho wrote a letter to the God, explained his situation and asked for some money from God.

Question 6: Who read the letter?

Answer: The postmaster read the letter.

Question 7: What did the postmaster do then?

Answer: Postmaster was deeply touched by Lencho's faith in the God. The

 $\odot$   $\stackrel{\sim}{\sim}$   $\blacktriangle$  ...

# $\leftarrow$  About this call

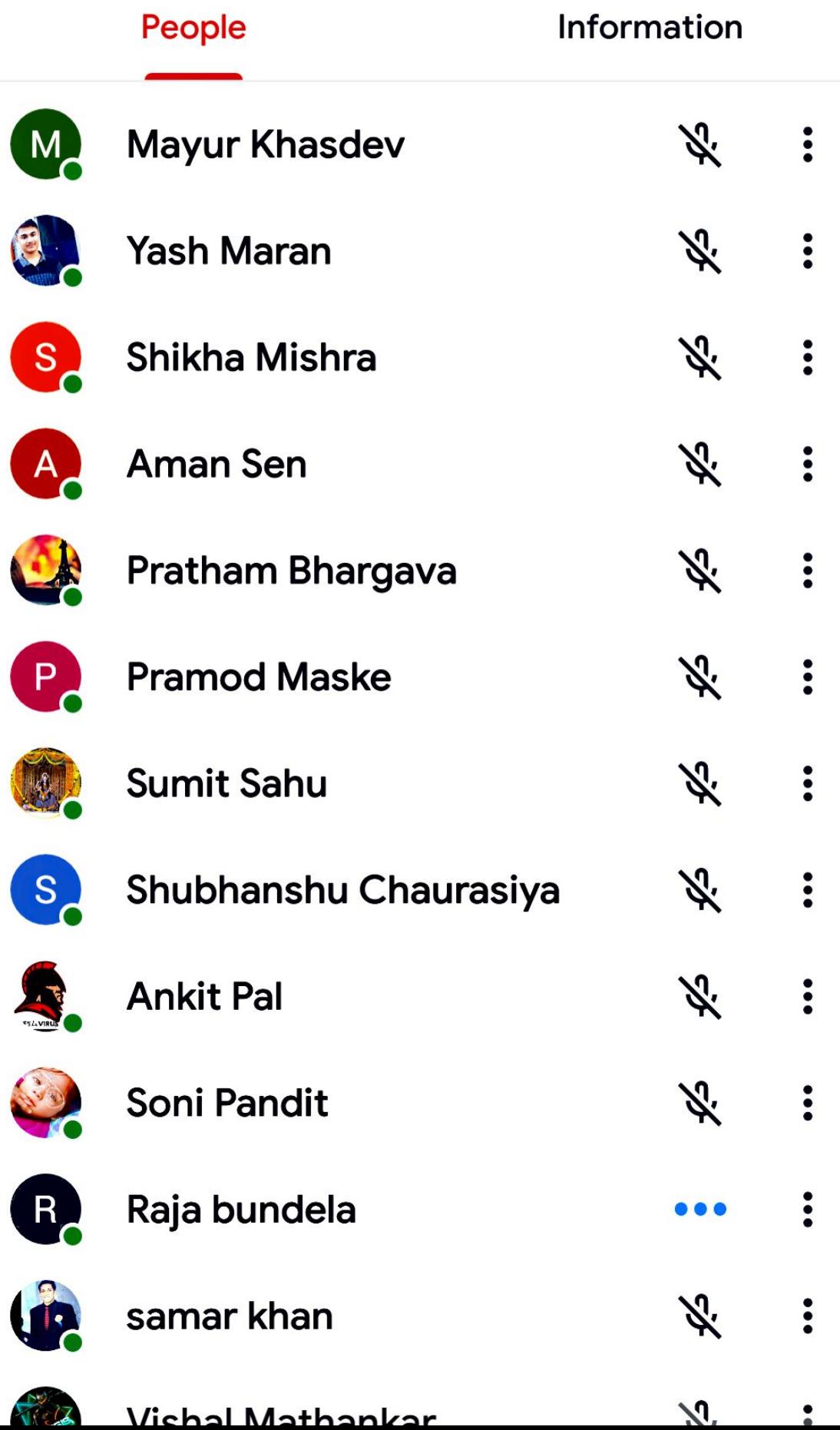

# You're sharing your screen with everyone

# **El Stop sharing**

# **III** asha wadhwani

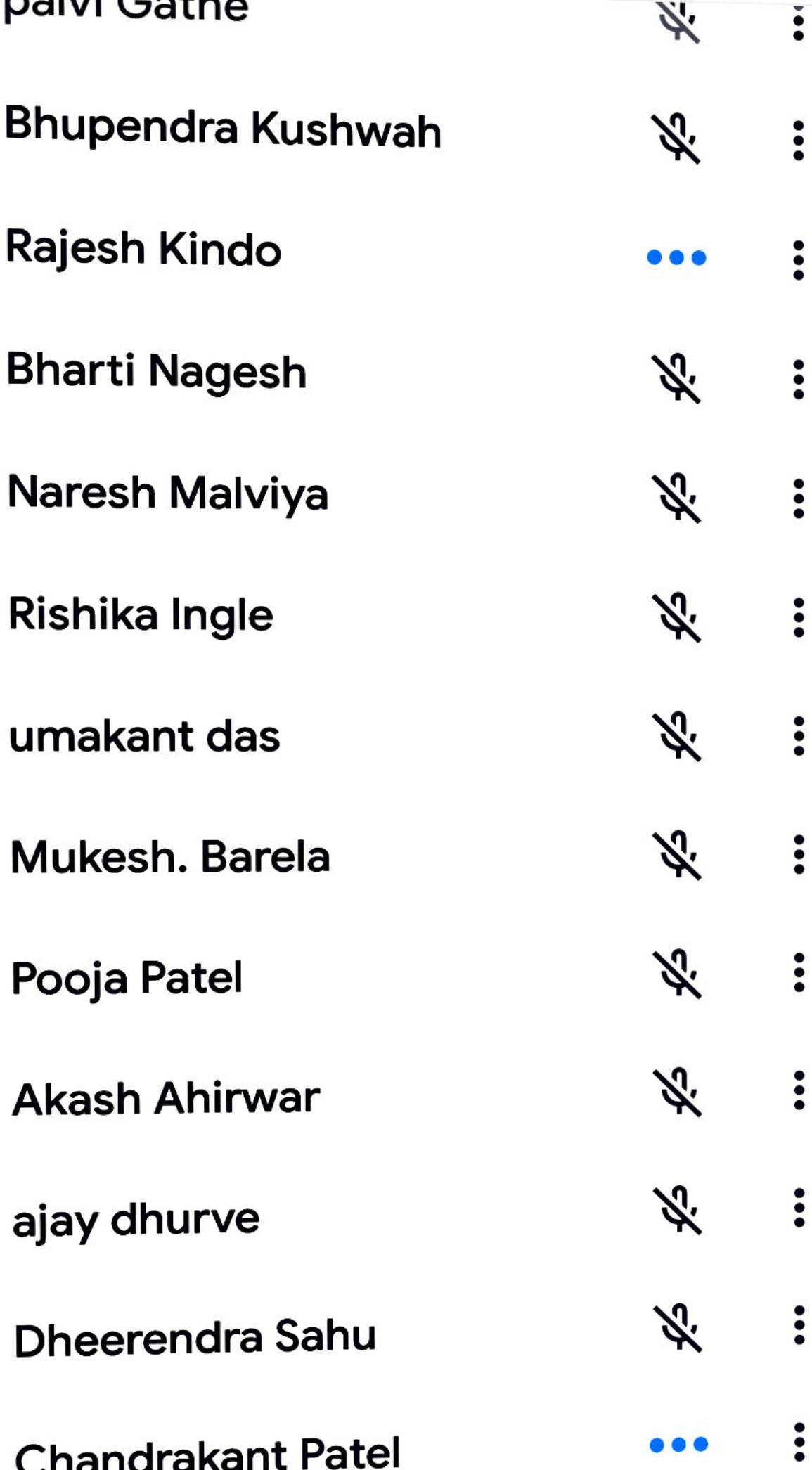

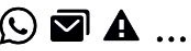

#### About this call  $\leftarrow$

## People

Information

### **ADD OTHERS**

 $\boldsymbol{\mathcal{E}}$ Share joining information

#### **IN CALL**

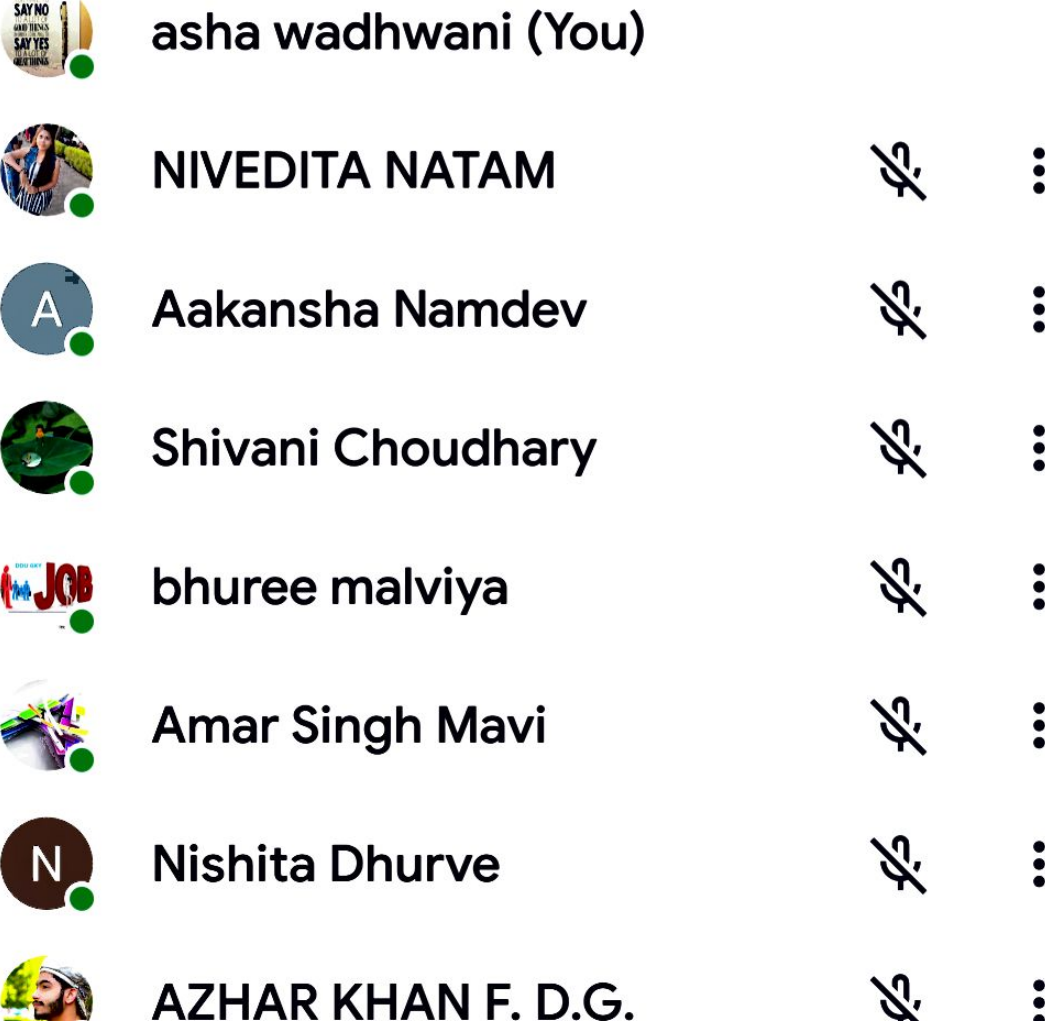

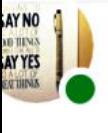

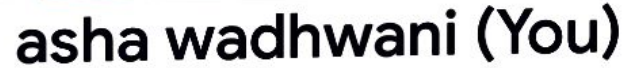

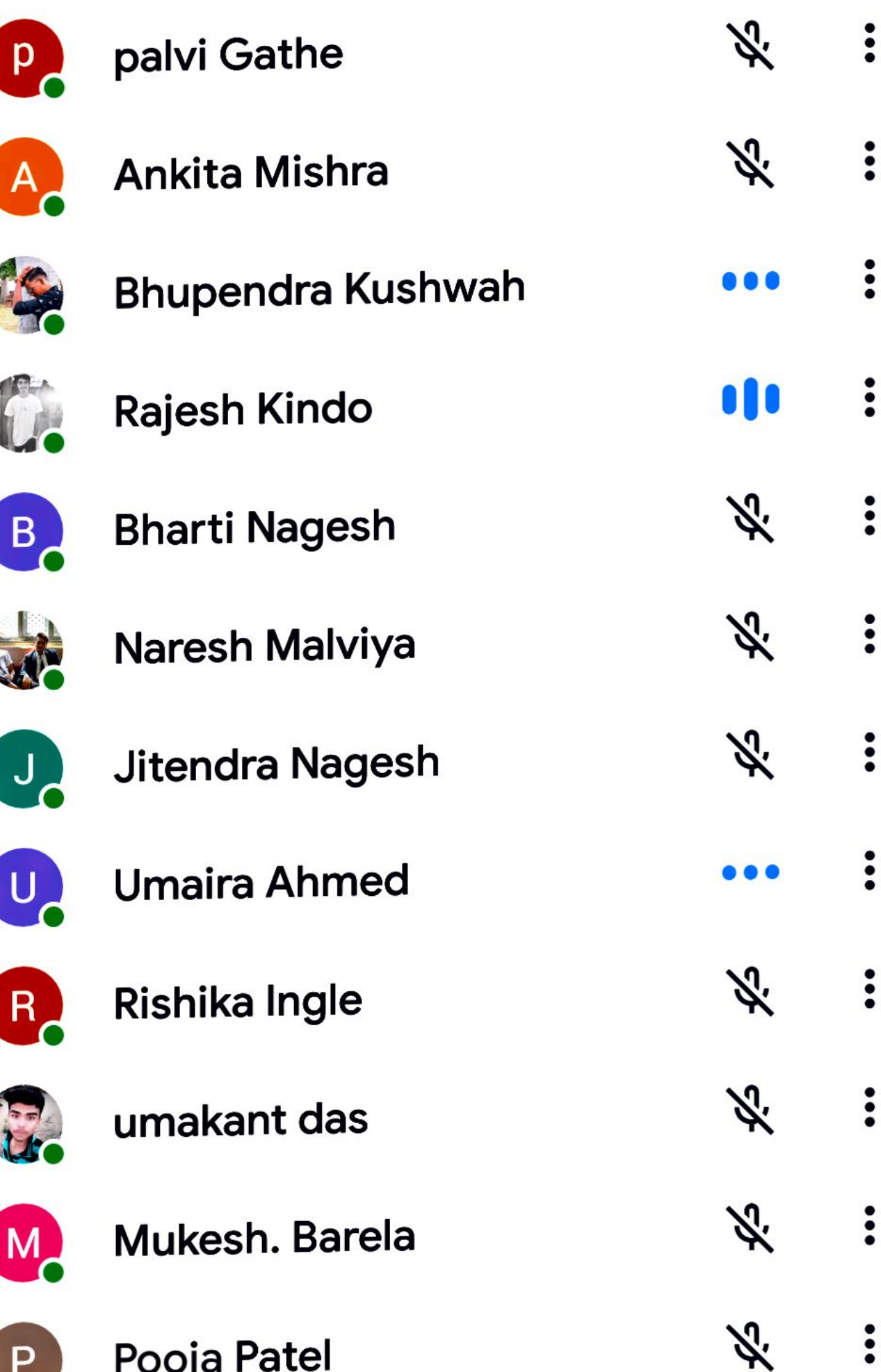

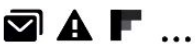

#### About this call  $\leftarrow$

## People

Information

#### **ADD OTHERS**

 $\leqslant$ Share joining information

#### **IN CALL**

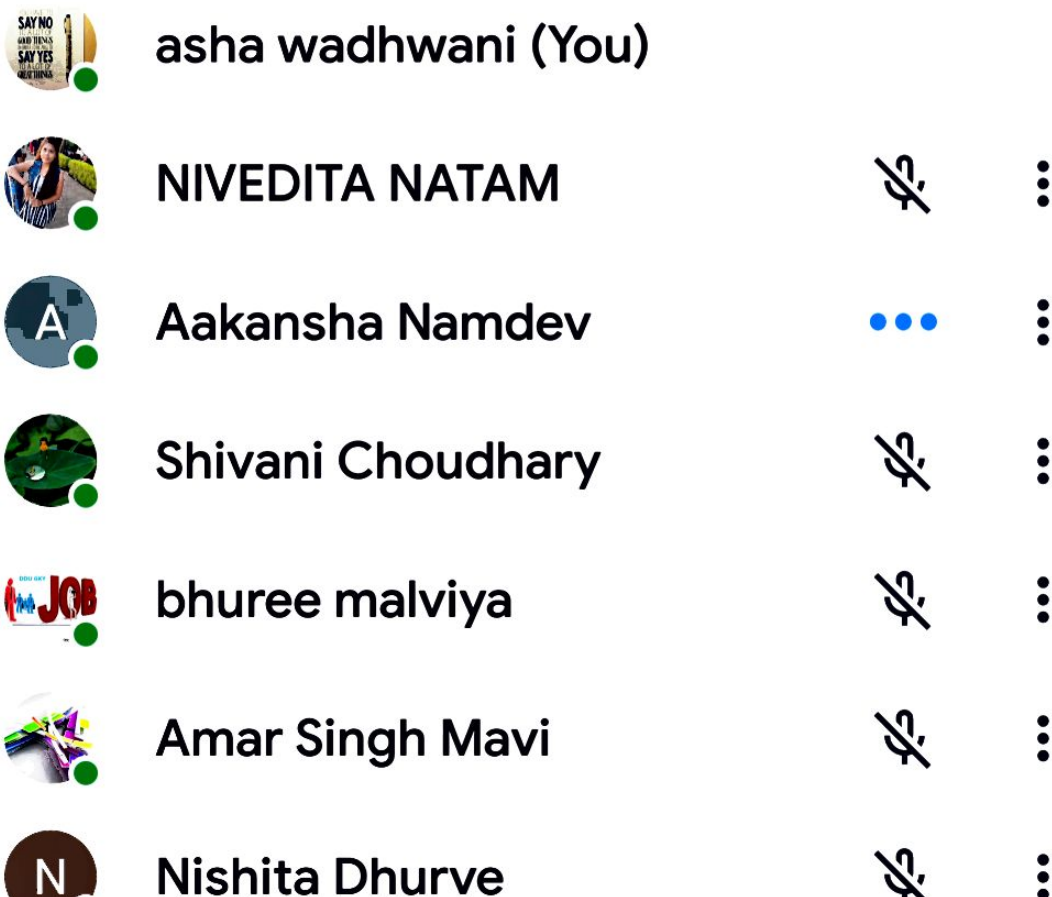

## anjali Chouhan left

#### 

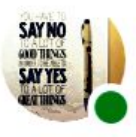

# asha wadhwani (You)

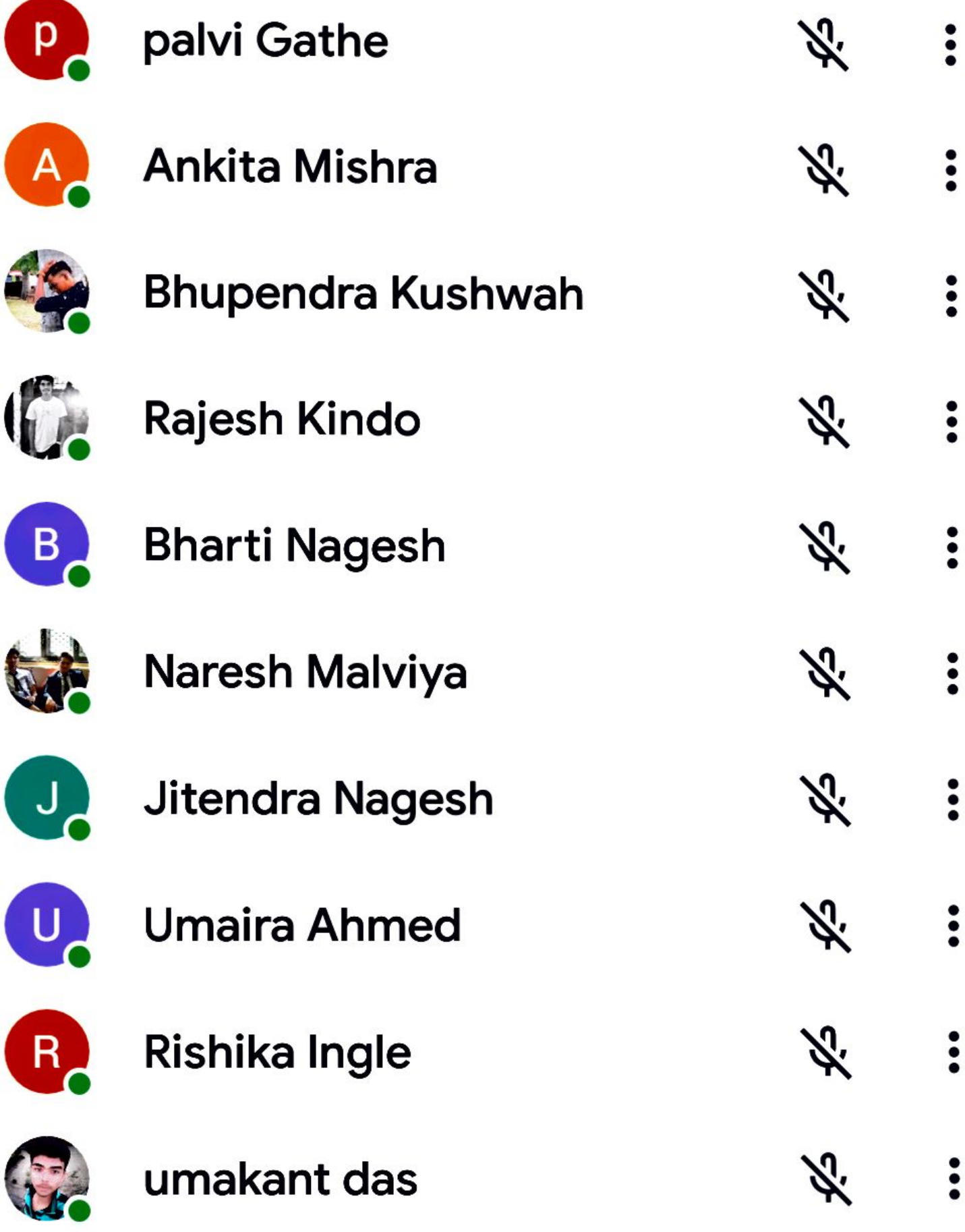

 $\textcircled{a} \text{ and }$ 

**■ # .dl 79% 12:01 PM** 

# $\leftarrow$  About this call

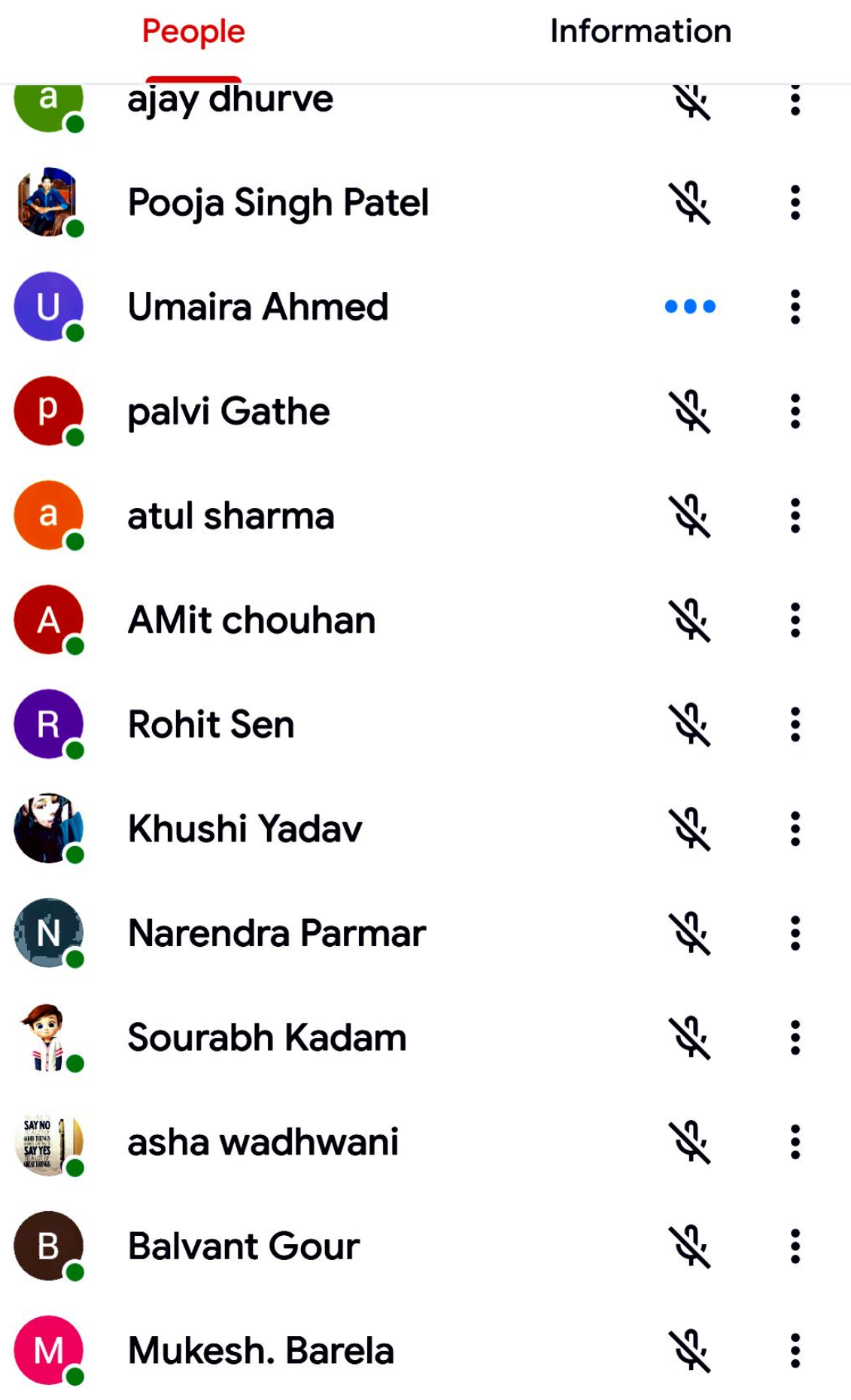

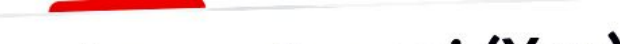

# asha wadhwani (You)

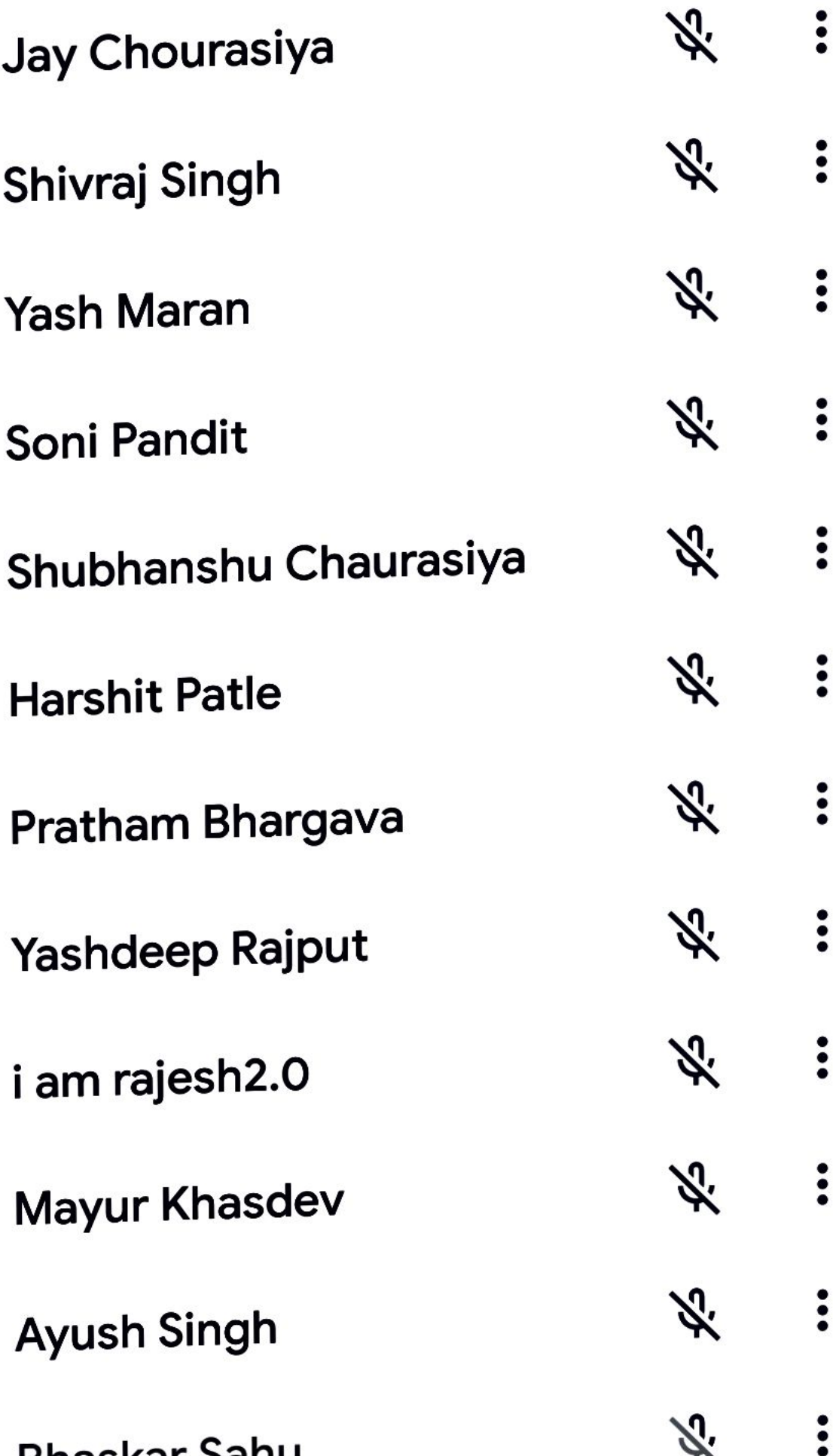

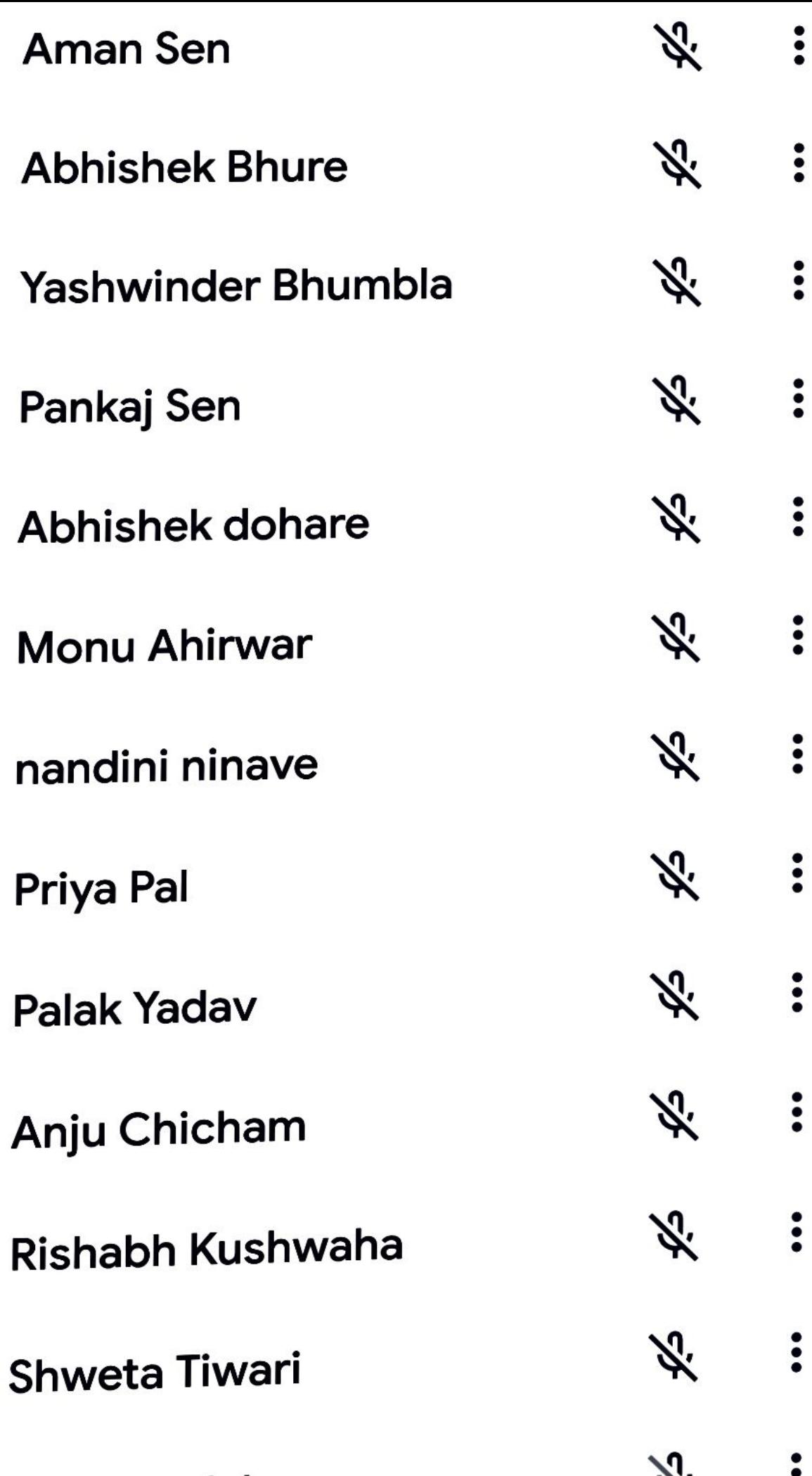

ł

 $\odot$  A F  $\ldots$ 

**M** <sup>#</sup> *A* 86% 11:27 AM

#### $\leftarrow$ About this call

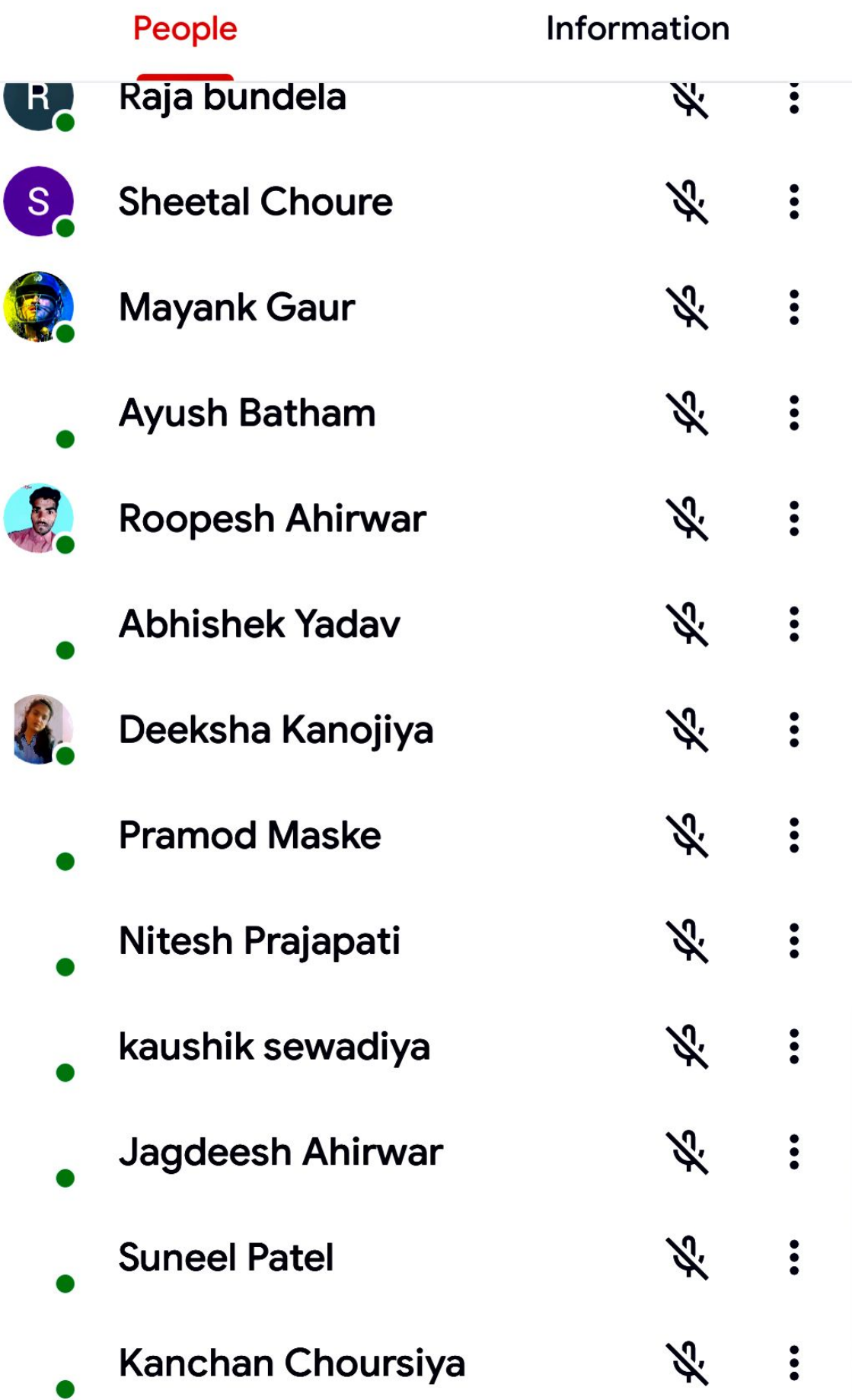

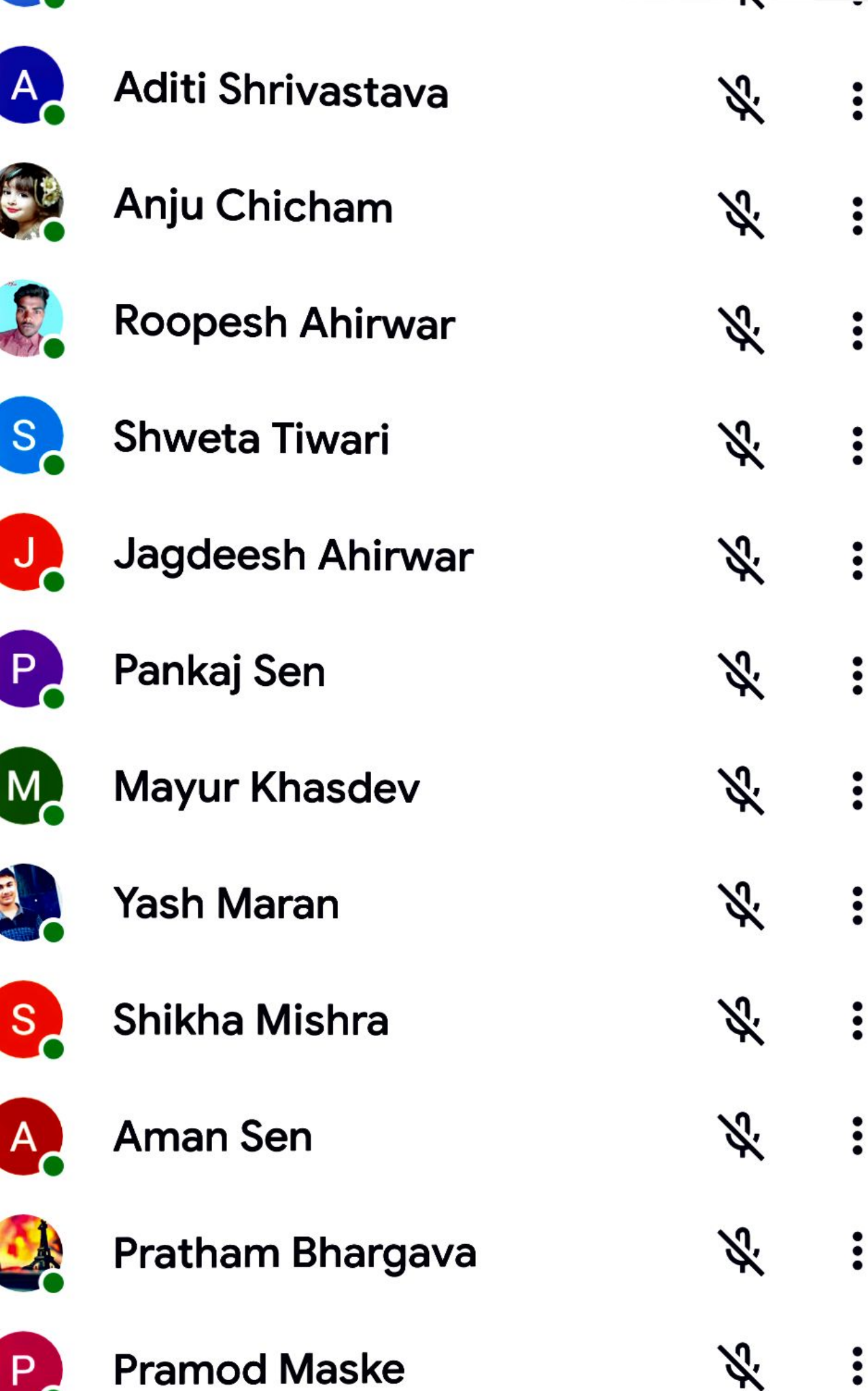

Y

 $\odot$   $\stackrel{\sim}{\sim}$   $\blacktriangle$  ...

**M** # 11:46 AM

# $\leftarrow$  About this call

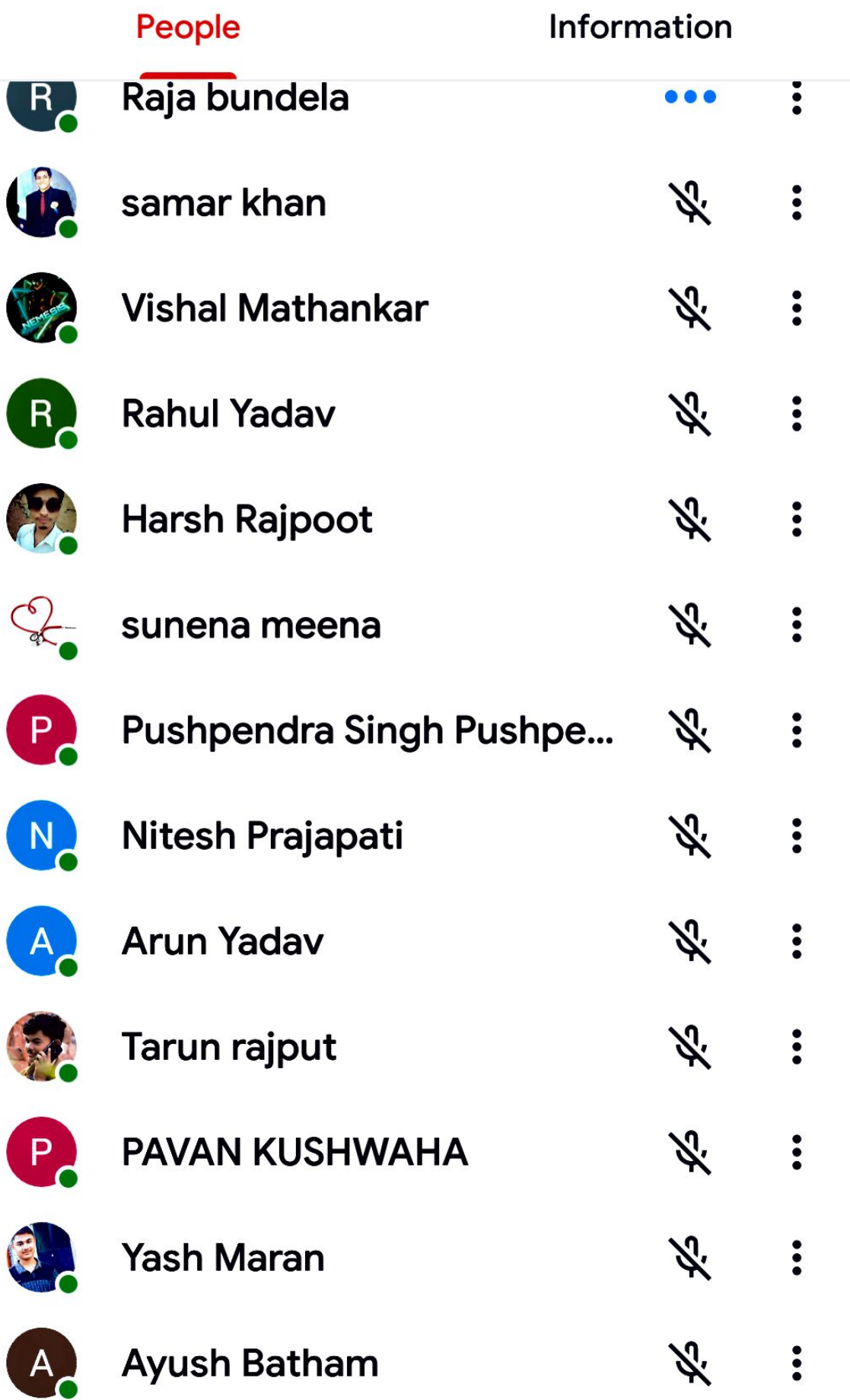

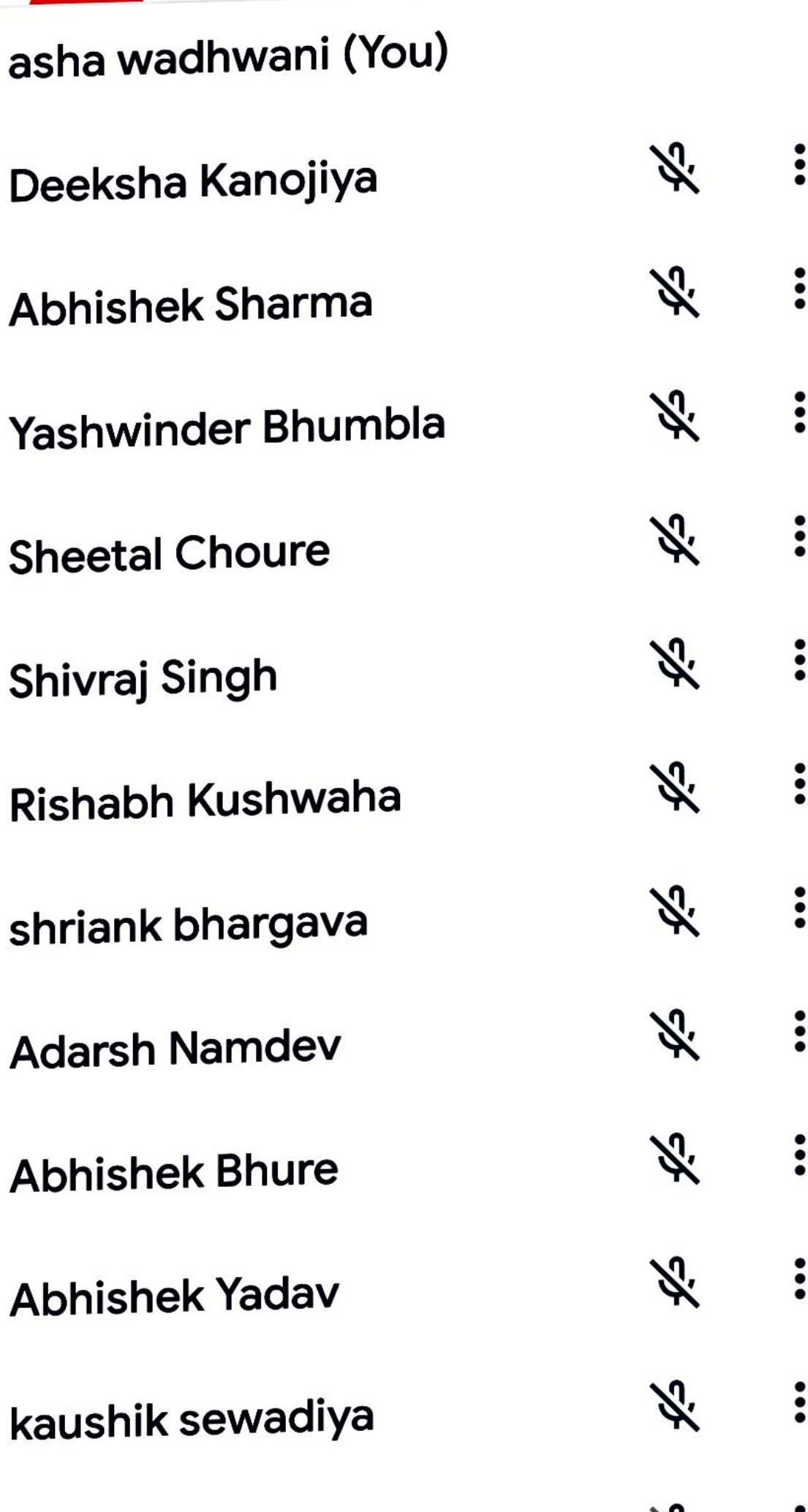

NI.

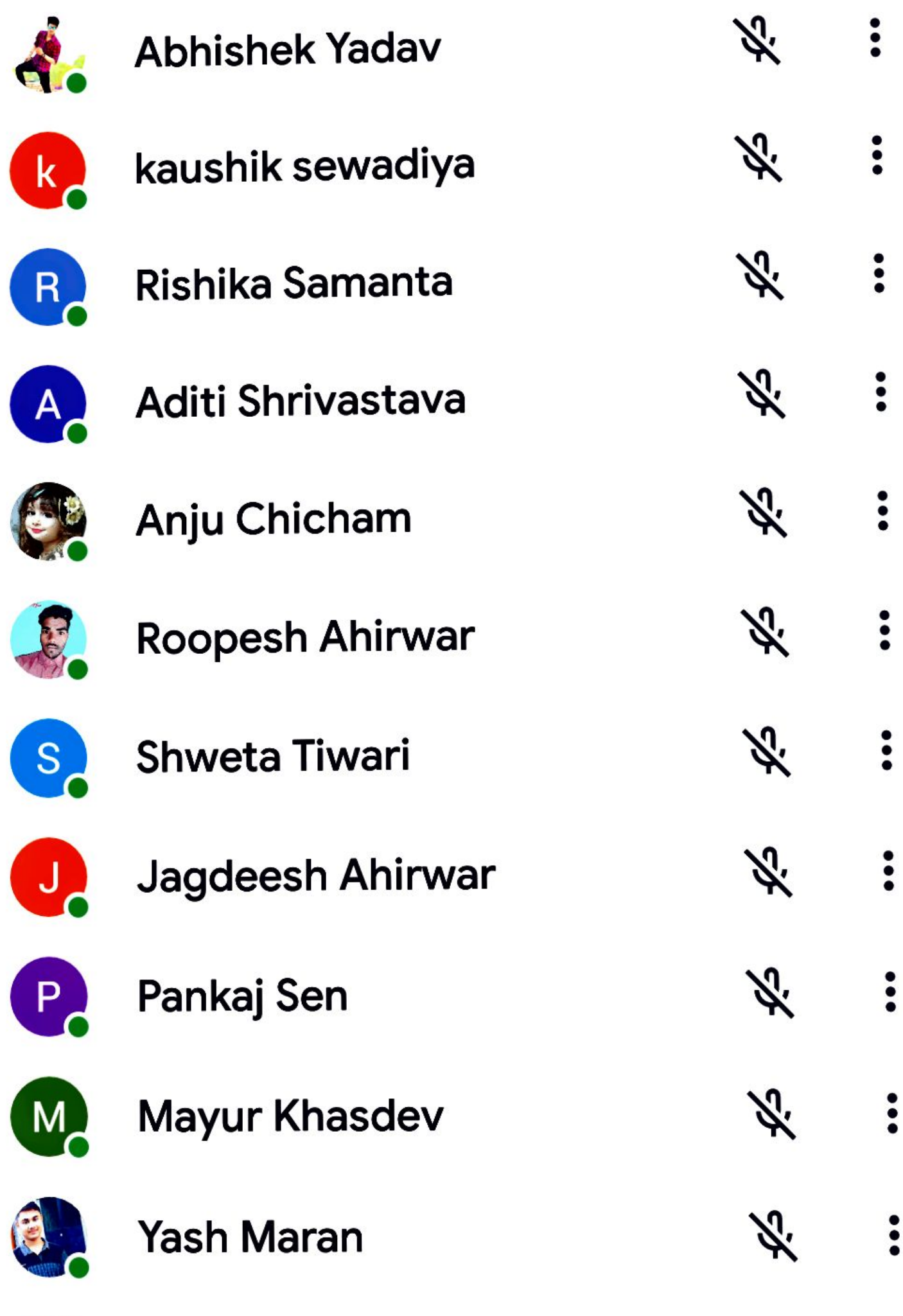

## **IN CALL**

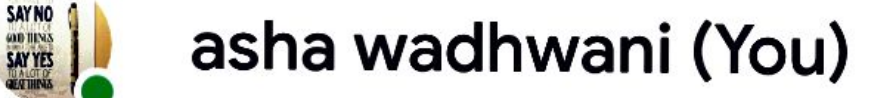

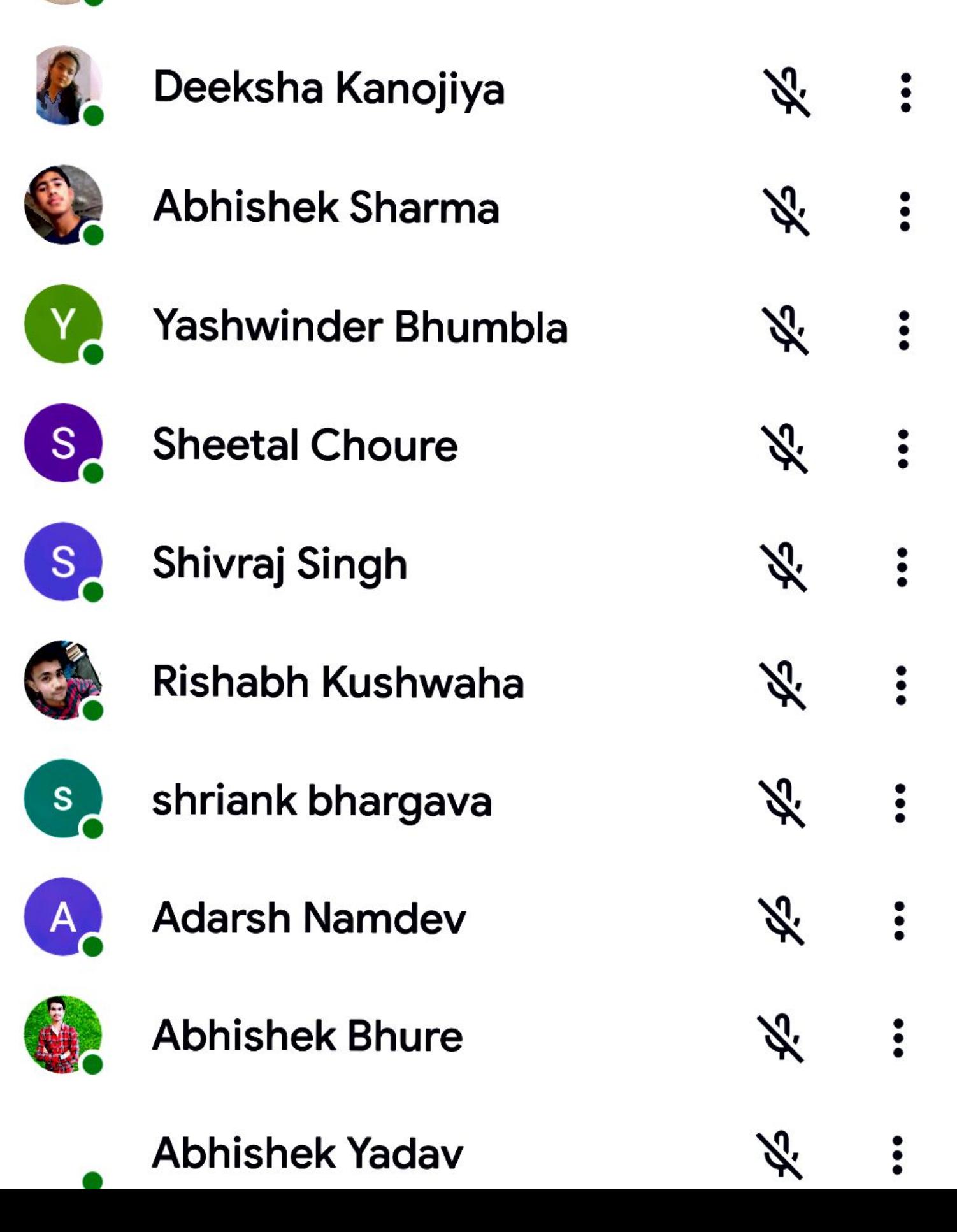

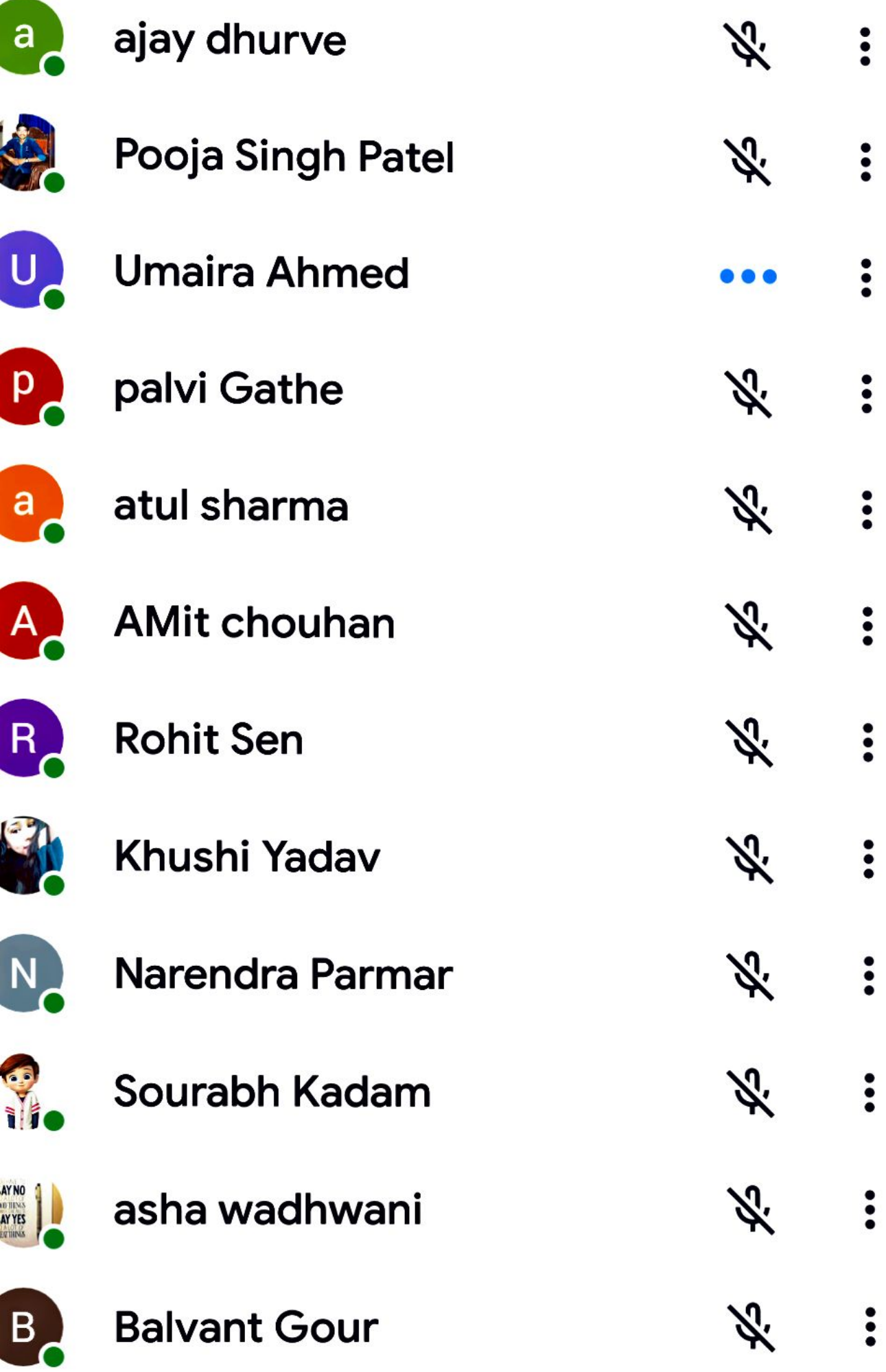

í

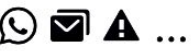

#### About this call  $\leftarrow$

## People

Information

### **ADD OTHERS**

 $\leqslant$ Share joining information

#### **IN CALL**

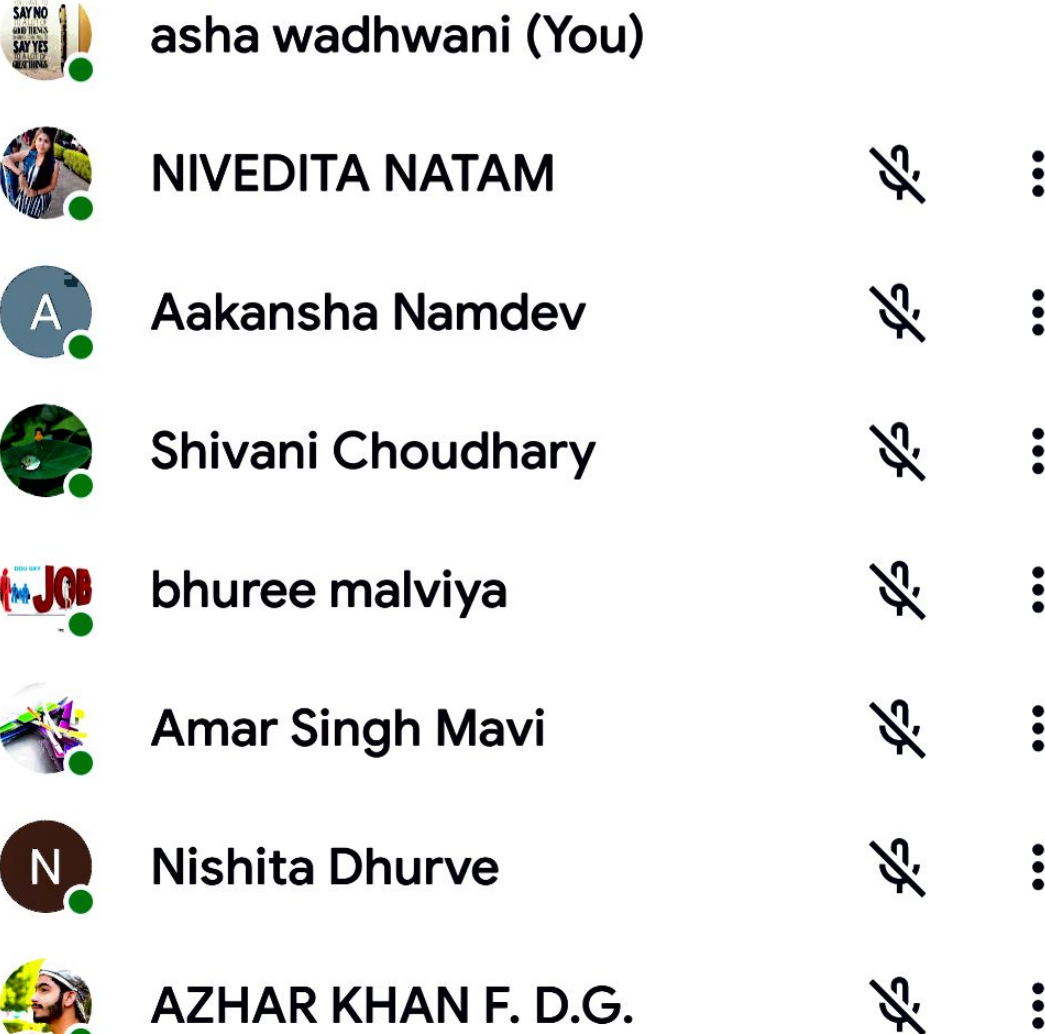

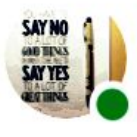

asha wadhwani (You)

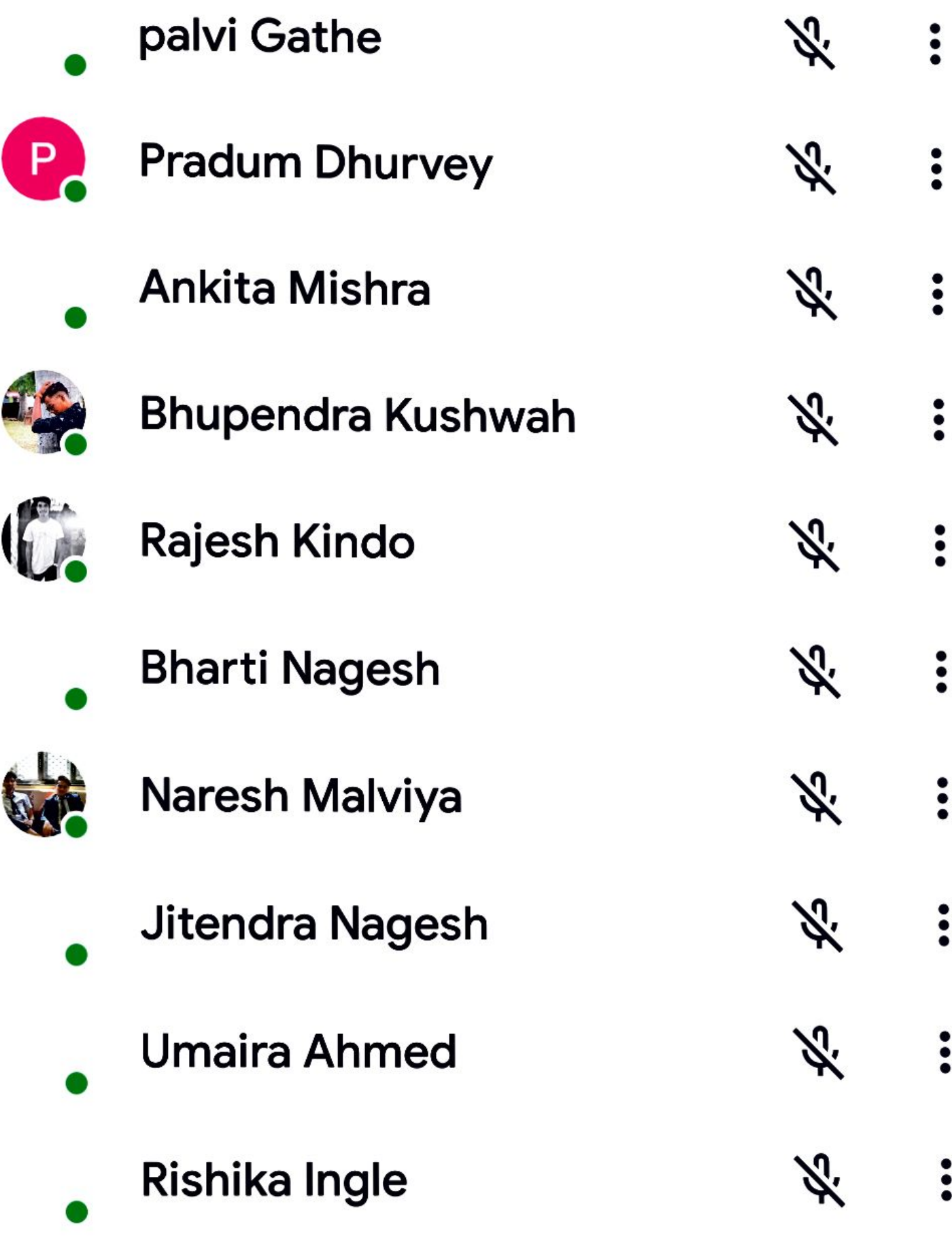

# About this call

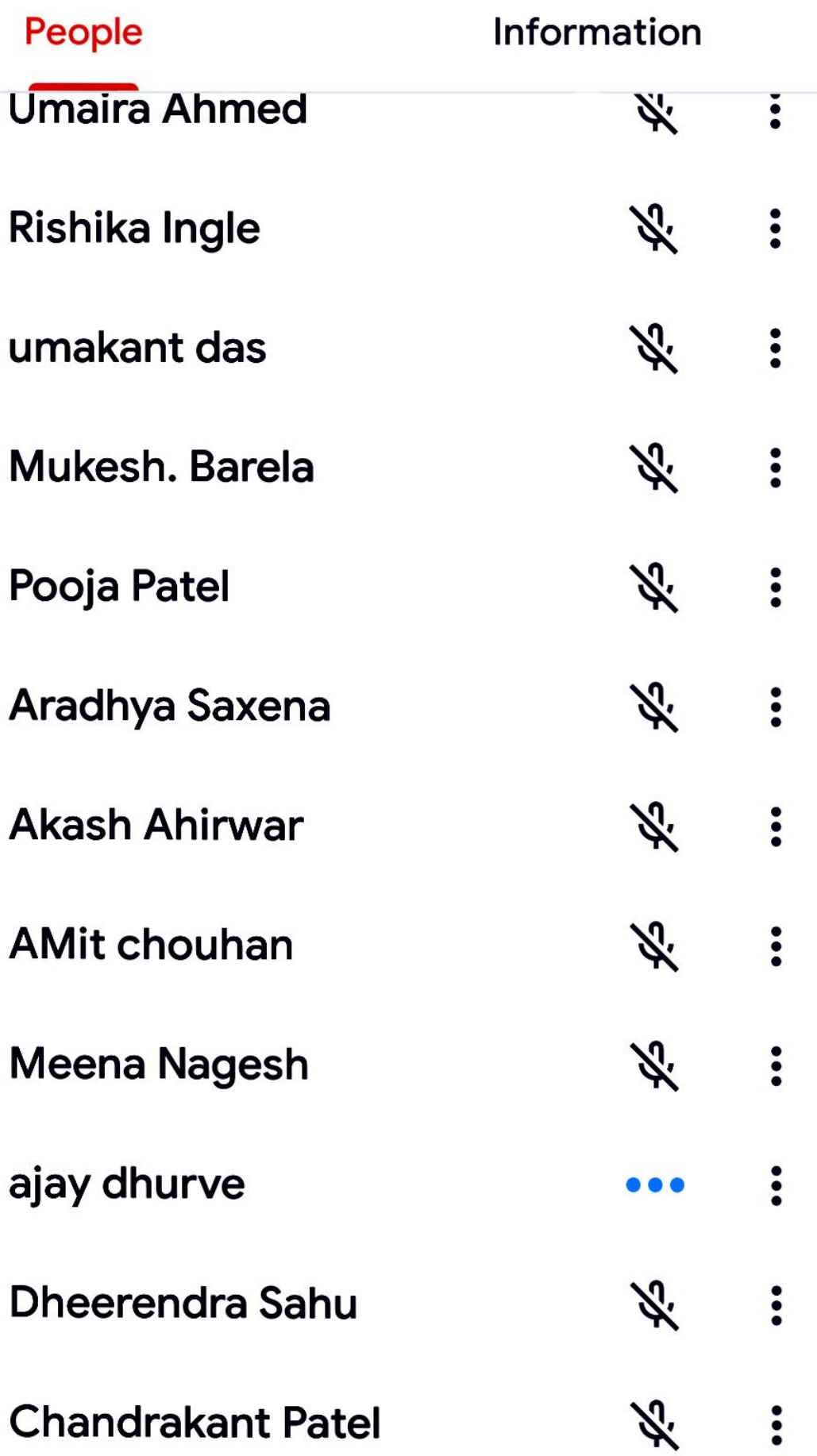

### **CALL** asha wadhwani (You) AYYES  $\ddot{\cdot}$ ぶ kajal Mishra k,  $\ddot{\bullet}$ ぶ Jitendra Nagesh  $\ddot{\cdot}$ ぶ **Bhupendra Kushwah**  $\ddot{\cdot}$ ぶ **Akash Ahirwar**  $\ddot{\cdot}$ ぶ **Rishika Ingle**  $R_{l}$  $\ddot{\cdot}$ ぶ **Pradum Dhurvey**  $\ddot{\cdot}$ ぶ **Meena Nagesh** ぶ  $\ddot{\cdot}$ **Rajesh Kindo** ぶ  $\ddot{\bullet}$ **Bharti Nagesh**  $\mathsf B$ У.,  $\ddot{\cdot}$ Pooja Patel  $\ddot{\bullet}$ Chandrabhan kumar ₩.  $\overline{C}$

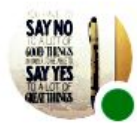

asha wadhwani (You)

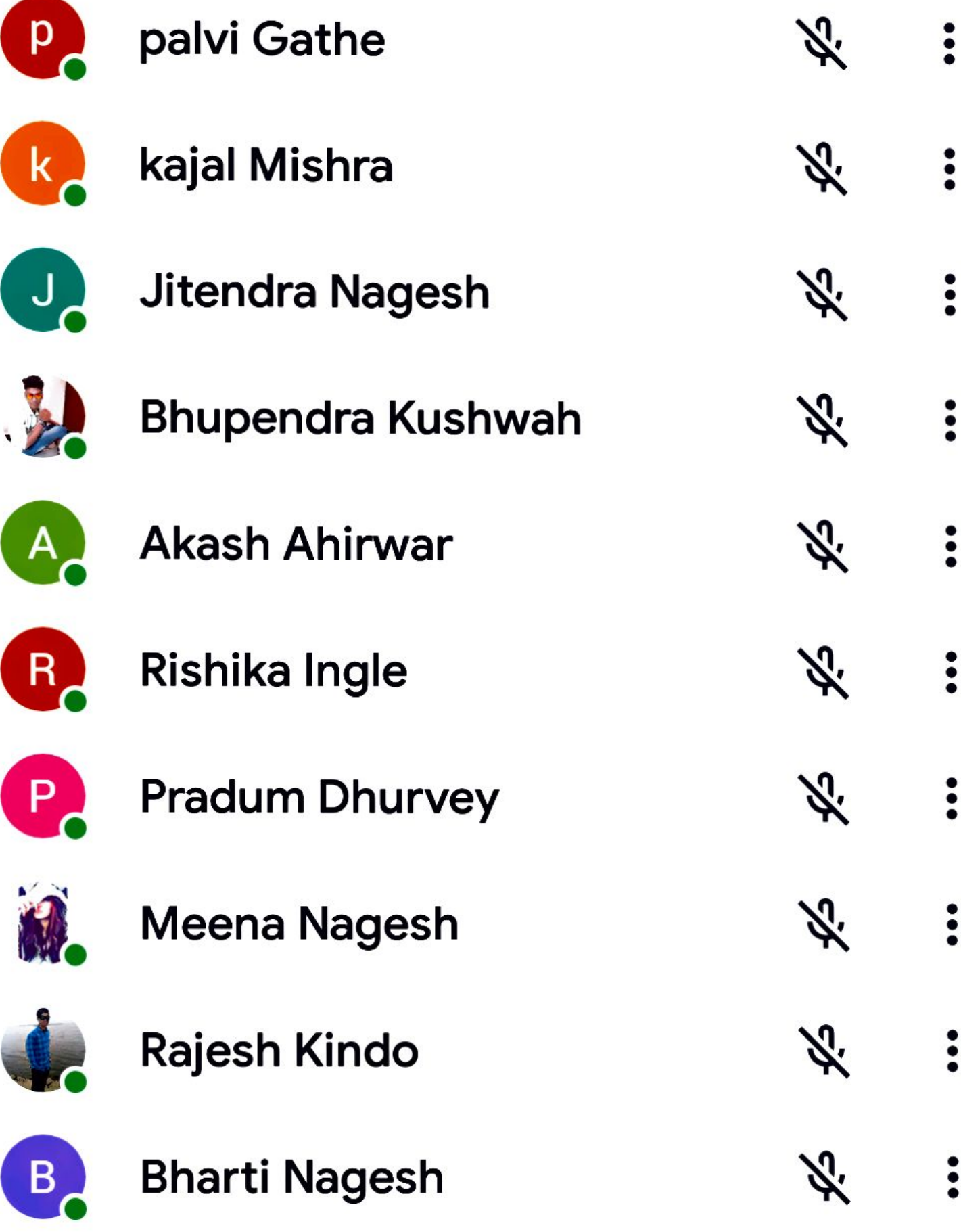